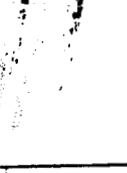

**LA-2** *1327-MS* 

*UC-66b Issued: June 1988* 

**LA--11 3 27 -MS DE88 012950** 

*Initial Borehole Acoustic Televiewer Data Processing Algorithms* 

*Troy K. Moore* 

MASTER

*c* 

**DISTRIBUTION OF THIS DOCUMENT IS UNLIMITED** 

**Los Alamos National Laboratory Los Alamos,New Mexico 8754** *8* ;;/;;;

## **DISCLAIMER**

**This report was prepared as an account of work sponsored by an agency of the United States Government. Neither the United States Government nor any agency Thereof, nor any of their employees, makes any warranty, express or implied, or assumes any legal liability or responsibility for the accuracy, completeness, or usefulness of any information, apparatus, product, or process disclosed, or represents that its use would not infringe privately owned rights. Reference herein to any specific commercial product, process, or service by trade name, trademark, manufacturer, or otherwise does not necessarily constitute or imply its endorsement, recommendation, or favoring by the United States Government or any agency thereof. The views and opinions of authors expressed herein do not necessarily state or reflect those of the United States Government or any agency thereof.** 

# **DISCLAIMER**

**Portions of this document may be illegible in electronic image products. Images are produced from the best available original document.** 

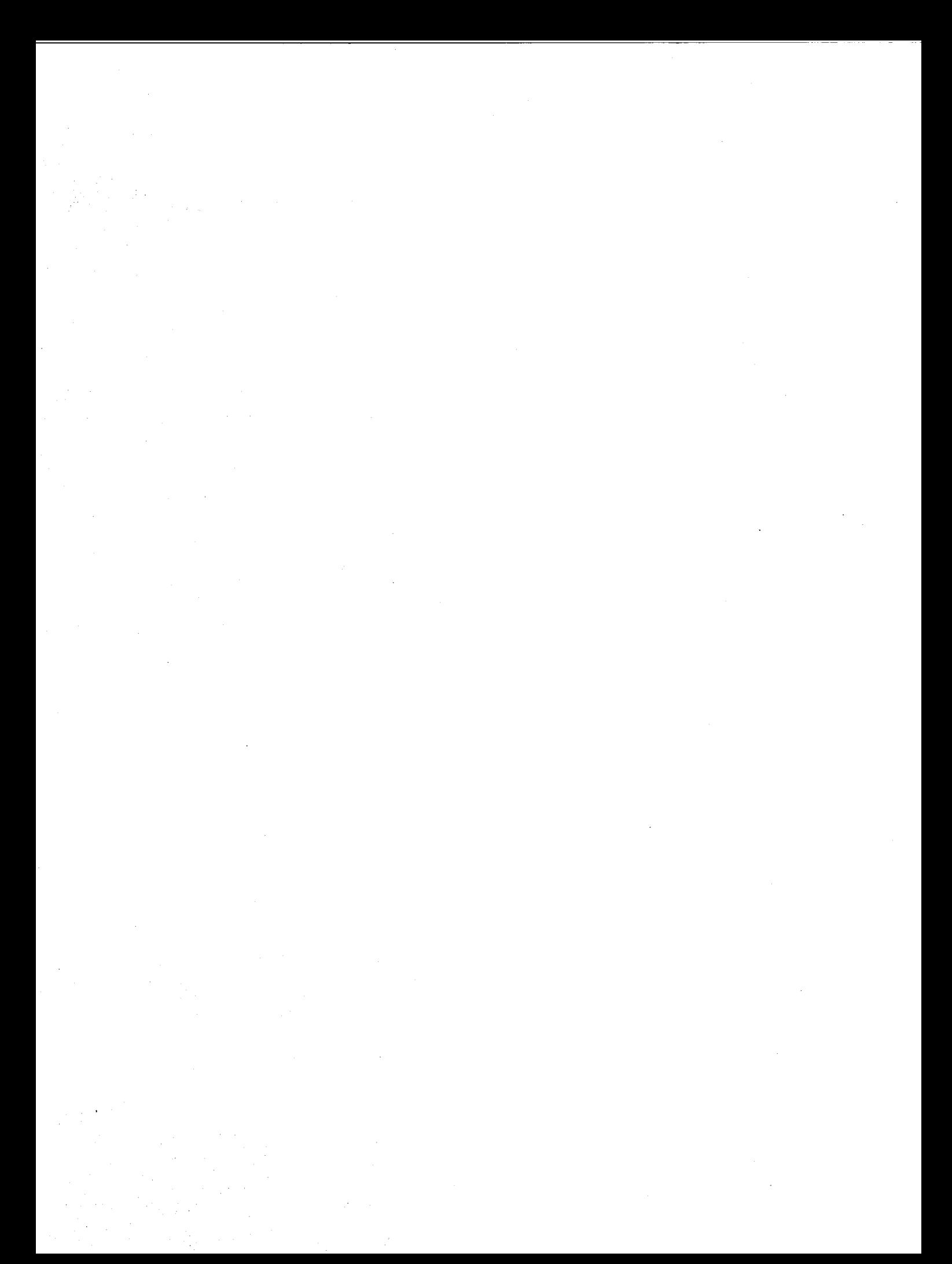

## **Table of Contents**

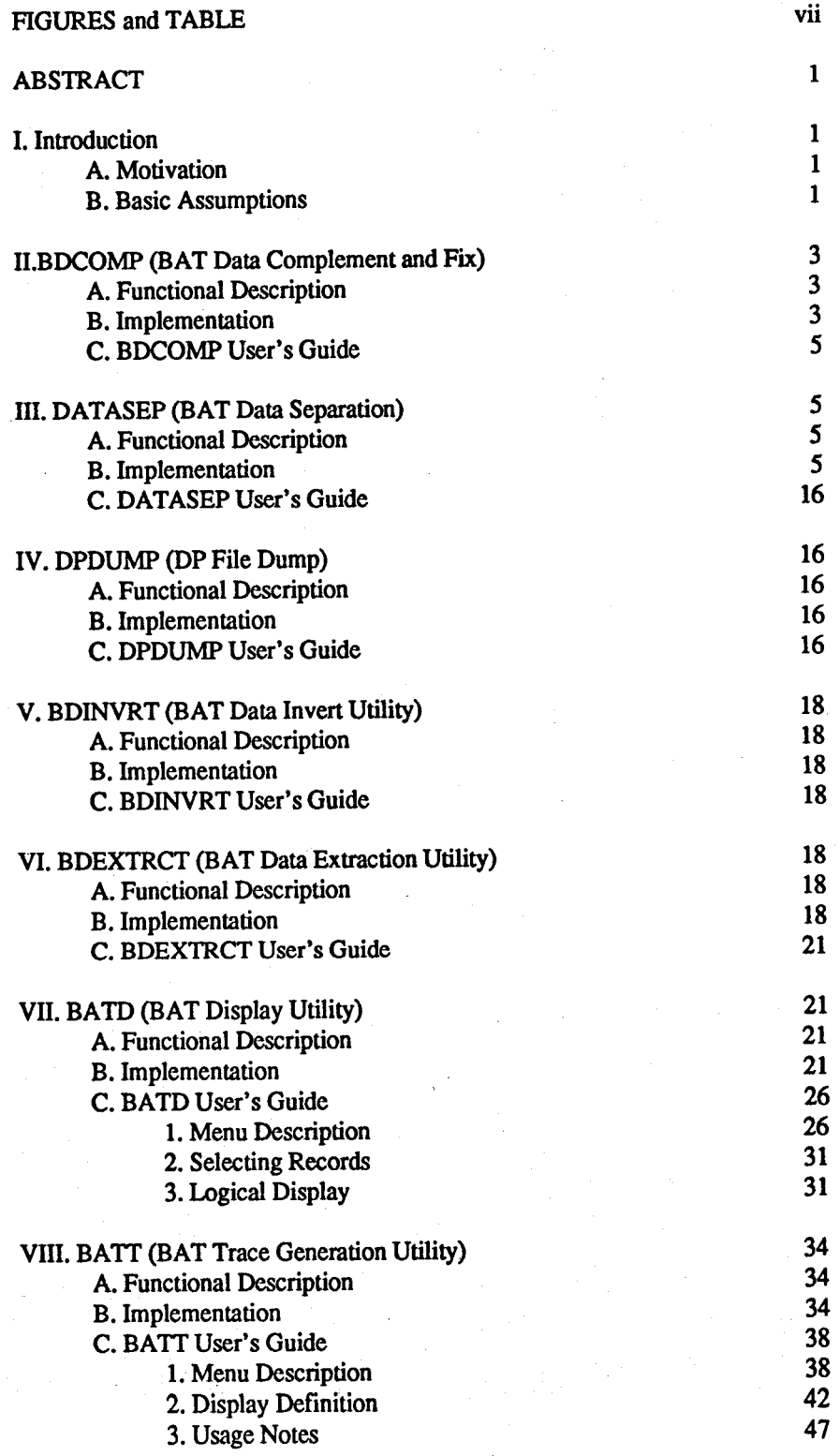

REFERENCES **47** 

 $\frac{1}{2}v/v$ 

## **Table of Contents**

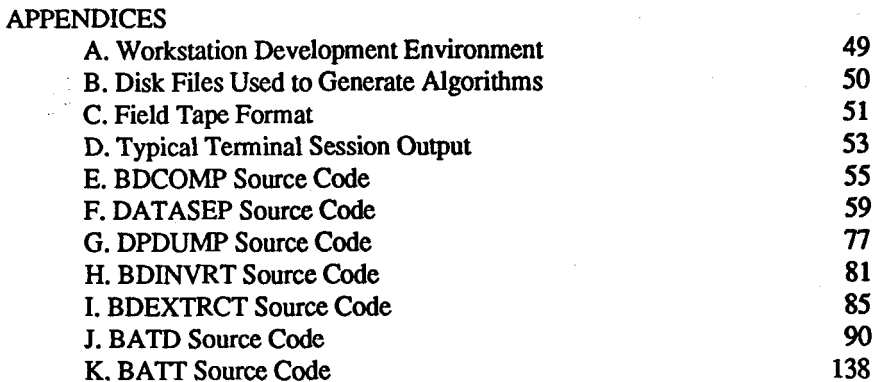

**Figures** 

<span id="page-6-0"></span>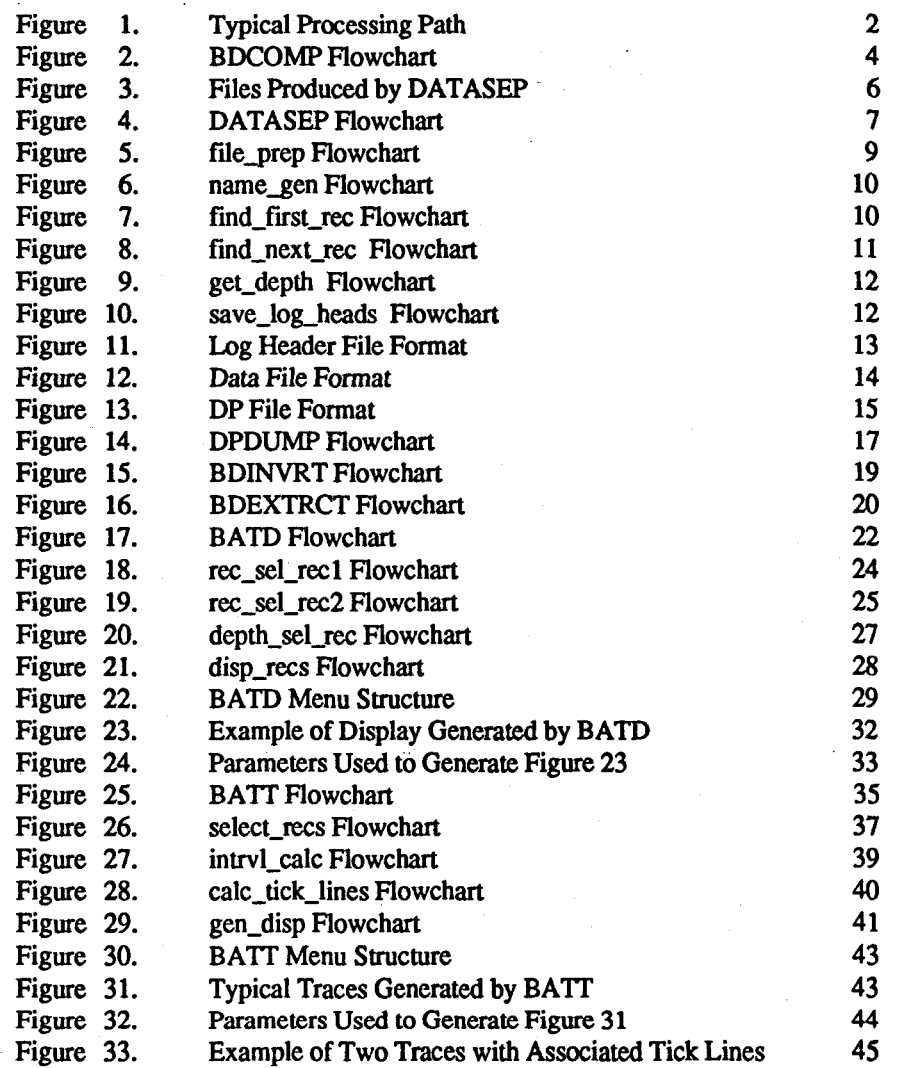

## **Table**

[Table I. Tick Line Representations](#page-52-0) 

## <span id="page-7-0"></span>**Initial Borehole Acoustic Televiewer Data Processing Algorithms**

by

## Troy K. Moore

## **ABSTRACT**

With the development of a new digital televiewer, several algorithms<br>en developed in support of off-line data processing. This report have been developed in support of off-line data processing. describes the initial set of utilities developed to support data handling **as** well as data display. Functional descriptions, implementation details, and instructions for use of the seven algorithms are provided.

## **I. Introduction**

### **A.** Motivation

Recently, a new borehole acoustic televiewer has been developed jointly by Westfalische Berggewerkschaftskasse **(WBK)** of Bochum, **FRG,** and **Los Alamos** National **Laboratory.l,2** This tool **records**  digital **data** collected in the field on 1/4-in. **data** cartridges. Once the field **data** have been read into a processing workstation, various mission-specific processing algorithms may **be** applied.

This **report** documents the algorithms developed for initial off-line processing of Borehole Acoustic Televiewer **(BAT) data.** The function and implementation of **each** algorithm **are** described. A user's guide for each is also included. Figure **1** illustrates the processing paths provided by the utilities described herein. Algorithms **are**  discussed in the order they could **be** encountered in a processing scenario.

#### **B. Basic Assumptions**

Several basic assumptions and preconditions should be defined before examining each utility. These include the following:

**1.** This document is intended to **be** an overview of the currently existing utilities. Development environment details are contained in Appendices A - F. For exact details such **as** passed parameters, variable names, etc., the user is directed to the in-code documentation. **See** Appendices **E** - K.

<span id="page-8-0"></span>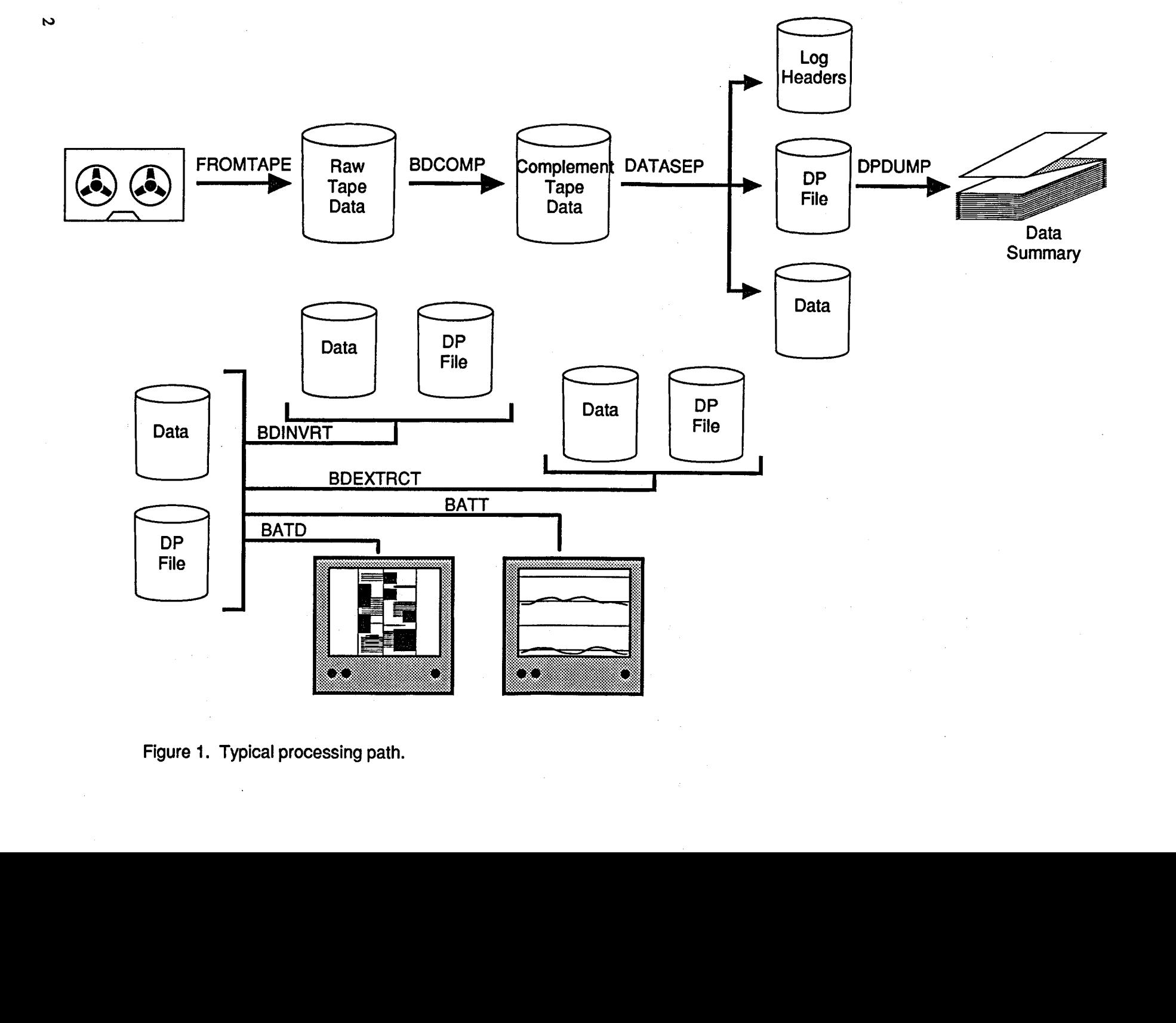

**Figure 1. Typical proders** 

 $\sim$ 

- **2.**  Console refers **to** the CRT used as the primary output device connected **to** the **CPU,** whereas display **is the** monitor attached to the imaging board set.
- 3. Unless overridden, data from shallower **portions** of the **area** of interest will be displayed at the top of the display. As the eye travels down the display, data from deeper in the wellbore will be encountered.
- **4.**  When using BATD and BATT, all data are assumed to have been collected as the tool is extracted from the wellbore. This will be considered the **standard** data **format.**
- *5.*  In all descriptions except that for BATT, the terms travel time and caliper can be used interchangeably.<br>Official has in with 0 good numbers start with 1
- **6.**  Offsets begin with *0;* record numbers **start** with **1.**
- **7.**  The tape transfer utility FROMTAPE will not be discussed in this report. This utility was purchased and has its own documentation.
- **8.**  Utilities described in the report are still being developed; they may change--and contain errors.

## **II.** BDCOMP **(BAT** Data Complement and **Fix)**

#### A. Functional Description

The initial data collection of April 13,1987, used downhole and uphole software that contained two unique features:

- the S in the log header keystring *Subis Field Tape* was replaced with *Ooh,* and

- all data were complemented before being written **to** tape.

BDCOMP was developed **to** complement the data read from the field **tapes** and replace the missing **S.**  Actual field tape format is shown in Appendix **C.** 

#### B. Implementation

BDCOMP was written **as a** single function designed **to** process one buffer of data at a time. **See** [Figure](#page-10-0) **2**  for a detailed flowchart. Each byte not equal **to OFFh** (Ooh complemented) is automatically complemented. Any **OFFh** bytes **are** treated **as** though they may represent a missing **S. To** determine where the **S** should be inserted, a four-character subkeystring following the current buffer position is examined. If this subkeystring contains the complement of *abis,* then an **S** is inserted in the current position. Even though this is not an absolute test **(an**  absolute test would require matching the entire subkeystring *&is Field Tape),* the existence of **OFFh** followed by the complement of *&is* is sufficient evidence **to** insert the missing character.

Note that future versions of the uphole software will most likely have the **S** removal bug corrected. BDCOMP will work correctly in either case as long **as** the data still **need to be** complemented.

Implementation is straightforward except for identifying **a** potential substring that is not entirely contained within the buffer. In this *case,* the file pointer must be manipulated in preparation for the next read operation. Statistical information provided at the termination of **BDCOMP** indicates the number of file repositions **required as**  well **as** the actual number of **S's** inserted.

<span id="page-10-0"></span>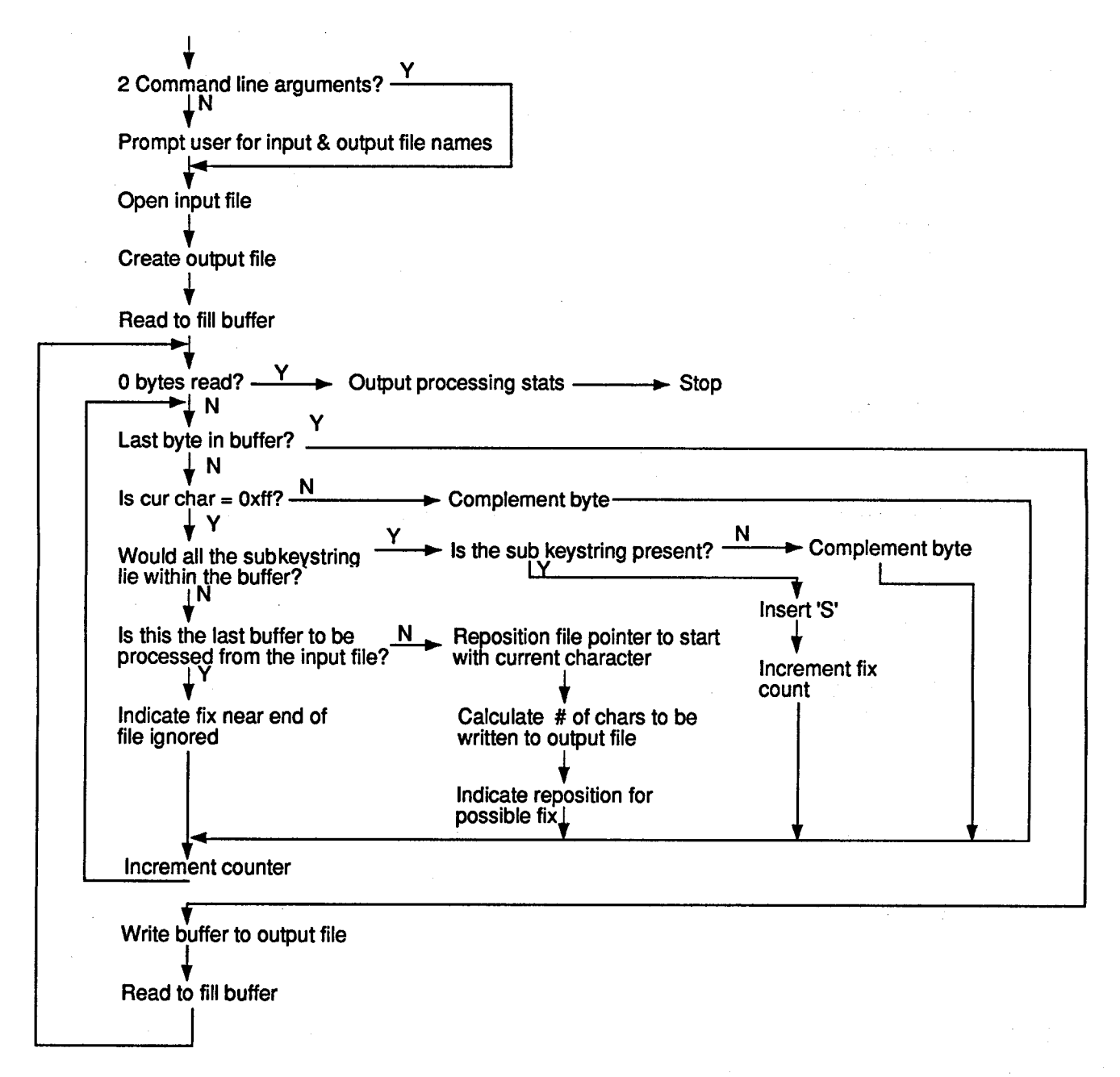

### Figure 2. BDCOMP flowchart.

#### <span id="page-11-0"></span>C, **BDCOMP** User's Guide

Input file and output file specifications **are** the only parameters required for operation. **These** parameters may be entered by the command line or in response **to** run-time prompts. Drive and path specifications **are**  supported.

The command line syntax is as follows:

#### **BDCOMP** input-file output-file

## **III. DATASEP (BAT Data Separation)**

#### A. Functional Descrintion

DATASEP is designed to separate a corrected raw tape data file (post-BDCOMP processing) into three separate files. This operation is included to ease data handling in subsequent processing. The first file produced represents **all** log header blocks located within the tape file. A second file contains only revolution data (revolution header, amplitude, and travel time data). The third file, referred **to as** the data pointer (DP) file, provides random access **to** data contained within the second file. See [Figure 3.](#page-12-0) 

### B. ImDlementation

DATASEP classifies a sequence of **bytes** from **the** input file **as** either a log header record or a revolution data record based on keystrings. These keystrings **are** *Sabis Log* Header for log header records **or** *Subislog* for revolution data. Once a keystring **has** been located, the next keystring is found **to** determine record length. **A** highlevel flowchart is shown in [Figure](#page-13-0) **4.** 

DATASEP is implemented **as** a moderately complex main routine calling **six** functions. All defmitions and functions **are** contained within the file DATASEP.C. Each function is described **as** follows:

1. file\_prep

Obtain the input file name from the user. A *set* of candidate output file names is generated. If unacceptable. the user can enter new output file **names.** All **files are** then opened or created.

2. name\_gen

Called by file-prep to generate default output file names.

3. find-first-rec

Used at startup to find the first record in the input file. This function calls find\_next\_rec.

**4.** find-next-rec

Find and classify the next keystring in the buffer. When this information is used, the end of **the**  current record, **start** of the next record, **and type** of **next record** can **be** determined.

*5.* **get-depth** 

Generates a floating point depth value from the **ASCII** depth string in the revolution data header.

<span id="page-12-0"></span>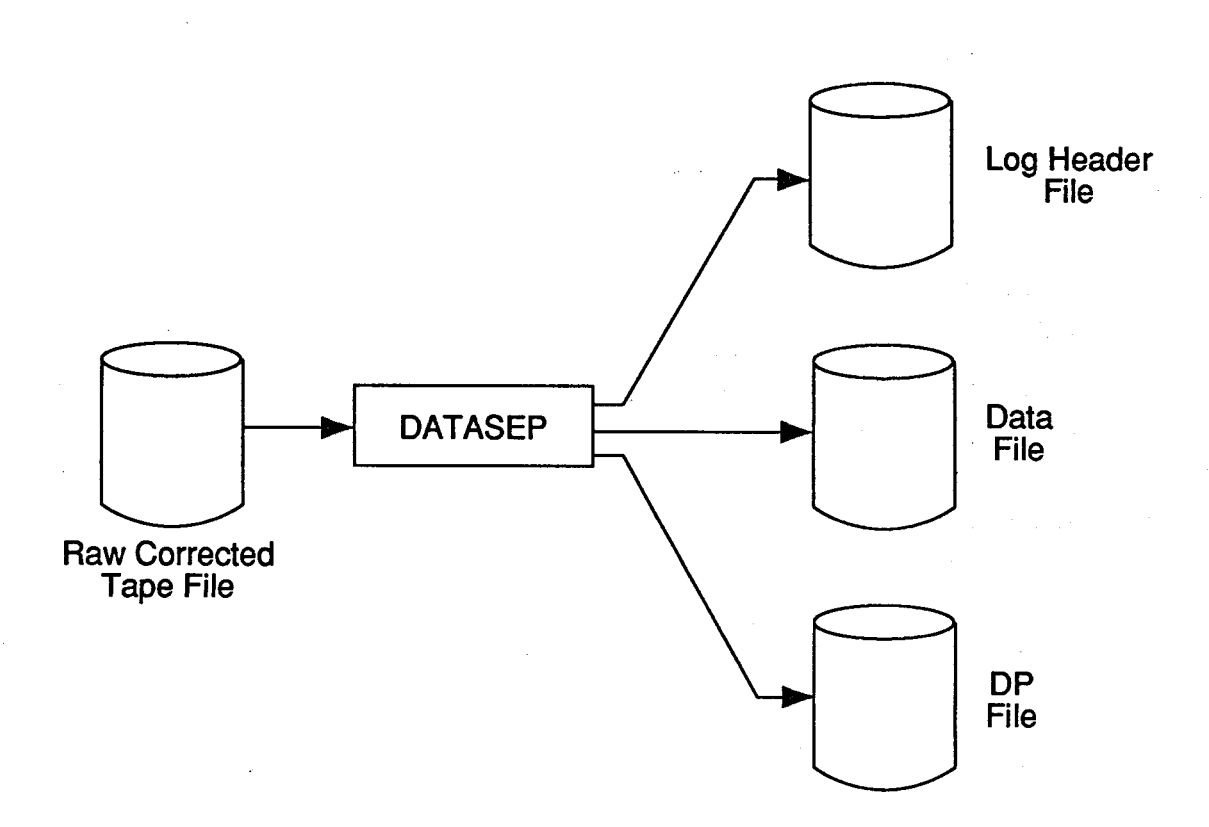

**Figure 3. Files produced by DATASEP.** 

<span id="page-13-0"></span>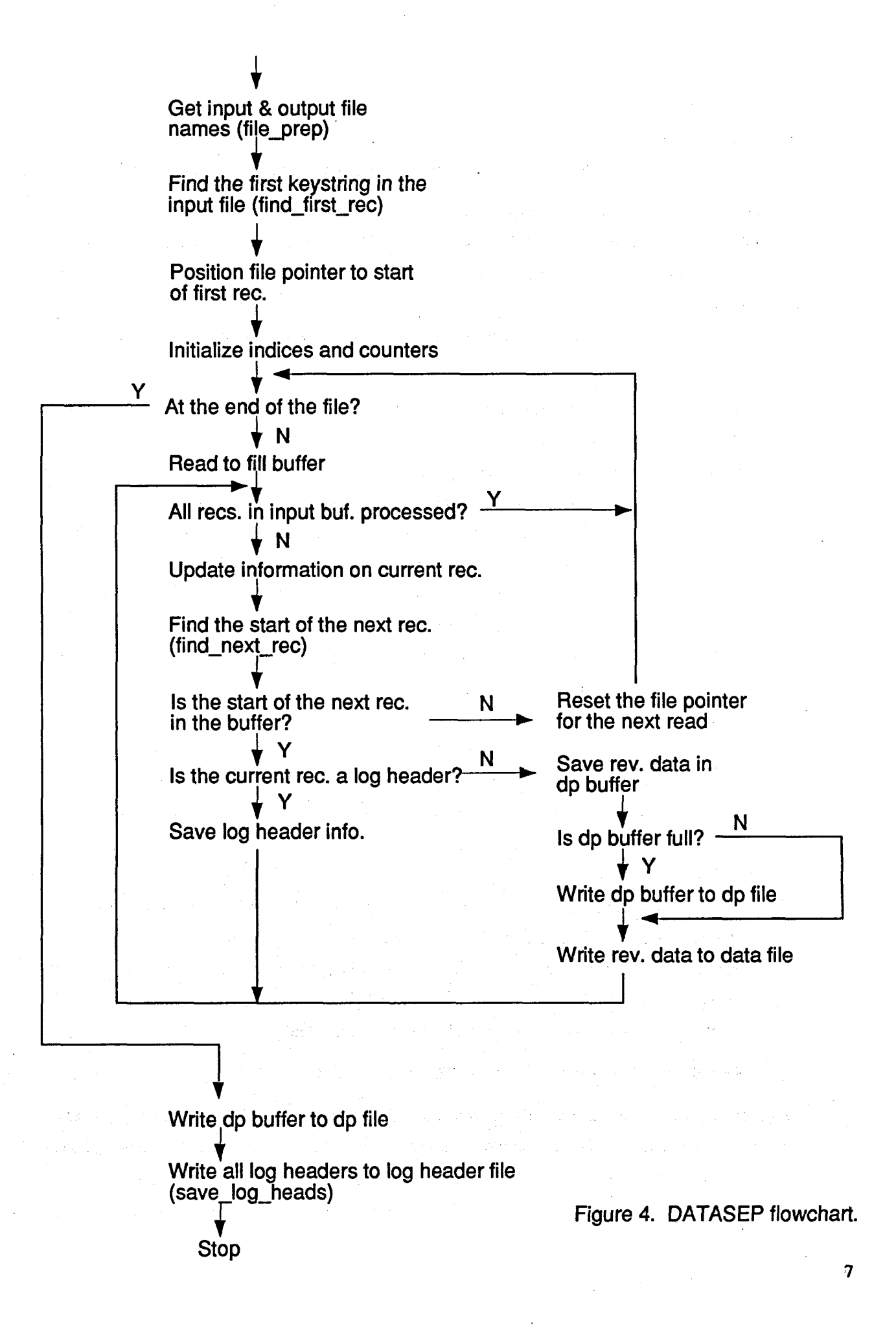

<span id="page-14-0"></span>6. save\_log\_heads

Writes log header records and associated location and length information **to** the log header file.

Figures *5* - 10 contain flowcharts for each function.

Several pointers and indices **are** used throughout DATASEP **to keep track** of the current location in the input buffer **as** well **as** several data structures. The names and uses of these variables **are** documented within the code. **See** Appendix F.

DATASEP generates three output files, each with a unique format. These files are **discussed** below.

**1.** Log header file

This file will contain all the log header records found while processing the input file. It is possible *to*  have several different log headers in a single tape file.

To determine where in the input file the log header record was **located** and **to** know how long the log header record is, six bytes of information are appended to the start of each header record. An offset (long int) relative to the start of the input file is contained within the first four bytes of each log header record. The remaining two bytes (int) represent the **actual** length of the log header record in the input file. When existing WBK software is used, this length is **1024** bytes. Therefore, the length of each record in the log header file should **be** 

log header length + appended info =  $1024 + 6 = 1030$  bytes.

The default file extension for the log header file is LHF. **See** [Figure 11.](#page-19-0)

#### **2.** Data file

This file is similar to the input file format except that all the log header information **has** been removed. Any gaps produced by removing log headers **are** filled by sliding the revolution data forward. **See** [Figure 12.](#page-20-0) **No** additional information is appended.

The default file extension for this file is RAW.

## 3. Data pointer file

The DP file provides random access to any revolution data record found in the data file. Each record in this file contains three entries. For the nth entry in the DP file:

record offset - byte offset from the start of the data file to the start of the n<sup>th</sup> revolution (long int)

depth - depth at which revolution n was collected (float)

length - number of bytes in revolution data record n (int)

DPF is the default file extension for the DP file. **See** [Figure 13.](#page-21-0)

Log header and revolution data records are written to their respective output files in vastly different ways. Each revolution data record is written **to** the data file **as** it is encountered. If there **are** no more than a few log header records **per** input tape file, the log header records are queued until all **main** control loop processing **is** complete. At that time, all log header records are appended auxiliary information and **are** written *to* the output file. The <span id="page-15-0"></span>**Prompt user for input file name <** 

**Get input filename**   $\blacktriangledown$ 

**Open input file**   $\blacktriangledown$ 

**Error on opening file?**  + **Y** 

**Generate default filenames for**  output files (name\_gen) \$"

**Ask user if these are acceptable**   $\blacktriangledown$ 

**Get res onse**   $\blacktriangledown$  .

I

 $\overline{OK?}$   $\frac{N}{N}$ + **Prompt** & **obtain 3 filenames I** 

**Create output files** 

+ **Y Error during creation of** <br> **Error during creation of** <br> **Example 20 files?**  N **V Return w/o error** 

## [Figure](#page-14-0) 5. file\_prep flowchart.

<span id="page-16-0"></span>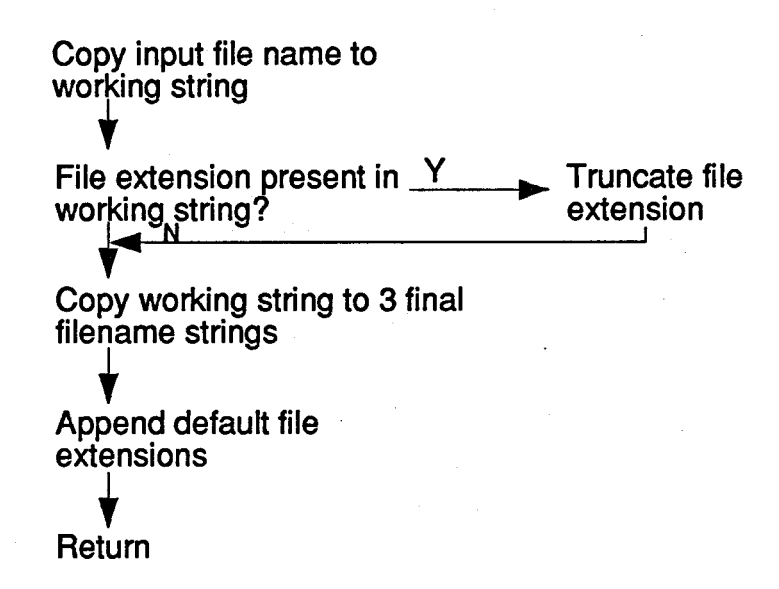

## Figure 6. name gen flowchart.

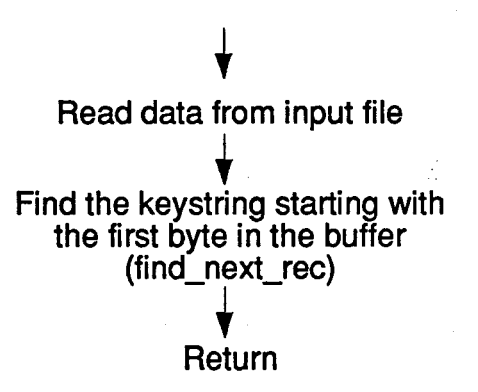

Figure 7. find\_first\_rec flowchart.

<span id="page-17-0"></span>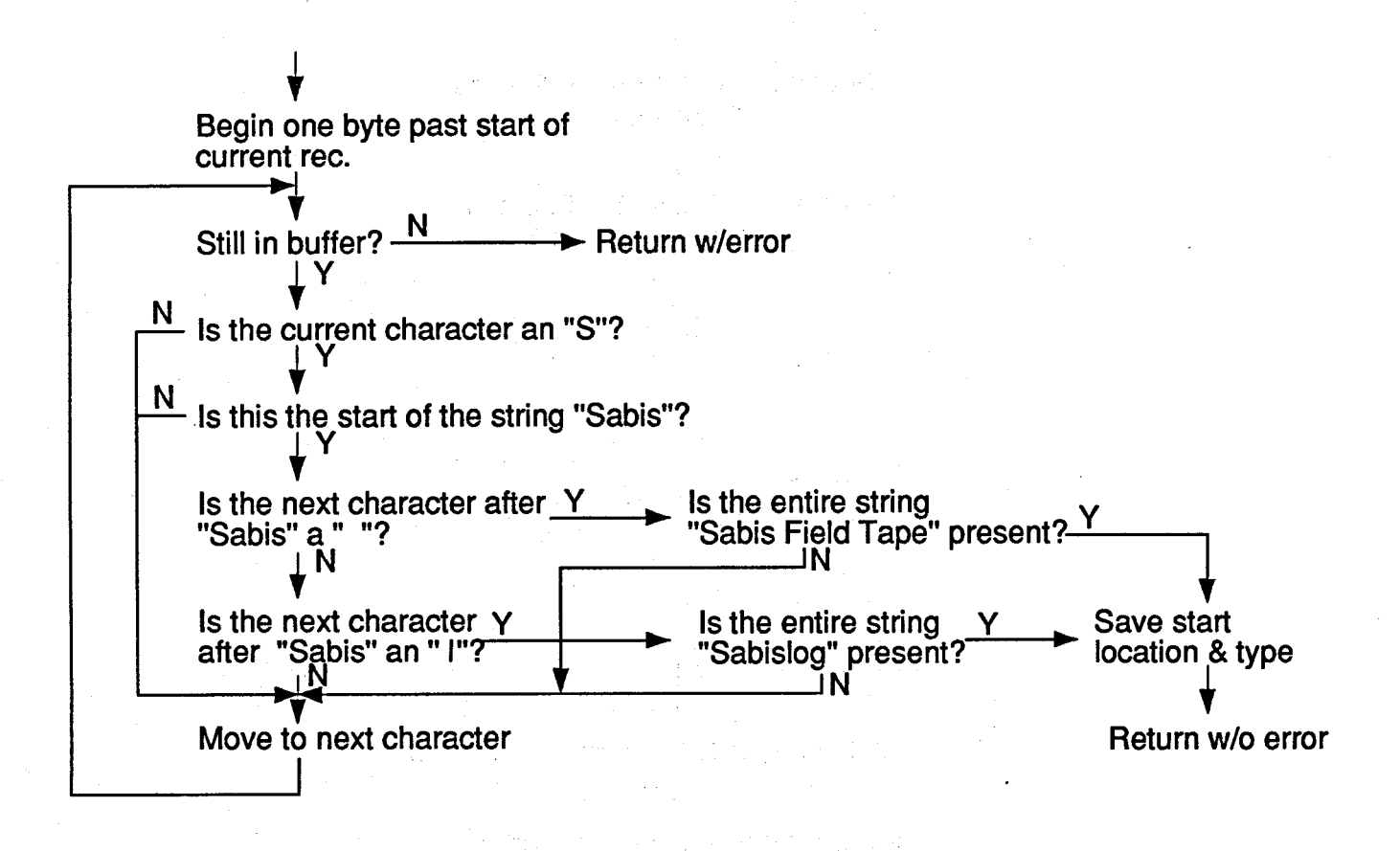

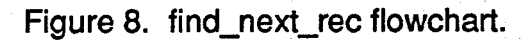

<span id="page-18-0"></span>Copy depth string from revolution header to working string

**I**  .- **-I** 

 $\frac{1}{2}$ 

Convert working string to floating point value  $\blacktriangledown$ 

Insert decimal point **by** dividing **by** appropriate power of 10  $\blacktriangledown$ 

> **Return**  $\blacktriangledown$

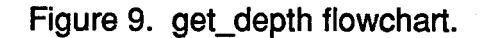

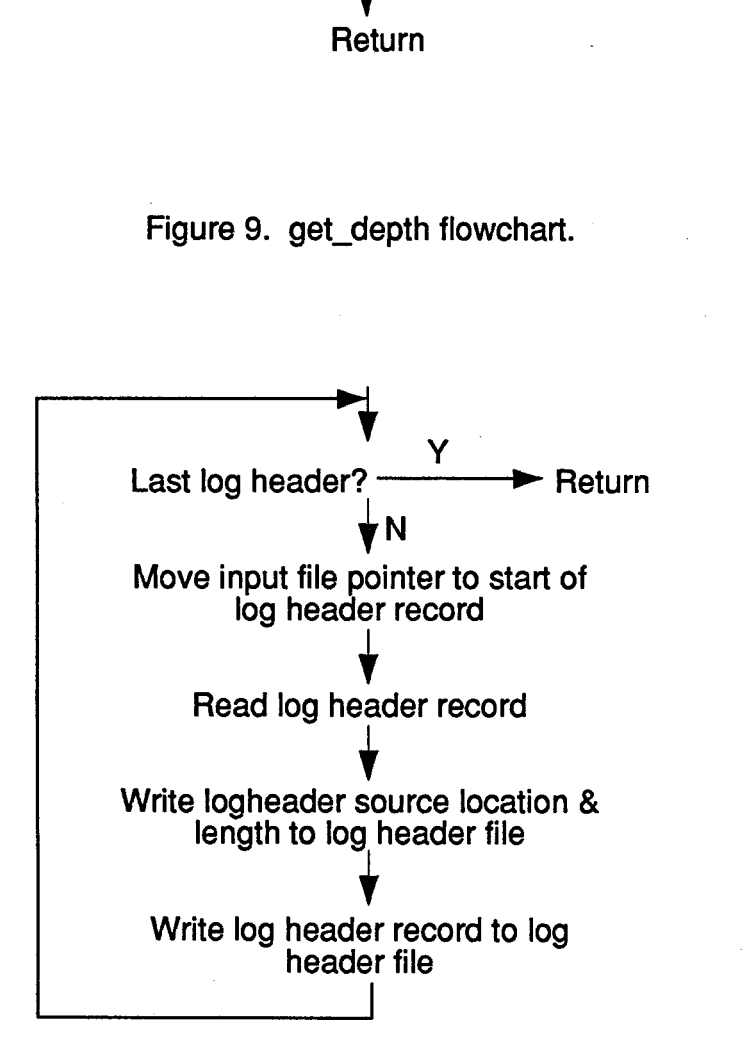

Figure 10. save-log-heads flowchart.

<span id="page-19-0"></span>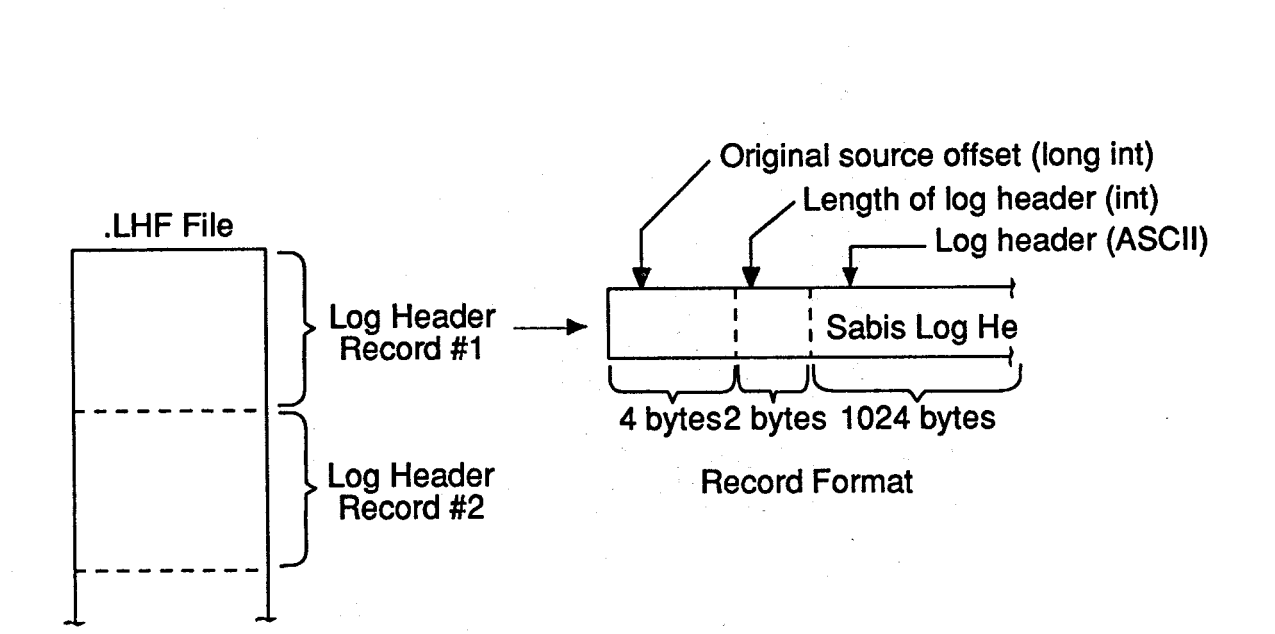

 $\pmb{\cdot}$ 

**Figure 11. Log header file format.** 

<span id="page-20-0"></span>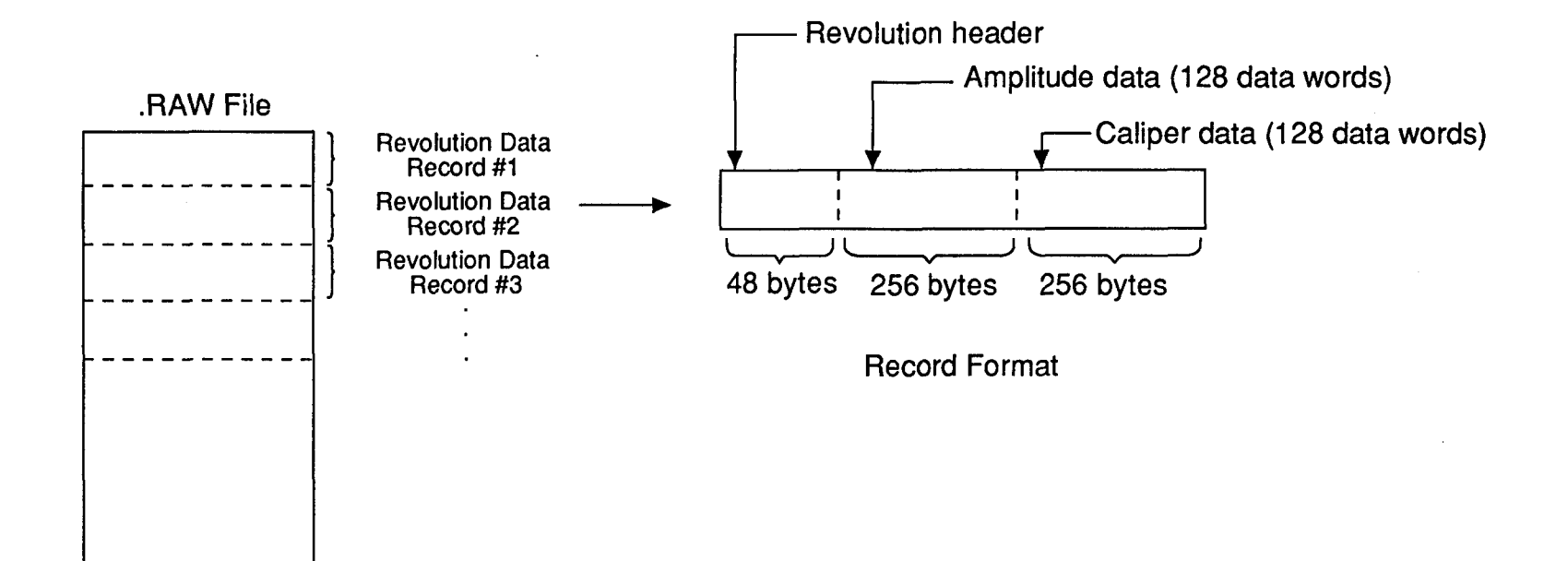

Figure 12. Data file format.

<span id="page-21-0"></span>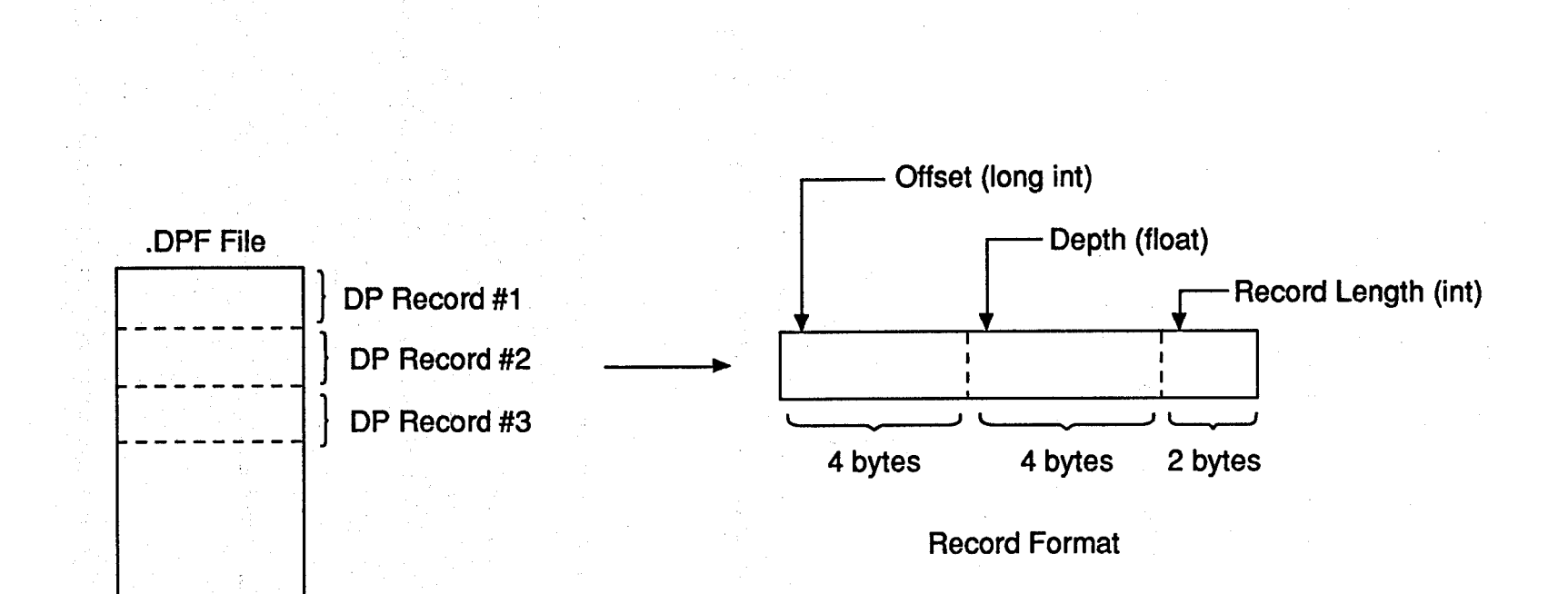

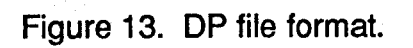

,<br>,<br>,

 $\overline{5}$ 

<span id="page-22-0"></span>possibility that the number of log headers may exceed the queue size does exist, but it is extremely unlikely. DATASEP (Version 1.1 1) allows *64* queued log headers.

*As* DATASEP is terminating execution, a processing summary is output **to** the console. **See** Appendix **D.**  This summary includes the number of log headers and revolution **data records** identified. Note that the number of records may be one less than expected **because** the final record in the file does not have a keystring following it for determining the end of the record.

## C. DATASEP User's Guide

If the user accepts the algorithm's default output files, the **only** user input is the input file name. *Over*riding the default output names is accomplished by striking any key other **than** Enter, which allows entry of **three**  different user-specified filenames with any file extension.

## **IV. DPDUMP** (Dp **File Dump)**

### **A. Functional Description**

Once the **data and** DP files have been generated, it is convenient **to** summarize **data** file contents. The utility DPDUMP has been developed to meet this need. This utility prints the offset, depth, and length of each data file record as found in the DP file. For reference, a record number is generated and output with each DP file entry. In addition, records that are **too** long (not within a user-specified range) **are** flagged as possibly invalid. **[Figure](#page-23-0) 14**  contains a high-level flowchart.

## **B.** Implementation

The implementation of this utility is straightforward and simple enough that everything is handled within the **main** function. Output is produced in a format suitable for the printer even though the data **stream** is sent **to**  *srdout.* Records that are too long (not within the specified range) **are** appended an \* when output.

Output is generated **on a** page-by-page basis. Because there **are** two columns of information per page, handling the final page is the only concern. If possible, the first column will be filled completely before starting on the second.

### **C.** DPDUMP User's Guide

DPDUMP is **a** command line arguments-only interface requiring **three** parameters. The syntax **is as**  follows:

## DPDUMP input-file base deviation

The base and deviation are used in identifying **records** whose length does not meet the following condition:

base - deviation <= record length <= **base** + deviation

<span id="page-23-0"></span>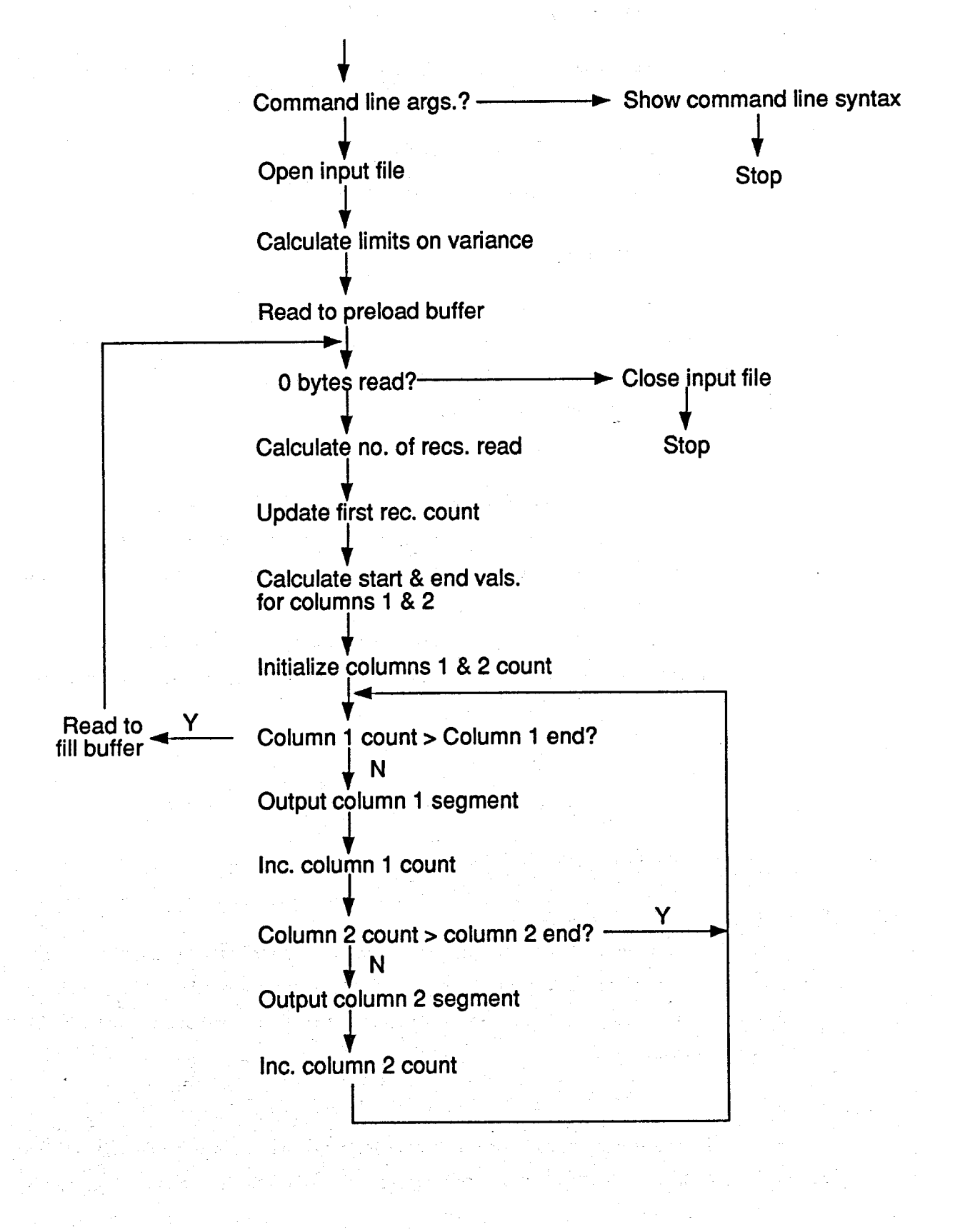

Figure 14. **DPDUMP** flowchart.

<span id="page-24-0"></span>*As* previously indicated, the output produced by DPDUMP is suitable for output **to** the printer even though it, by default, is sent to the console. To redirect the output to the printer, use the following syntax:

### DPDUMP input-file base deviation > PRN

Typical output produced by DPDUMP can **be** seen in Appendix D.

## V. BDINVRT (BAT Data Invert Utility)

#### A. Functional Description

*As* indicated in Section I.B., it is assumed that data **are** always collected **as** the tool **is** exmcted from the wellbore. This assumption may not always be true. BDINVRT **was** developed **to** invert data **collected as** the **tool is**  lowered into the borehole into the standard data format.

### **B.** Implementation

BDINVRT is an interactive algorithm implemented **as a** single function. A **set** of DP and raw data files **is**  used **as** input. New DP and **data** files **are** produced that contain the **original data but** in **an** inverted order. **The** first revolution record is now the last. Data are processed on a revolution-by-revolution basis starting with the last revolution in the input file **set.** *See* **the** [Figure](#page-25-0) **15** flowchart.

The record offsets in the new DP file are referenced to the offset from the start of the first byte in revolution records found in the new raw data file. The accelerometer data found in the revolution header **are** not modified during execution.

## *C.* BDINVRT User's Guide

BDINVRT prompts the user for input. Only the input and output DP and raw data file names **are** required.

## VI. BDEXTRCT (BAT Data Extraction Utility)

#### A. Functional Description

During data collection, there **are** times when the tool is stationary or the data may **be** invalid. Data acquired during such periods do not contain any additional information. Because a smaller data set **results in**  increased processing speed, data of the greatest interest should **be** extracted **from** the original data set. BDEXTRCT has been developed **to** meet this need.

## B. Implementation

BDEXTRCT is an interactive algorithm implemented **as a** single function. *An* existing DP **and** raw **data**  file set is used **as** input. A new set of DP and data files is produced that is a subset of **the** input. The **user is**  prompted for input files, output files, and first and last **records** specification. **Upon** positioning **the** DP file pointer **at**  the first requested record entry, data **are** processed *on* a revolution-by-revolution basis until the final requested record is reached. See Figure **16.** 

<span id="page-25-0"></span>**f**  Obtain input & output file names Open/create files Initialize offset counter **f f-**Obtain input & output file names<br>
Open/create files<br>
Initialize offset counter<br>
Set DP file pointer to start of last rec.<br>
All recs. processed?  $\begin{array}{c}\n\downarrow \\
\downarrow \\
\downarrow \\
N\n\end{array}$ <br>
Read record from DP file All recs. processed?  $\rightarrow$  Stop  $\mathbf{V}$ Read record from DP file Position data file pointer to start of data rec. **s**  Read data rec. Write record to data output file Insert new rec. offset into DP rec. Write DP rec. to output DP file **f f**  Update offset counter

Move DP file pointer to next rec. to process

Figure 15. BDINVRT flowchart.

<span id="page-26-0"></span>Obtain input & output file names Open/create files Obtain first & last record numbers Calculate no. of recs. to transfer  $\mathbf{v}$  $\mathbf{v}_{\perp}$  $\sum_{i=1}^n$ Initialize offset counter Set DP file pointer to starting rec. Last rec. to extract?  $\rightarrow$  Stop Read record from DP file. Position data file pointer to start of data rec. Read data rec.  $\blacktriangledown$ VIII.  $\blacktriangledown$ **S**  \_\_\_\_\_\_I Write record to output data file Insert new rec. offset into DP rec. Write DP rec. to output DP file Update offset counter  $^\blacktriangledown$ **S**   $\blacktriangledown$ 

Figure 16. BDEXTRCT flowchart.

<span id="page-27-0"></span>The record offsets in the new DP file are referenced to the first byte of revolution records found in the new raw data file.

#### C. BDEXTRCT User's Guide

Three sets of information must be specified by the user. The initial input **required** is the DP and raw data file from which the extraction will occur. The second input **specifies** the file names of the files **to** be *created.* Initial and final records to be extracted represent the final **dak** required. Records **are** referenced beginning with **1.** 

## **VII. BATD (BAT** Display Utility)

#### A. Functional Description

BATD is a utility for displaying BAT tool **data.** Either amplitude, or travel time, or both may **be** displayed. Scale factors for each type of data are specified by the user. The output may **be** displayed either in Channel **0** or in *c-*Channel **1** of the image memory. The user can specify where output is **to** be positioned on the display. **Records to be** displayed may be selected on a record or depth basis. Two methods **are** available for specifying the range of records to be selected. Extensive parameter checking helps **the user to** enter **only** valid parameters.

This utility is menu driven with several levels of pull-down submenus to provide the user with a friendly interface. Data forms3 are used to obtain parameters from the **user. A** status window is constantly **updated to**  provide the user with current parameters. Any additional information or error messages **are** relayed to the **user**  through windows.4

#### B. Implementation

BATD is a complex algorithm simplified by the extensive **use** of functions. The main routine is predominantly a collection of function calls, which **break** the complex algorithm up into more understandable **subtasks.** [Figure](#page-28-0) **17** provides **an** overview **of** the algorithm.

Two special libraries of functions were **used to** develop **this** code. The first, Windows *for Datu,* Vermont Creative Software, was **used** to desigdimplement the menu structure. This library was also used **to** provide informational windows **as** well **as** data forms for entering **data. Access to** the image processing **boards** was provided by **the** DT-IRIS library from Data Translation.5

To avoid passing numerous parameters between functions, global variables **are** used extensively. Information pertaining to these variables **as** well **as to** all the *#defines* **is** contained in **a** set of include **files. A**  directory of all files used is included in Appendix **B.** 

To provide insight into the concepts involved in the implementation of this algorithm, each of **the** functions developed for BATD will be discussed in the following pages. Flowcharts **are** provided for the **more** involved functions.

### 1. init\_parms

Initializes many of the global parameters **to** default values.

<span id="page-28-0"></span>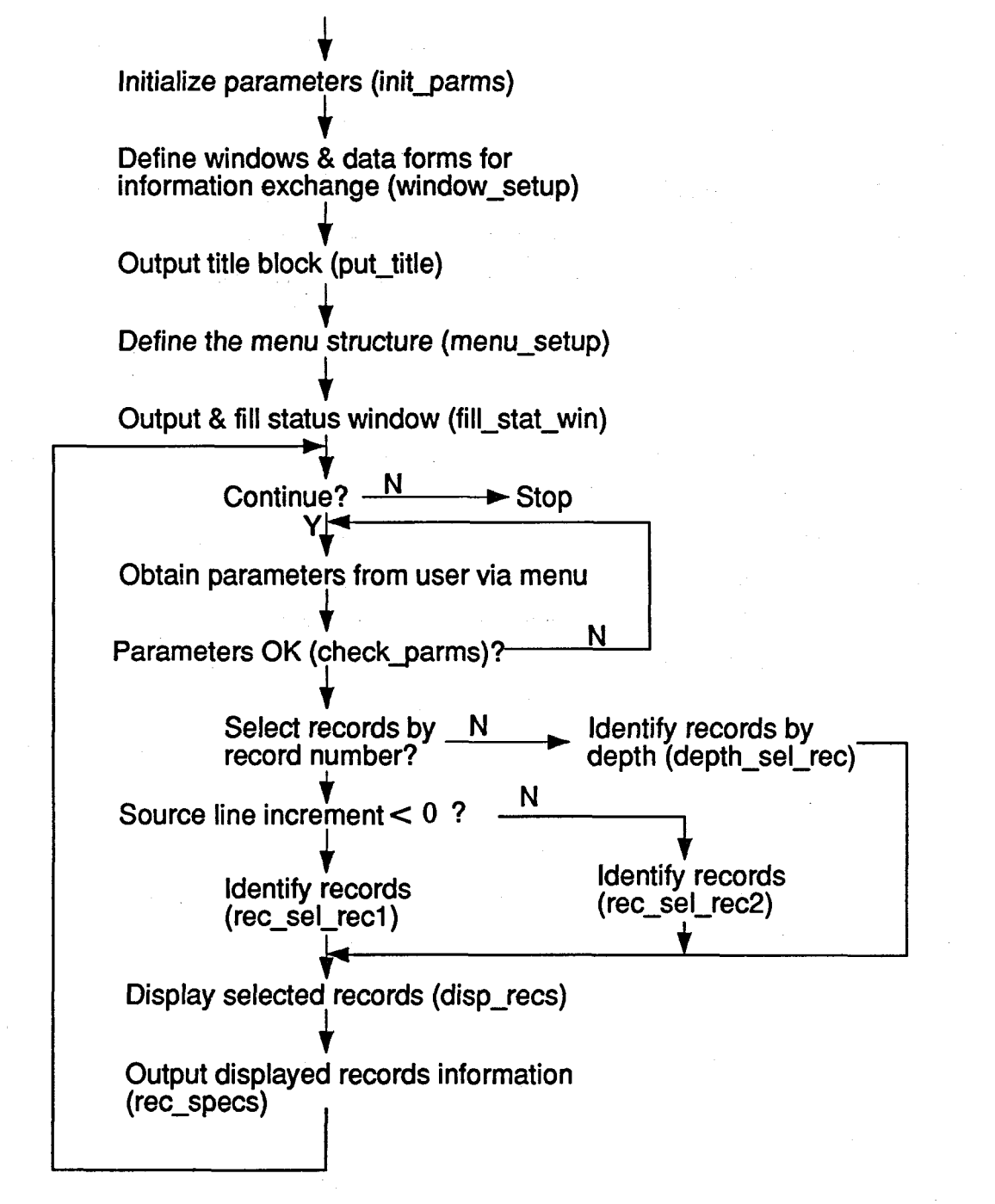

Figure 17. BATD flowchart.

<span id="page-29-0"></span>2. window-setup

Defines the windows and data forms that provide information **to** and obtain parameters from the user.

3. put-title

Places the title window on the console at startup.

*i* 

**4.** menu-setup

Defines the menu structure including those action functions called **as the** result of a menu item being selected.

*5.* fill-stat-wn

At startup, fills the status window with parameter values by repeated **calls to** the function stat-wind-wrt. stat-wind-wrt updates a specific line in the status window and is called any time a parameter changes.

6. Action functions

When a bottom-level menu option is selected, 1 of 14 action functions will **be** called. These functions will result in obtaining parameter(s) from the user, selecting an option, exiting the menu structure to display data, or terminating the algorithm.

**7.** check-parms

Checks all user-entered parameters before the algorithm is permitted **to** continue. If any invalid parameters are located, the user is notified and returned **to** the menu structure.

**8.** error-handler

Provides a single place for all error messages **to be** processed. *All* error messages **are** output through a pop-up window.

9. rec\_sel\_rec1

This function is used to extract records from the data **set** when the starting record number is greater than the final record. **See** the [Figure](#page-30-0) **18** flowchart. **A** data structure containing **the** offset **and record**  length of the selected records is returned **to** the calling procedure. Only the DP file **is** required **to**  determine which records to use.

With the standard data orientation, this function begins with the find specified fecord in order **to**  move forward through the buffer.

10. rec\_sel\_rec2

This function is similar to rec\_sel\_rec1 except for two differences: rec\_sel\_rec2 is used only when the starting record number is less than the final **record,** and it **begins** determining **selected records**  with the start record. **See** [Figure 19.](#page-31-0)

rec-sel-recl and rec-sel-rec2 were implemented **as two** separate functions **to** Simplify the logic.

11. depth sel rec

This function is considerably different from the two rec-sel-rec? functions described above, even though its task is also to select records for display. It is used when **the** beginning and ending depths

<span id="page-30-0"></span>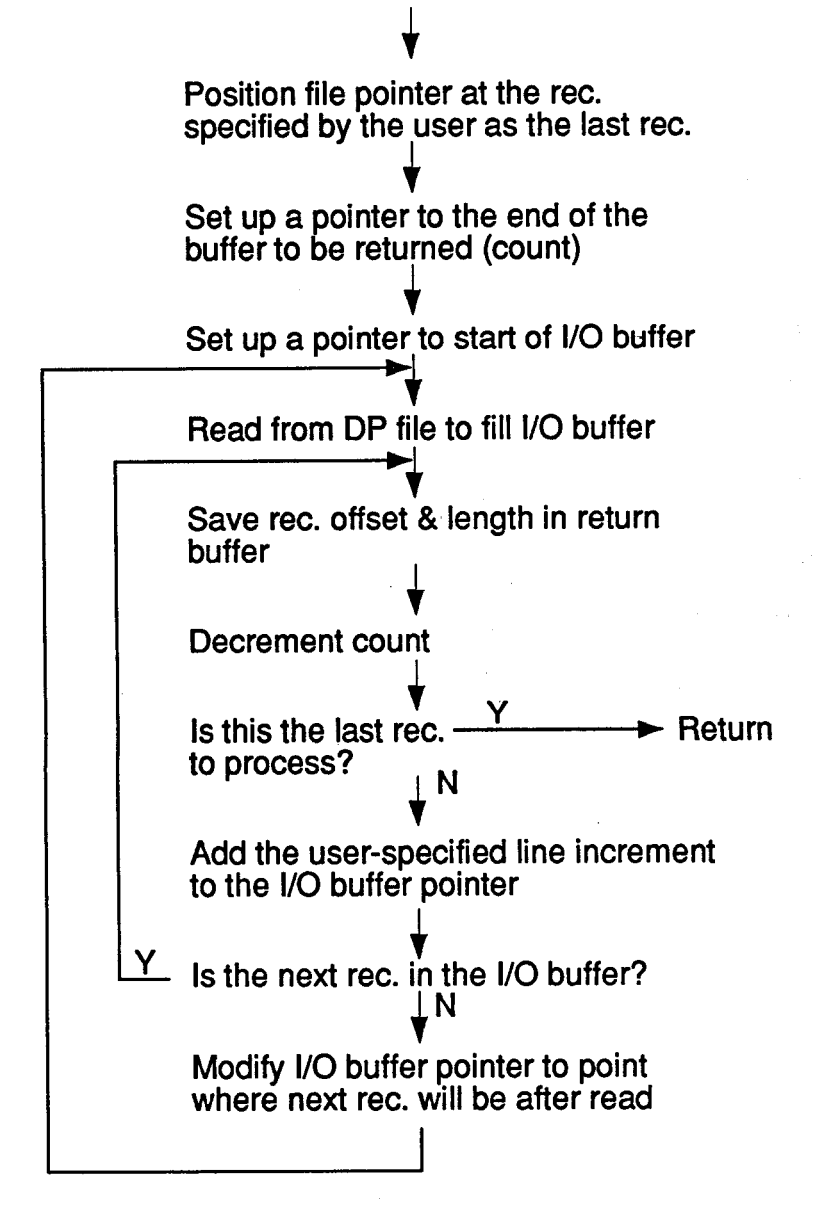

Figure 18. rec\_sel\_rec1 flowchart.

<span id="page-31-0"></span>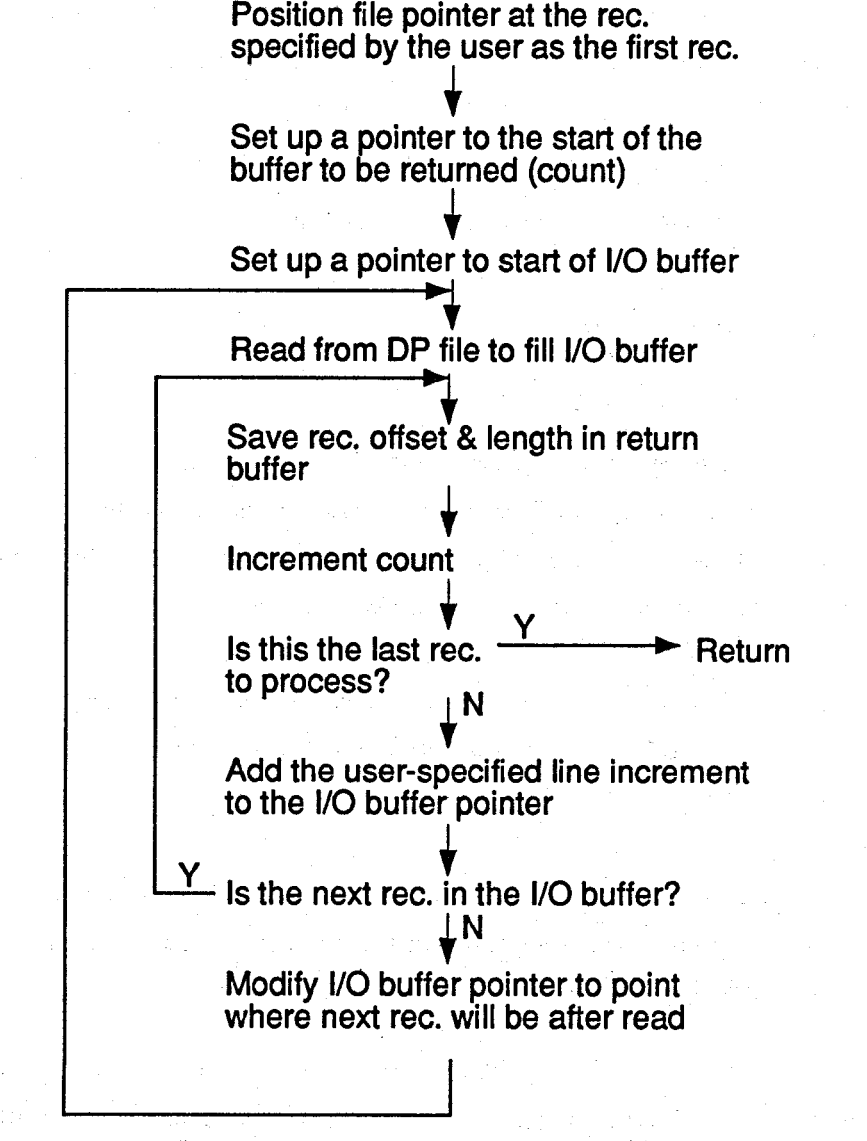

Figure 19. rec\_sel\_rec2 flowchart.

/

<span id="page-32-0"></span>**are** known and the actual record numbers **are** unknown: Therefore, this function **has to** determine which records most closely match a set of target depths. **See** the [Figure](#page-33-0) *20* flowchart. **The** function starts with the last specified depth **as the** first target depth. Three differences **are** calculated **for** each record processed:

> prev-dif = ldepth of previous **record** - target depthl cur-dif  $=$  ldepth of current record  $\sim$  target depth next-dif = ldepth of next **record** - target depthl

The following condition must be met:

prev-dif  $>$  cur-dif  $\leq$  next-dif

for the current record to become a selected record. Once a **record** has been selected, the target depth is decremented by the user-specified increment value and processing continues.

Since the cur-dif becomes the prev-dif and next-dif becomes cur-dif for **the** next record, only the next-dif needs **to** be calculated for each **record processed.** 

12. disp\_recs

Using the list of selected records provided by one of the \*\_sel\_rec functions, disp\_recs reads and scales the data. The scaled data are then written to the specified location of a display channel. See [Figure 2](#page-10-0)1.

**13.** recs-specs

If records were selected on the basis of depth, this function tells the user which **records** were selected as the first and last displayed. The corresponding depths of the first and last **records** specified **are**  dispIayed if in record mode.

#### **C. BATD** User's Guide

**1.** Menu Descriution. BATD is a menu-driven algorithm **that** provides **a** flexible **user** interface. Movement within menus is accomplished using the arrow keys. **A** menu item is selected by pointing **to an** item with the arrow keys followed by Enter or by pressing the first character in the menu item name. **To** move up one level **in** the menu, use the Escape key.

Four options make up the upper level menu. The Source group includes all the parameters used **to** specify data **to** be displayed. The actual display location is controlled by **means** of options **in the** Display group. Run will display the specified **data.** Exit returns the user **to** the operating **system.** 

*An* overview of the menu structure is shown in Figure **22.** Each of the options grouped under **Source** and Display will be discussed in the following segments:

### **Source** Filename

Specify both the **data** and DP files from which **data are to be** displayed.

<span id="page-33-0"></span>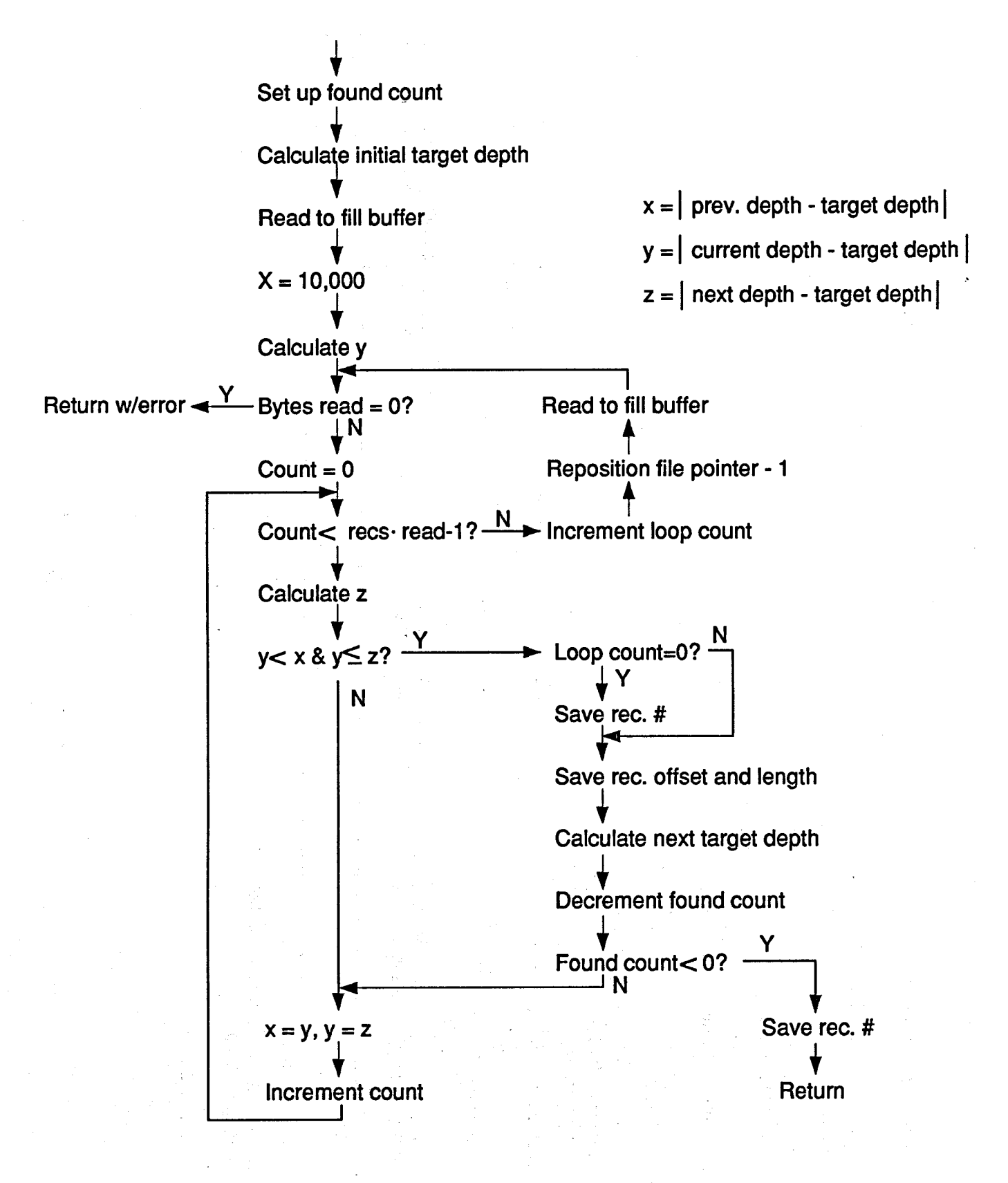

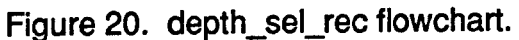

<span id="page-34-0"></span>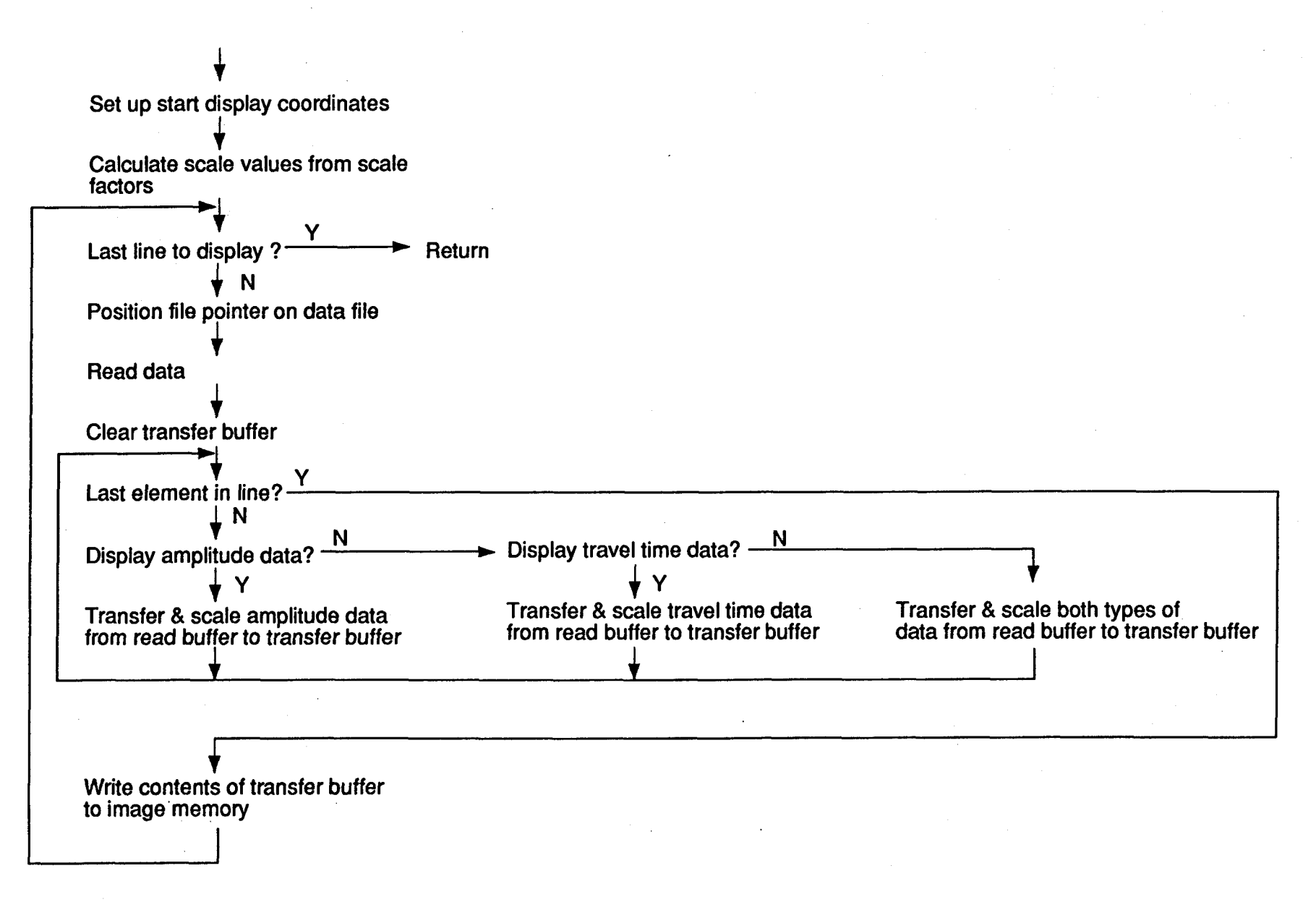

Figure 21. disp\_recs flowchart.

SS<sub>1</sub>

<span id="page-35-0"></span>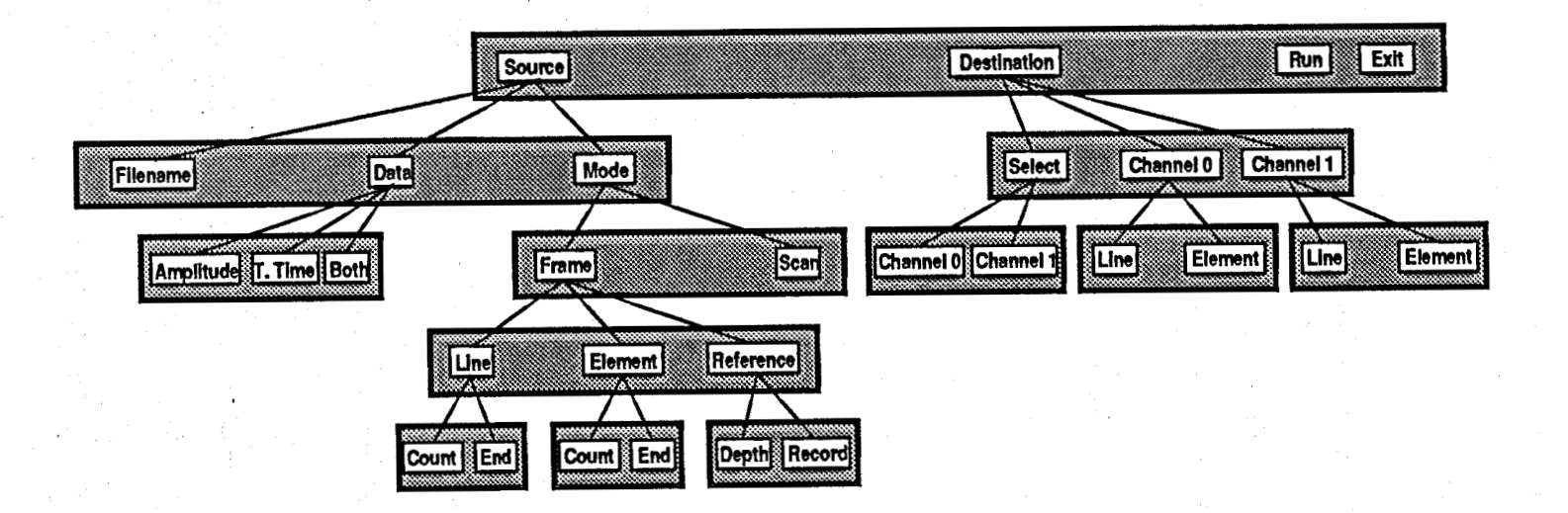

## Figure 22. BATD menu structure.

29

 $\lambda$
#### <span id="page-36-0"></span>**Source** Data Amplitude

Display only the amplitude data *(see* **Source** Data Both).

## **Source** Data T. time

Display only the travel time data **(see Source** Data Both).

#### Source Data **Both**

Display the amplitude data followed by the travel time data. A single **column** of intensity **0** will **be inserted**  to separate the two data **types.** 

Selecting any Source Data option will result in a prompt for a set of scale values. For **Source** Data Amplitude or **Source** Data T. time, only the appropriate scale value is **needed.** Scaling of **data** is descrii in the following equation:

display value = data value  $/2$  (scale value)

Scale values should be in the range of 0 to **7** inclusive.

**Source** Mode Frame Line Count

**Source** Mode Frame Line End

Data will be displayed **as** a single frame. A data form will **ask** which data records **are to** be displayed. These records may be specified by either a *count or* **an** *end* specification. The reference by which these records **are** specified is selected by Source Mode Frame Reference \*. **See** Selecting Records Section below.

Note that the status window contains the first and last **record** numbers/depths **contained** in the file. **This**  information is included to help generate the **record** specification. The record specification is checked extensively to make sure that the specified records **are** in fact contained within **the data** file.

### **Source** Mode Frame Element Count

**Source** Mode Frame Element End

Identical to Source Mode Frame Line \* except **that** elements **from** each **data mrd are being** selected.

### **Source** Mode Frame Reference Depth

The records selected by Source Mode Frame Line \* **are** specified by depth. A positive increment is required.

#### **Source** Mode Frame Reference Record

The records selected by Source Mode Frame Line \* **are** specified by **record** number. **The** increment may **be**  either positive or negative. **See** Logical Display Section below.

#### **Source** Mode Scan

The entire data file will **be** displayed by scrolling the display.

Scan mode is currently not implemented.

<span id="page-37-0"></span>Destination Select Channel 0

Destination Select Channel **1** 

When Run is executed, the specified data will be written to the selected display channel. These options also select which channel is displayed. By using **these** options, unique **data** *can* **be** Written to both channels. Destination Channel 0 Line

Destination Channel 1 Line

Select the first display line **to** contain the first data record.

Display lines are numbered 0 - **479** beginning at the top of the display.

Destination Channel 0 Element

Destination Channel 1 Element

Select the first display column to contain the first data element.

Display columns are numbered 0 - **51 1** beginning **at** the left of the display.

When this menu structure is used, output similar **to** *that* shown in Figure **23** *can* **be** generated. [figure](#page-39-0) *24*  contains the parameters **used.** 

**2.** Selectinn Records. Selecting records can be accomplished by either the count *or* the *end* methods. For either method, the fust two parameters **are** a start and an increment value. The **start** value represents the first record to display. The increment value represents how many **records** to move from the first record **to** obtain the second and *so* on. For example, if the start value is **4** and the increment is **2,** records **4,6,8,** ... would be selezted.

The *count* or *end* specifications differ only in how the **total** number of records to select is determined. For *count,* the number of records is directly specified. In the *end* method, the approximate last record to select **is**  specified by the **user. The** algorithm uses the start, increment, and end values **to** calculate the actual count. Then, using the **start,** increment, and calculated count, the algorithm deternines the exact end value. The exact end value is used **as** the record specification and is written **to** the status window.

All values used in the record specification **are** limited **to** integer values.

**3.** Logical Disulay. **As** previously described, record selection may be made with respect **to** depth or record numbers. When depth reference is used, the display is limited to the *logical* format. In this format, the data from the shallowest portions **of** a wellbore **are** displayed **at** the top of the display, which provides a logical increase of depth **as** the eye travels down the display. For depth reference, the **start** depth must be smaller than the end depth and the increment must be positive.

The logical format restriction is removed when **a** record reference is **used.** This reference provides the user with additional freedom by supporting both positive and negative increments. **Note** that, when a positive increment is used in **record** reference, the **data** are not displayed **in** *logical* order. Only with a negative increment *can* this format be duplicated.

**31** 

<span id="page-38-0"></span>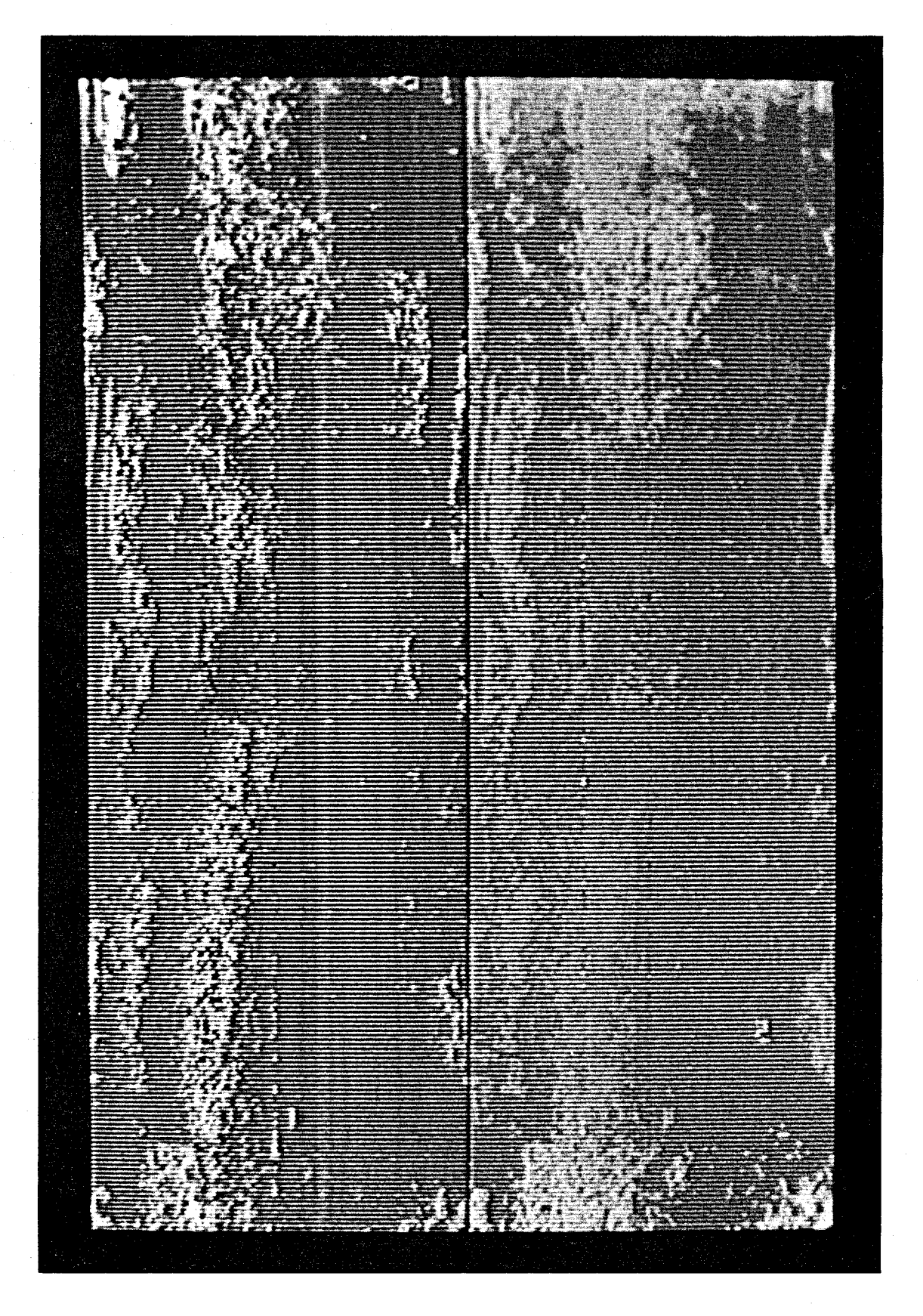

**Figure 23. Example of display generated by BATD.** 

i

<span id="page-39-0"></span>\*\*\*\*\*\*\*\*\*\*\*\*\*\*\*\*\*\*\*\* \* **Starting record 1100** -> **Depth 8667.5** \* \* **Final record 621** -> **Depth 8682.0** \* \*\*\*\*\*\*\*\*\*\*\*\* **Strike any key to continue** \*\*\*\*\*\*\*\*\*\*\*

............................................................................ \* **Source** \* Source<br>
Data Fname.087085t3.raw DP Fname...087085t3.dpf **Recs..First: 1 Last: 4863** Depth.First: 8700.9 Last: 8553.3<br>Data type..Both Scale Factor....Amp: 2 TT: 4 \* **Data type..Both Scale Factor... .Amp: 2 TT: 4** \* \* Mode.......Frame Ref...Record<br>\* Start Count Inc End \* Start Count Inc End Selected Channel......Channel 0  $*$ <br>\* Line 1100 480 -1 621 Channel 0....Line: 1 Elem: 128 \* \* **Line 1100 480 -1 621 Channel O....Line: 1 Elem: 128** \* \* Elem 1 128 1 128 Channel 1....Line: 1 Elem: 1 \*<br>\*\*\*\*\*\*\*\*\*\*\*\*\*\*\*\*\*\*\*\*\*\*\*\*\*\*\*\*\*\* Status Window \*\*\*\*\*\*\*\*\*\*\*\*\*\*\*\*\*\*\*\*\*\*\*\*\*\*\*\*\*\*

**Figure 24. Parameters used to generate Figure 23.** 

 $\mathcal{L}_{\text{G}}$  ,  $\mathcal{L}_{\text{G}}$ 

I

### VIII. BATT (BAT Trace Generation Utility)

#### A. Functional Description

BATT is a utility designed to plot the travel time data as radial distance in inches vs sensor rotational position. Each plot generated on the display, referred **to as** a trace, is from a single revolution. Records **from** which **to** generate traces are identifed with reference **to** depth by the user. **Lines** of reference, referred **to as** tick **lines,** and scaling parameters are specified by the user. The minimum **and** maximum **radii** found in the records in the interval bounded by two successive trace records **are** added **to** the display. Each trace is annotated with depth and tick line reference information. A video copier can easily generate hardcopies.

This utility is menu driven with pull-down submenus **to** provide the **user** with a friendly interface. Data forms **are** used **to** obtain parameters from the user. A status window is constantly updated **to** provide the user with current parameters. Windows relay additional information **or** mr messages **to** the user.

#### B. ImDlementation

BATT is a complex algorithm simplified by the extensive use of functions. The main routine is predominantly a collection of function **calls,** which break the complex algorithm up **into** more understandable, smaller tasks. [Figure](#page-41-0) **25** provides an overview of the algorithm.

Two special libraries of functions were used to help develop this code. The first, Windows for Data, Vermont Creative Software, was used **to** design/implement the menu structure. **This** library was **also** used **to**  provide informational windows as well as data forms for entering data. Access **to the** image processing boards **was**  provided by the DT-IRIS library from Data Translation.

To avoid passing numerous parameters between functions, global variables **are used** extensively. Information pertaining to these variables **as** well as to all the *#defines* is contained in a set of include **files. See**  Appendix B.

In developing BA'IT, it was assumed that the typical **user** would, upon selecting the records **to** use, spend most of hisher energies on fine tuning the display parameters. Since it takes much longer **to** identify the **records**  and generate the interval calculations, all parameters selected or **changed are** watched closely. Only when **the user**  changes a record selection parameter is the entire algorithm executed. This **results** in much Easter execution when the user *is* simply adjusting display parameters.

To provide insight into the concepts involved in the implementation of **this** algorithm, each of **the** functions developed for BATT will be discussed in the following pages. Flowcharts are provided for the more involved functions.

#### 1. init\_parms

Initializes many of the global parameters **to** default values. *Also* **sets** up the column indices of the display coordinates for the tick lines and traces.

<span id="page-41-0"></span>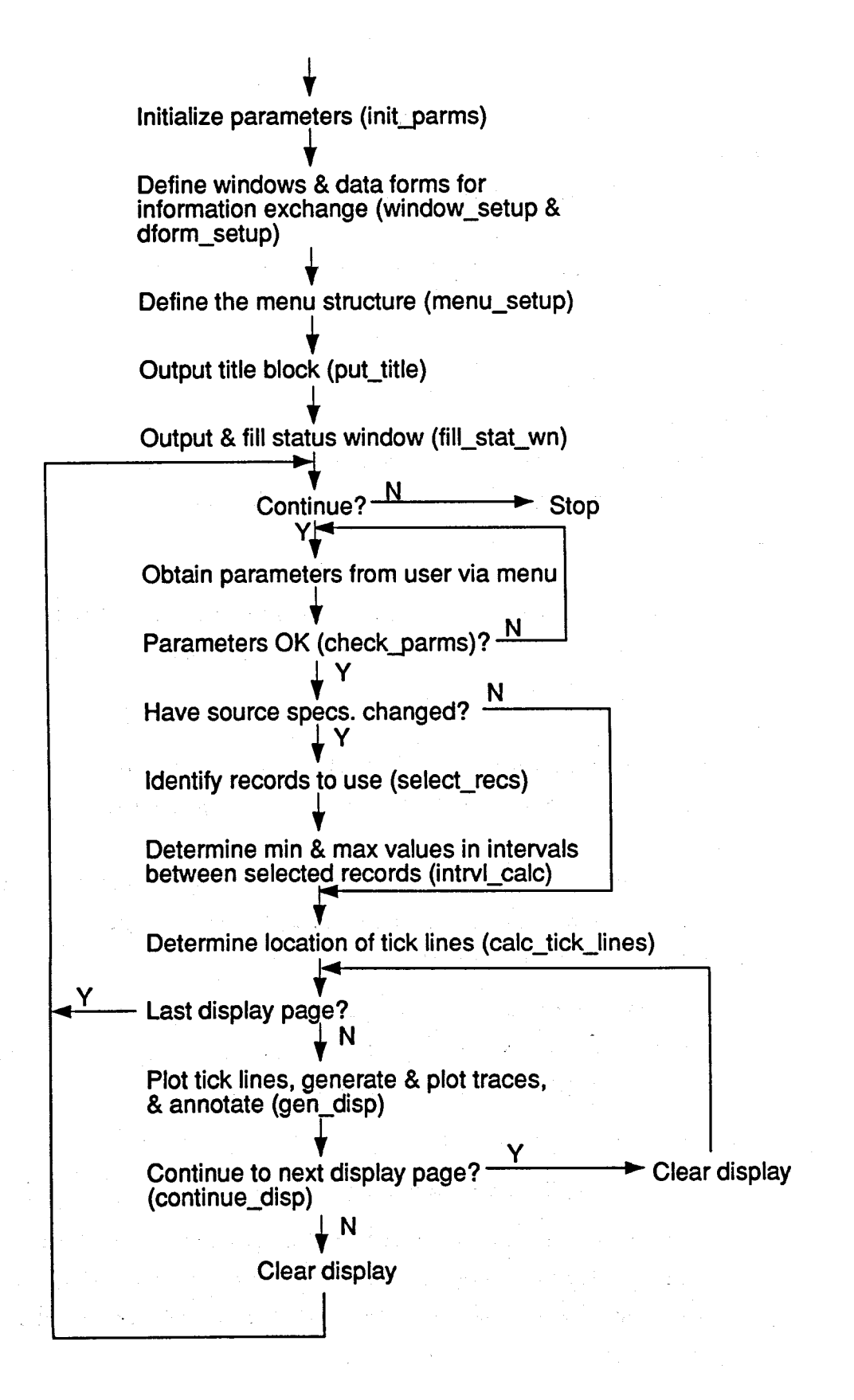

Figure 25. **BATT** flowchart.

**35** 

**2.** window-setup

Defines the windows used **to** provide information **to** the **user.** 

3. dform-setup

Defines the data forms used **to** obtain parameters from the **user.** 

**4.** menu-setup

Defines the menu structure including those action functions called **as the** result of a menu item being selected.

*5.* put-title

Places the title window on the console at startup.

**6.** fill-stat-wind

At startup, fills the status window with parameter values by repeated **calls to** the function stat-wind-wrt. stat-wind-wrt updates **a specific line** in **the** status **window** and is called any time a parameter changes.

**7.** Action functions

When a bottom-level menu option is **selected,** one of five action functions will **be** *called.* **These**  functions will result in obtaining parameter(s) from the user, exiting the menu structure to generate traces, or exiting the algorithm.

8. check-parms

Checks all user-entered parameters before the algorithm is **permitted to** continue. If any invalid parameters **are located,** the user is notified and returned **to** the menu structure.

#### 9. select\_recs

This function determines which records most closely match **a** set of target depths. **See** the [Figure](#page-43-0) **26**  flowchart. The function **starts** with the last specified depth **as** the first target depth. Three differences **are** calculated for each record processed:

> prev-dif = ldepth of previous record - target depthl cur-dif = ldepth of current record - target depthl

next-dif = ldepth of next record - target depthl

The following condition must be met

prev-dif > cur-dif <= next-dif

for the current record to become a selected record. Once a record has been selected, the target depth is decremented by the user-specified increment value and processing continues.

Since the cur-dif becomes the prev-dif and next-dif becomes cur-dif for **the** next record, only the next-dif **needs to** be calculated for each **record processed.** 

<span id="page-43-0"></span>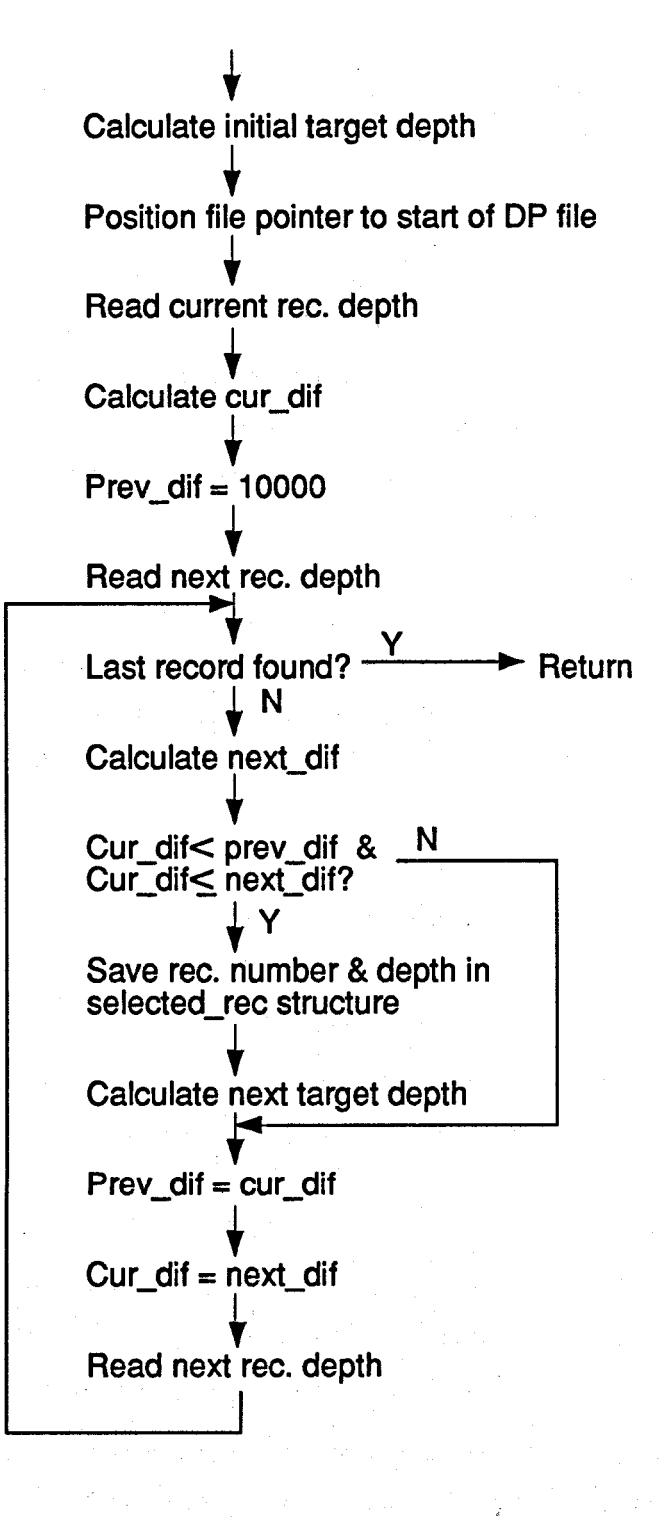

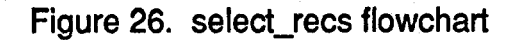

**37** 

select-recs collects the depth and record number of each record identified in the selection **process**  outlined above. This information is placed in the data structure named selected\_recs for use by subsequent functions.

#### **10.** intrvl-calc

Determines the minimum and maximum radii found in **the** interval bounded by successive **records**  <sup>I</sup>identified by select-recs. The two bounding **traces are** not included in this calculation.

The resulting minimum and maximum **are** added **to** the selected-rec data structure partially filled **in**  by select-recs. For a given interval, the minimum and maximum values **are** placed with the shallower bounding selected record. The final selected record therefore **has** no valid minimum and maximum values. **See** [Figure](#page-45-0) **27.** 

#### 11. calc\_tick\_lines

Calculates where the reference tick lines should **be** drawn. Since the starting and ending column **are**  fixed by the number of travel time data points per record, only the line number is actually calculated. The number of traces per display page determines tick line location. *See* the [Figure](#page-46-0) **28** flowchart.

The results of this function are critical **as** gen-disp generates the traces with respect **to** the tick **lines.** 

**12.** gen-disp

gen-disp is a busy function that handles three **tasks:** 

a) draws the tick **lines,** 

b) maps and draws the actual **traces,** and

c) adds all alphanumeric annotation.

The selected records, **as** specified in data structure selected\_recs, must be located and **read.** gen-disp translates the record number into an offset into the data file. **The** travel time is read into a buffer and processed a word at a time. Each data point is mapped into physical display coordinates **in** three logical steps:

a) convert from caliper in millimeters **X 10 to radius** in inches,

b) calculate the offset from **a base** tick line in display lines, and

c) identify the physical **line** number with **respect to** the base tick line.

*An* array of display coordinate pairs is generated from the record. Once all the data from **a** single revolution are processed, the trace is drawn. **See** [Figure](#page-47-0) **29.** 

13. continue disp

Determines if the user wants to continue displaying **traces or** return **to** the menu.

#### C. **BATT** User's Guide

**1.** Menu Description. **BATT** is a menu-driven algorithm that provides a flexible user interface. Movement within menus is accomplished using the arrow keys. **A** menu item is **selected** by pointing **to** an item with the arrow

<span id="page-45-0"></span>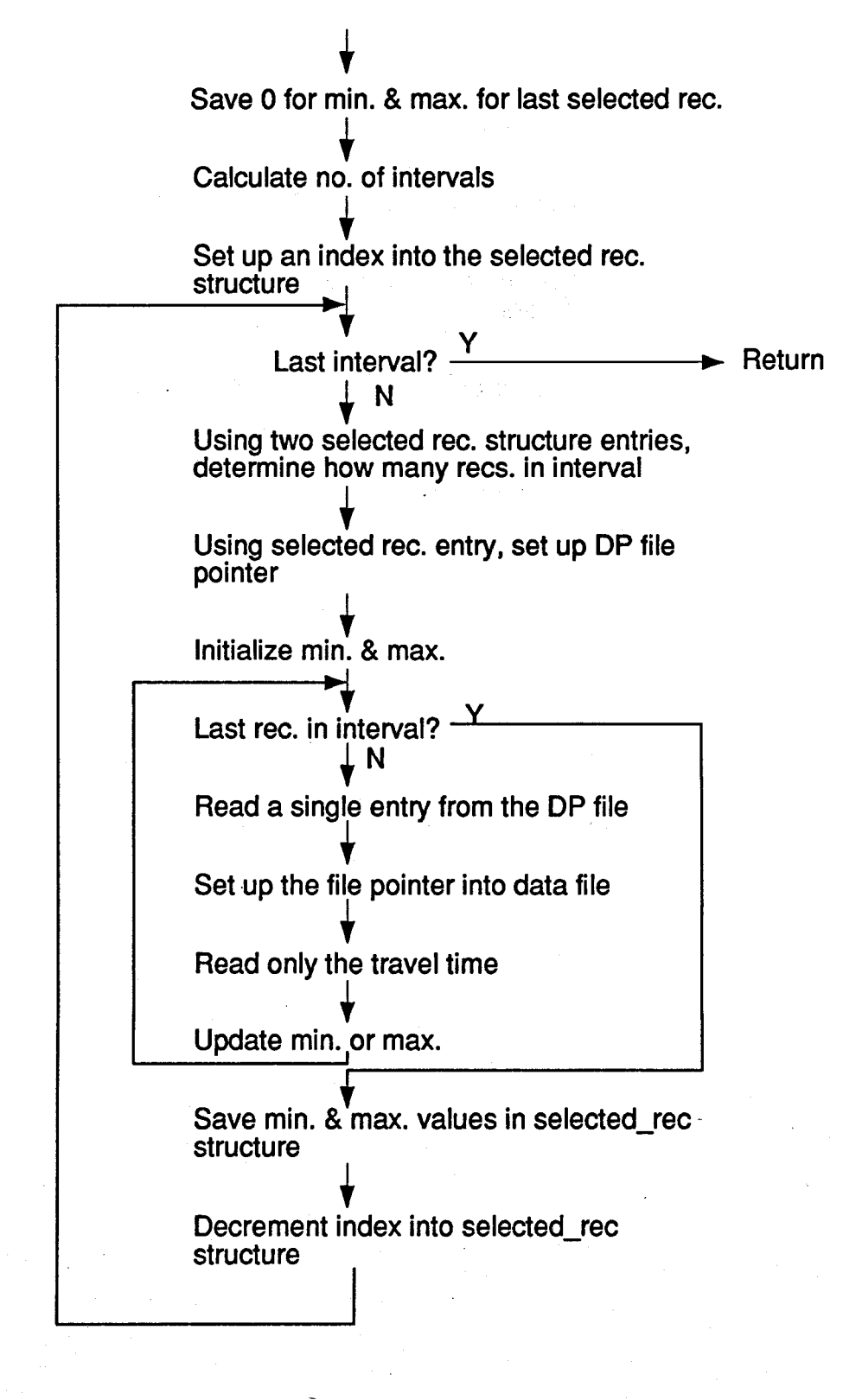

Figure 27. intrvl\_calc flowchart.

<span id="page-46-0"></span>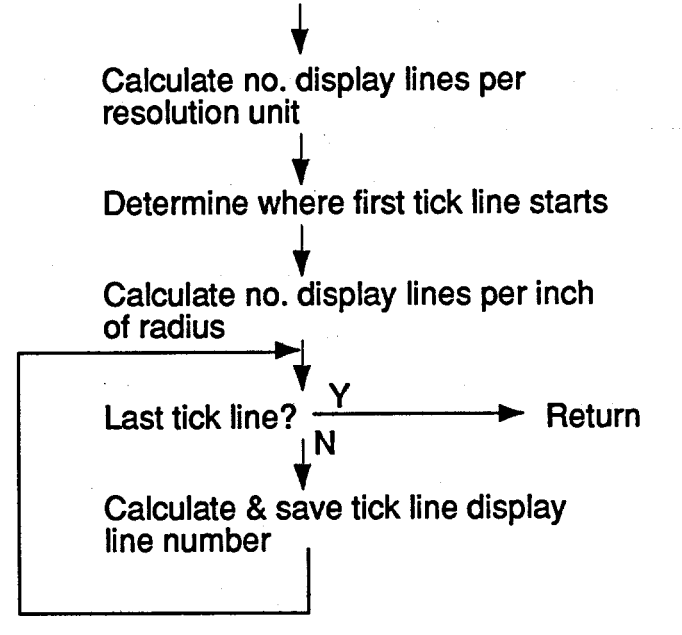

Figure 28. calc\_tick\_lines flowchart.

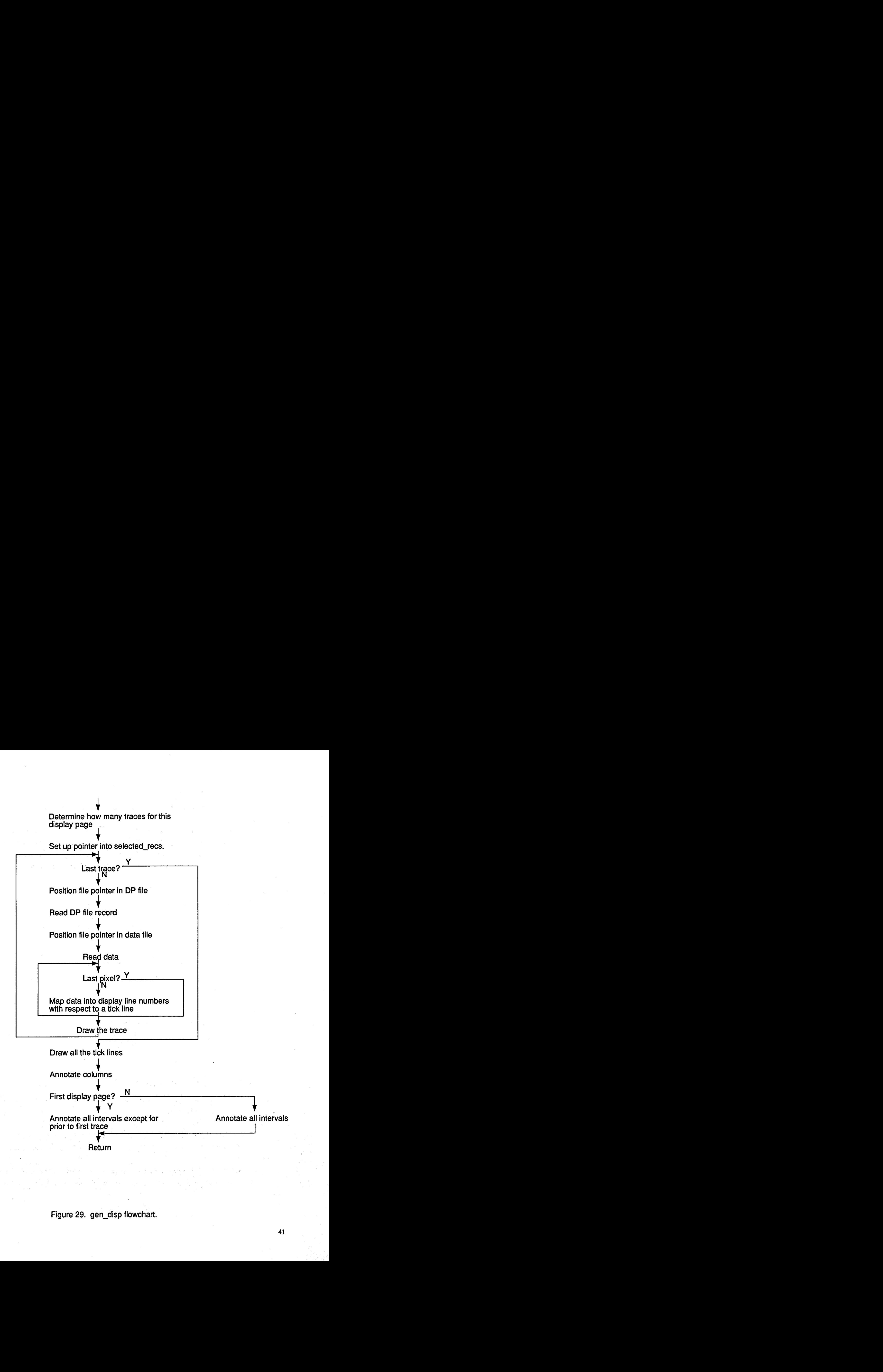

<span id="page-47-0"></span>Figure 29. gen\_disp flowchart.

**41** 

keys followed by *Enter* or by pressing the first character in the menu item name. To move up one level in the menu, use the Escape key.

Three options make up the upper level menu. The Parameters group includes all the parameters used to specify **data** from which traces **are to** be generated and the way in which those traces **are to be** displayed. Display will draw the specified traces. Exit returns the user **to** the operating system.

*An* overview of the menu structure is shown in [Figure 30.](#page-49-0) Each of the options **grouped** under **Parameters**  will be discussed in the following segments.

### Parameters Filenames

Specify both the **data** and the DP files from which traces will **be** generated.

#### Parameters Select Recs

Specify records with respect **to** depth from which **to** generate traces using the *end* method. **See** Section **VII.C.2** for record specification details.

## Parameters Display

User determines how the traces are to be placed on **the** display. The number of traces per display, **base** tick line value, and resolution between tick lines *can* **be specified** by **this** menu selection. See the next segment for definitions.

These menu items were used to generate the traces shown in [Figure 3](#page-12-0)1. Parameters used are included in [Figure](#page-50-0) 32.

2. Disdav Definition. Several concepts need **to be** discussed in **order to** understand what the displayed traces represent and how the parameters under Parameters Display *can* be used. Consider the example shown in [Figure 33.](#page-51-0) To generate this example, the following display parameters were **used:** 

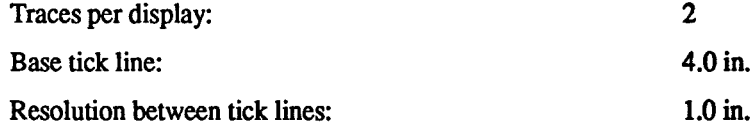

The number of traces per display controls the maximum number of **traces** that *can* **be** shown on **a** single display. If more traces have been specified by means of **Parameters** Select **Rea,** several successive displays, referred **to** as pages, **are** generated.

Each trace is generated with respect **to** a **base** tick line. The value in inches that the base tick line represents is specified **as** the base tick line value. In [Figure 33,](#page-51-0) **line** b is the base tick line for Trace **1.** Trace **2's**  base tick line is c.

In addition **to** a base line, some unit of scale must be added **to the** display. The **resolution-between-tick**lines parameter controls the scale. This parameter specifies the physical distance represented on the display by the distance between two successive tick lines. This resolution applies **to** all the tick lines on the display. To illustrate this last point, Table I defines what each tick line represents **to** each trace.

<span id="page-49-0"></span>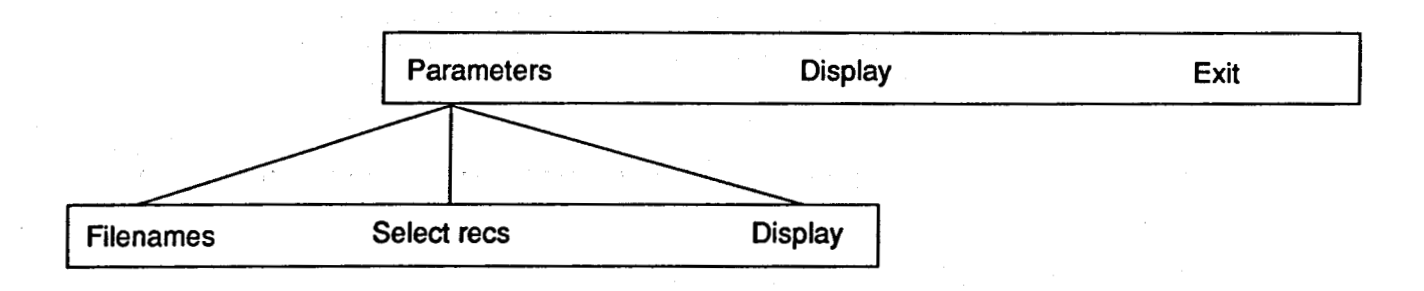

**Figure 30. BATT menu structure.** 

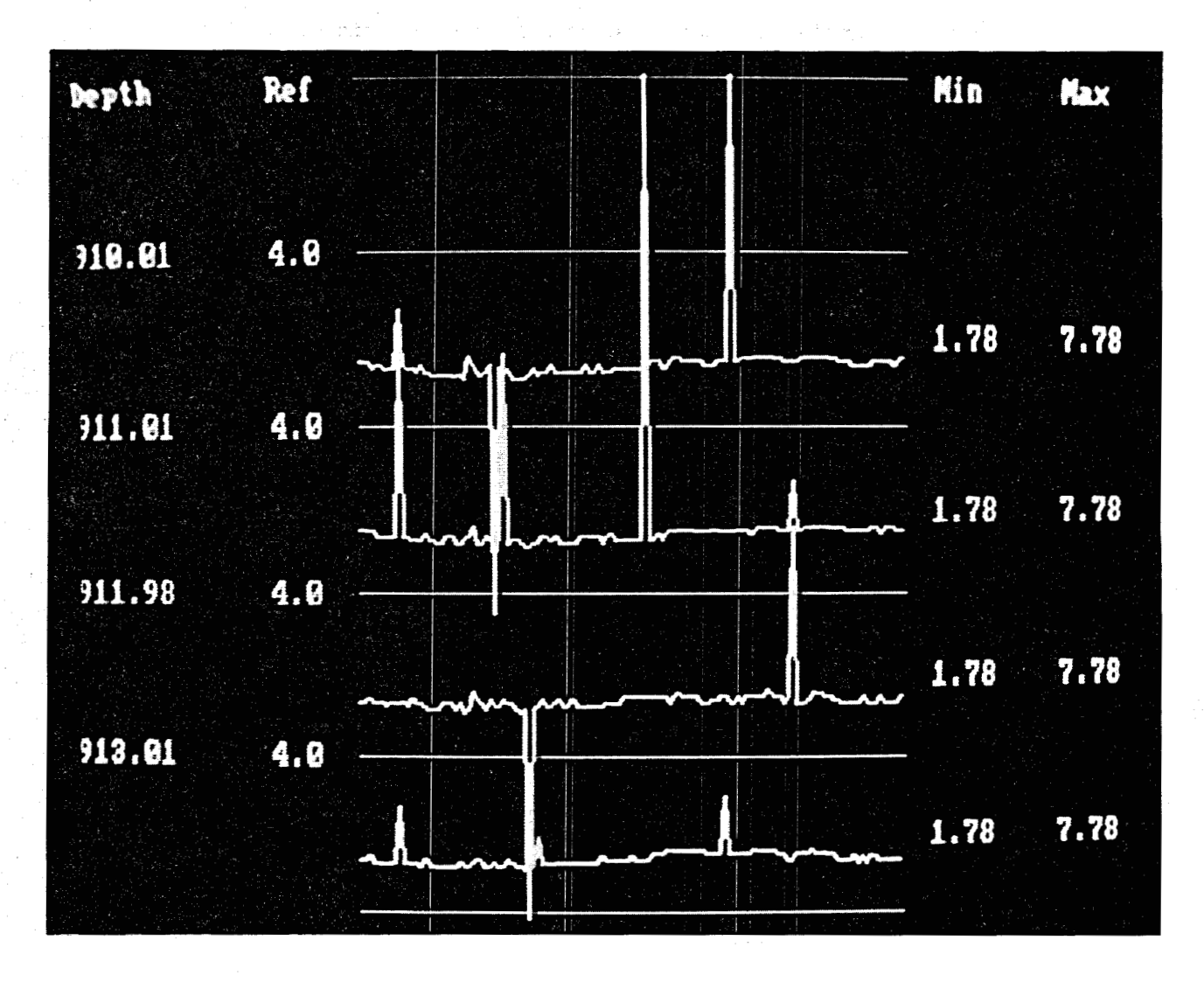

**Figure 31. Typical traces generated by BATT.** 

<span id="page-50-0"></span>................................................... \* \* Page 1 of 3 total pages \*\*\*\*\*\*\*\*\*\*\*\* Strike any key to continue \*\*\*\*\*\*\*\*\*\*\* ............................................................................ \* Source \* \* Data Fname: tapel.raw \* \* DP Fname: tapel.dpf \* Max depth in file: 1000.96 End depth: 920.00<br>No of traces: 11 \* Display \* \* Total number of displays: 3 Number traces per display: **4** \* \* Min depth in file: 900.03 \* Start depth: 910.00<br>\* Increment: 91.00 \* Increment: \* \* \* \* Base tick line: 4.00 Resolution between tick lines: 1.00 \* **............................** Status Window ..............................

**Figure 32. Parameters used to generate [Figure 31.](#page-49-0)** 

<span id="page-51-0"></span>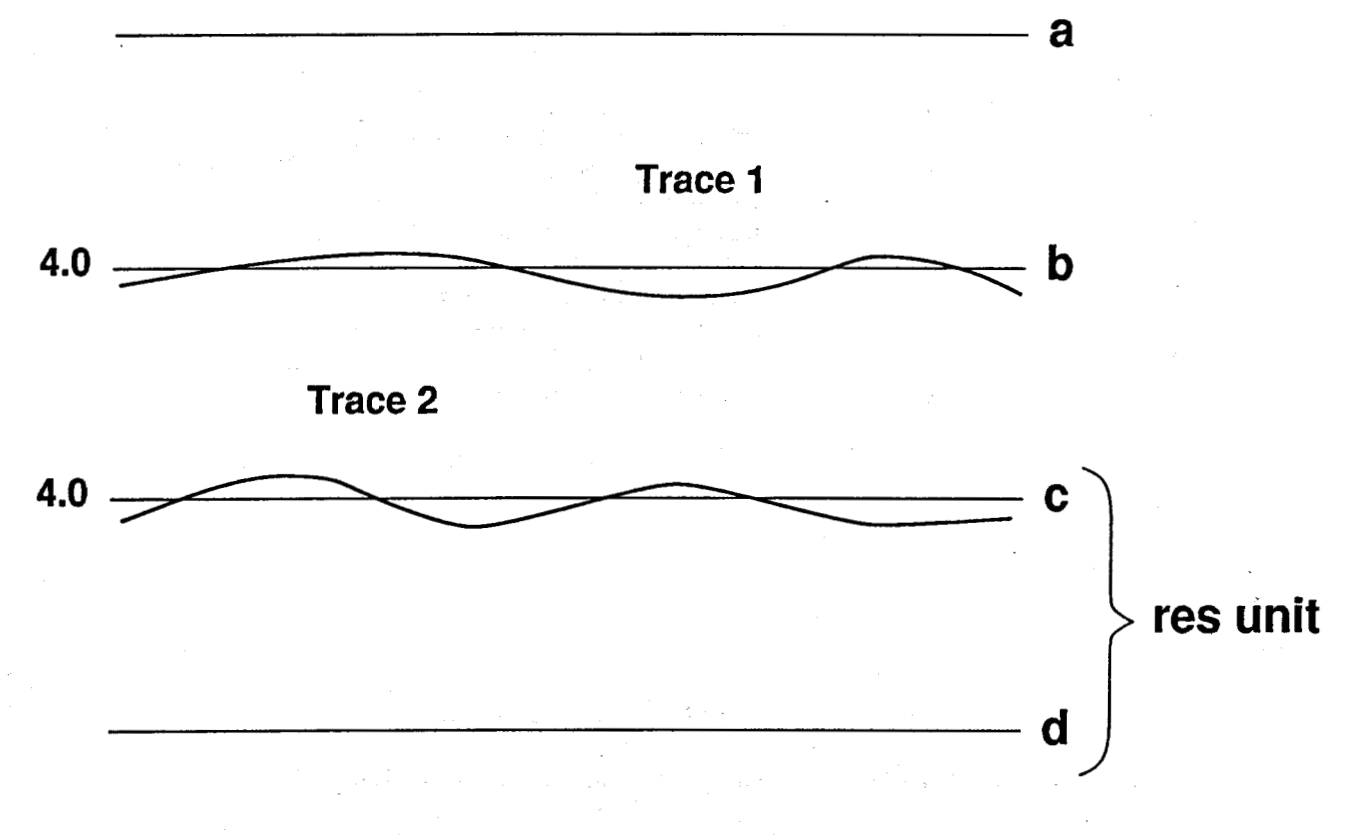

**Figure 33. Example of two traces with associated tick lines.** 

 $\ddot{\mathbf{z}}$ 

# **TABLE I**

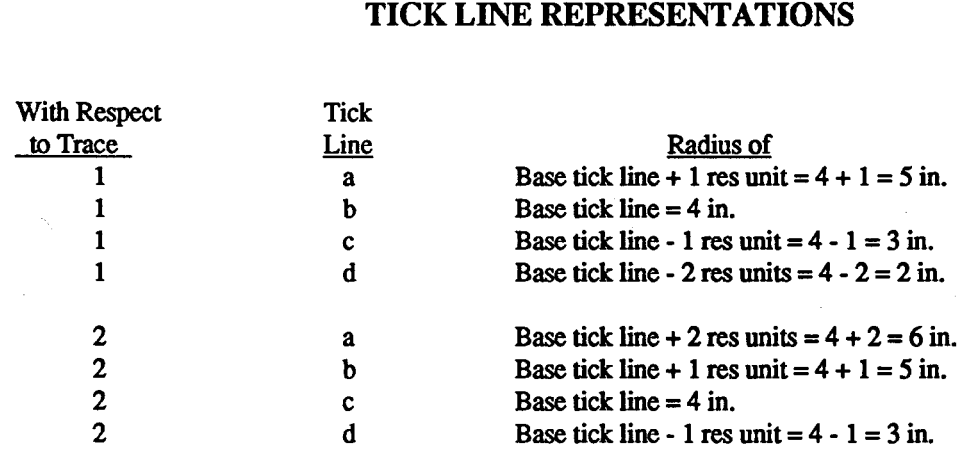

Notes:

---------------------------

- 1) The base line for Trace 1 was tick line b, **and** for Trace **2** it was tick line c.
- **2) A** specific tick line represents different **radii** for different traces **on** the same display.
- 3) By definition, each trace generated will always have at least **three** tick lines by which it *can* **be** referenced. They **are** a base tick line, base tick line + **1** res unit, **and** base tick line - res unit.

3. Usage Notes. Much flexibility is provided in generating the trace display, but the **user** should be careful. For example, a base tick line value that is too big or too small coupled with a small value for the resolution between tick lines will produce traces that may be several resolution **units** away from **the base** tick lines. **On** the other **hand, too large a** resolution value will result in very little detail in the resulting trace.

The maximum number of traces per display that will still provide readable annotation is **32.** 

#### **REFERENCES**

- **1. K. Hinz** and **R.** Schepers, **1981,** "SABIS-The Digital Version of the Borehole Televiewer," **WBK, Institut**  fur Geophysik, Bochum, **FDR.**
- **2.**  T. **K.** Moore, K. **Hinz,** and J. Archuleta, "Development of **a** New Borehole Acoustic Televiewer for Geothermal Applications." *1985 International Symposium on Geothermal Energy,* Vol. **II** (Geothermal **Resources** Council, Davis, California, **1985).**

3. Vermont Creative Software, Windows *for Data Reference Manual,* Version *2.06.* 

4. Vermont Creative Software, *Windows for C Reference Manual,* Version 4.14.

*5.*  Data Translation, Inc., *DT-IRIS Reference Manual,* Version **1.00.** 

 $\label{eq:2.1} \frac{1}{\sqrt{2}}\left(\frac{1}{\sqrt{2}}\right)^{2} \left(\frac{1}{\sqrt{2}}\right)^{2} \left(\frac{1}{\sqrt{2}}\right)^{2} \left(\frac{1}{\sqrt{2}}\right)^{2} \left(\frac{1}{\sqrt{2}}\right)^{2} \left(\frac{1}{\sqrt{2}}\right)^{2} \left(\frac{1}{\sqrt{2}}\right)^{2} \left(\frac{1}{\sqrt{2}}\right)^{2} \left(\frac{1}{\sqrt{2}}\right)^{2} \left(\frac{1}{\sqrt{2}}\right)^{2} \left(\frac{1}{\sqrt{2}}\right)^{2} \left(\$ 

 $\mathcal{L}(\mathcal{A})$  and  $\mathcal{L}(\mathcal{A})$  are the set of the set of the set of the set of the set of the set of the set of the set of the set of the set of the set of the set of the set of the set of the set of the set of the set  $\label{eq:2.1} \frac{1}{\sqrt{2}}\sum_{i=1}^n\frac{1}{\sqrt{2}}\sum_{i=1}^n\frac{1}{\sqrt{2}}\sum_{i=1}^n\frac{1}{\sqrt{2}}\sum_{i=1}^n\frac{1}{\sqrt{2}}\sum_{i=1}^n\frac{1}{\sqrt{2}}\sum_{i=1}^n\frac{1}{\sqrt{2}}\sum_{i=1}^n\frac{1}{\sqrt{2}}\sum_{i=1}^n\frac{1}{\sqrt{2}}\sum_{i=1}^n\frac{1}{\sqrt{2}}\sum_{i=1}^n\frac{1}{\sqrt{2}}\sum_{i=1}^n\frac$ 

 $\label{eq:2.1} \frac{1}{\sqrt{2}}\int_{\mathbb{R}^3}\frac{1}{\sqrt{2}}\left(\frac{1}{\sqrt{2}}\right)^2\frac{1}{\sqrt{2}}\left(\frac{1}{\sqrt{2}}\right)^2\frac{1}{\sqrt{2}}\left(\frac{1}{\sqrt{2}}\right)^2\frac{1}{\sqrt{2}}\left(\frac{1}{\sqrt{2}}\right)^2\frac{1}{\sqrt{2}}\left(\frac{1}{\sqrt{2}}\right)^2\frac{1}{\sqrt{2}}\frac{1}{\sqrt{2}}\frac{1}{\sqrt{2}}\frac{1}{\sqrt{2}}\frac{1}{\sqrt{2}}\frac{1}{\sqrt{2}}$ 

# **Appendix A** - **Workstation Development Environment**

Hardware

IBM **PC** AT (6 *MHz)*  Core AT260 Disk Unit Core ESDI Disk Controller IBM 3.5-in. Disk Controller and External Drive Unit AST Advantage Multifunction Board IBM EGA Monitor Video **7** Vega Deluxe EGA Adapter Microsoft Bus Mouse Maynard Maynstream Interface Data Translation DT 2851 High **Resolution** Frame Grabber Data Translation DT 2858 Auxiliary Frame **Processor** 

# **Software**

**DOS** 3.30 Operating System Microsoft C Compiler, V4.0 Brief Programmers Editor,\* V2.0 Windows for C,\*\* V4.14 Windows for Data,\*\* V2.06 DT-IRIS Subroutine Library,\*\*\* V1.01

Solution Systems.

Vermont Creative Software.

Data Translation.

# **Appendix B** - **Disk Files Used to Generate Algorithms**

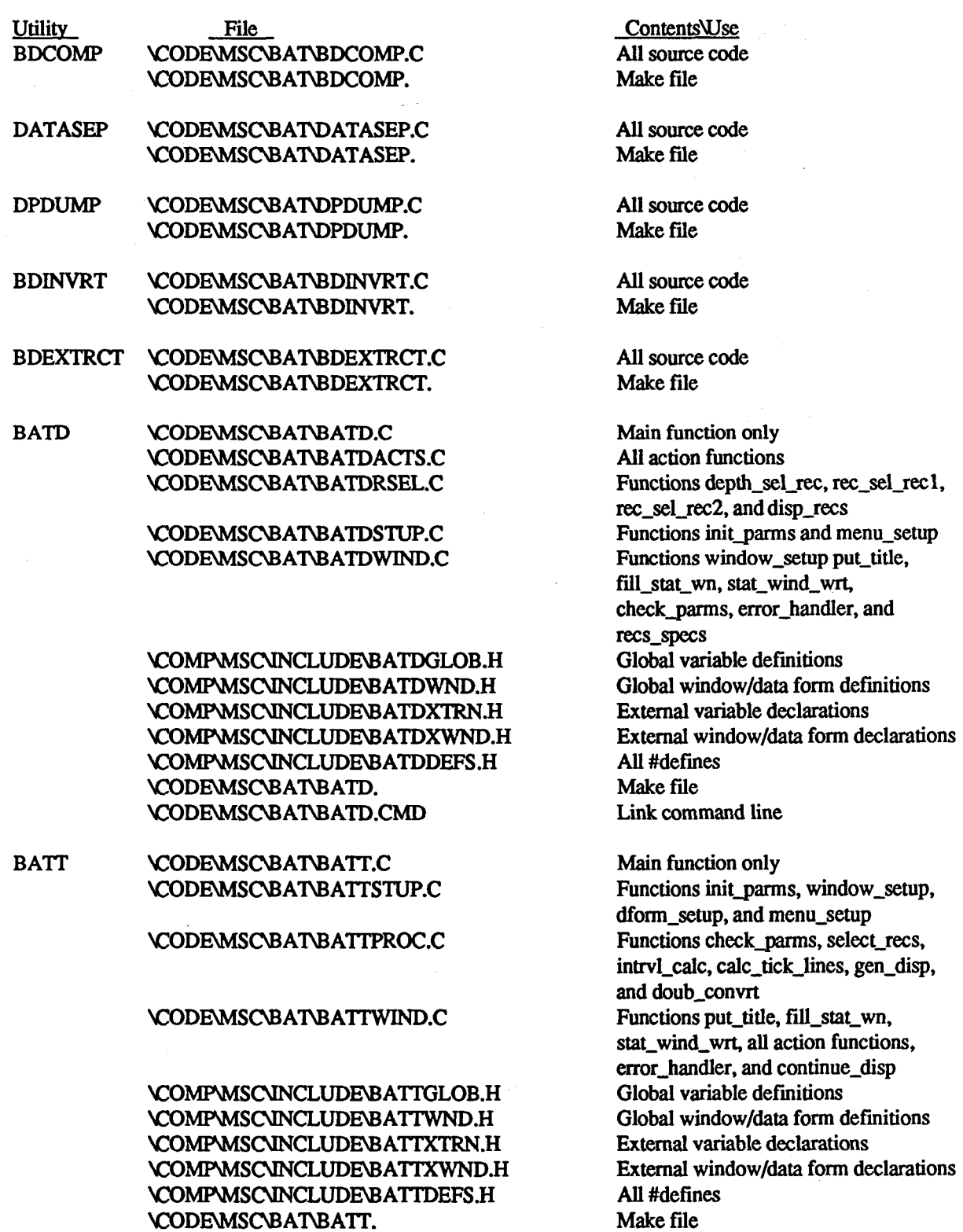

# **Appendix C** - **Field Tape Format**

# Log Header Format\*

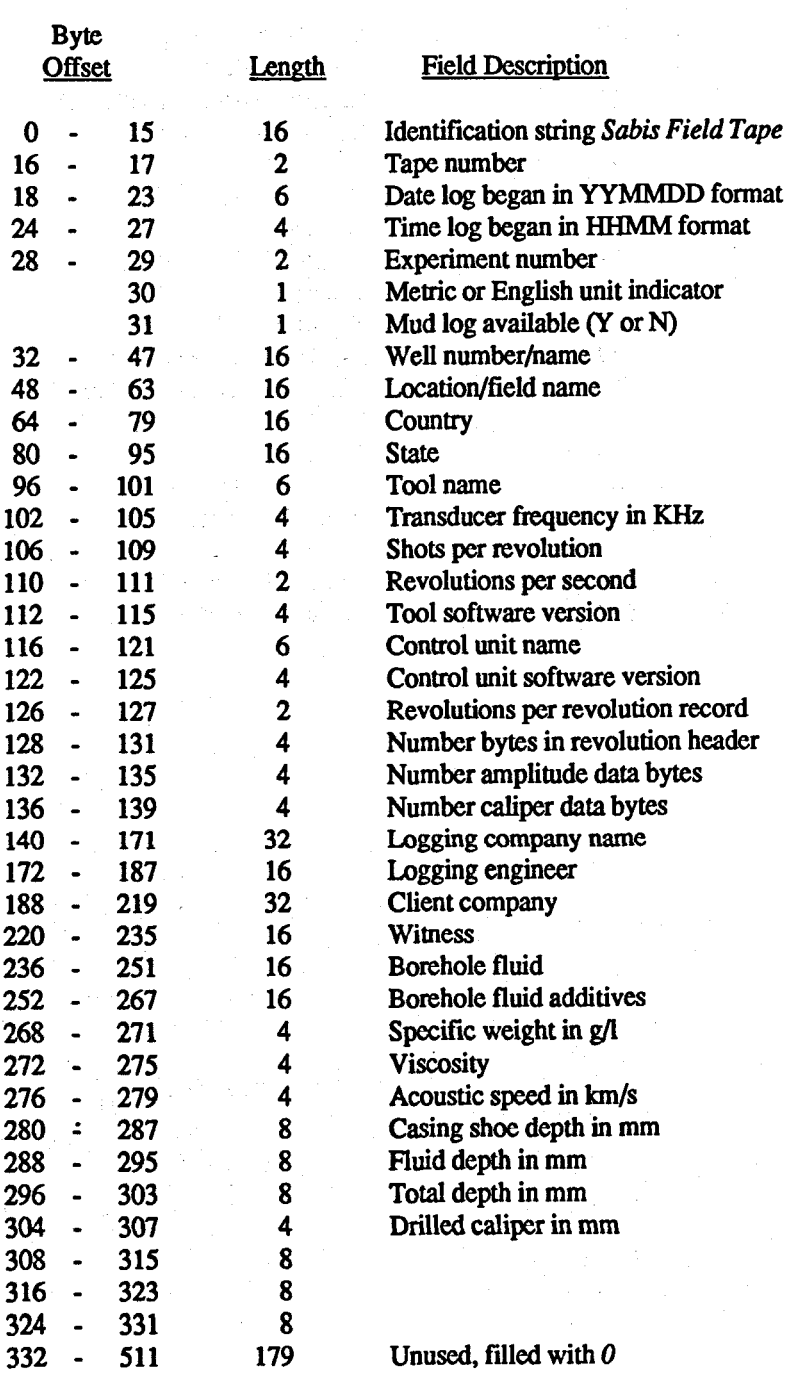

Additional comment text

**512** - **1023 512** <sup>~</sup>

I \ --------------------\_\_\_\_I\_\_\_\_

# **Appendix C** - **Field Tape Format**

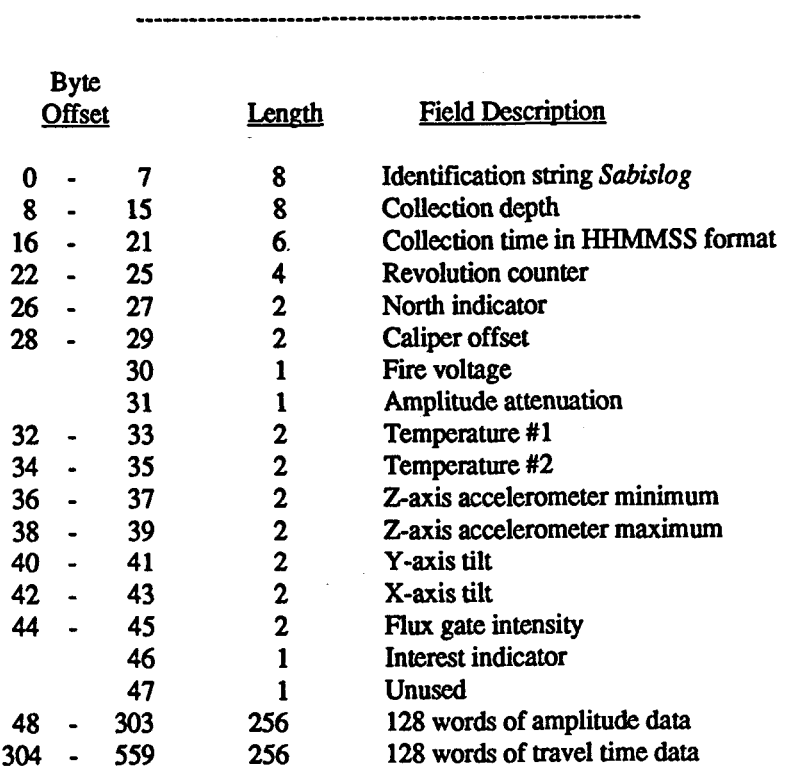

**Revolution Record Format** 

# **Appendix D** - **Typical Terminal Session Output**

<sup>C</sup>: >bdcomp

BAT Tool Data Complement and Header Fix Algorithm V1.0, Troy **K.** Moore

Enter input filename: tapel.rtd Enter output filename: tapel.ctd Possible fix at end of file ignored

**2** fixups were made to log header records 18 repositions were executed 2097152 bytes were processed

C:>datasep

............................................................ BAT Tool Data Separation Algorithm \* ESS-4, Los Alamos National Laboratory Developed by Troy K. Moore Version: 1.11 Dated: 11/9/87 ............................................................ ............................................................

Enter input file name: tapel.ctd

Default output file names are as follows: Data file: TAPE1.RAW Data pointer file: TAPE1.DPF Log header file: TAPE1.LHF

To accept these file names, hit the Enter key. To generate alternate file names, hit any other key.

............................................................ Data Separation Complete Revolution data records processed: 3741 \* Log header records processed: **2** \* ............................................................. ............................................................

# **Appendix D** - **Typical Terminal Session Output**

**C:>dpdump tapel.dpf 560 10** 

**Data Pointer File Dump Utility, Version 1.0** 

File name: tapel.dpf **Flag:** 560 +/-10

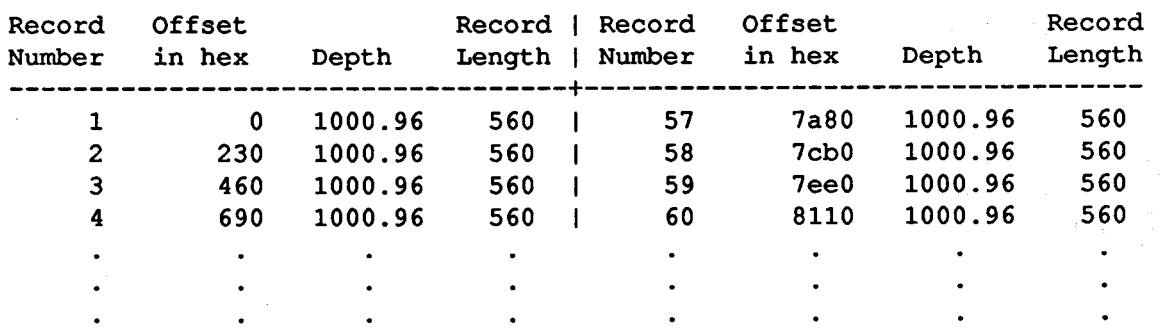

**C:>bdinvrt** 

**BAT Data Inversion Utility Developed by Troy K. Moore Version 1.00** 

**<Input Filenames> DP File: tapel.dpf Data File: tapel.raw** 

**<Output Filenames> DP File: tapelin-dpf Data File: tapelin.raw** 

**3741 records were processed** 

**C:>bdextrct** 

**BAT Data Extraction Utility Developed by Troy K. Moore Version 1.00** 

**<Input Filenames> DP File: tapel-dpf Data File: tapel.raw** 

**<Output Filenames> DP File: tapelex.dpf Data File: tapelex.raw** 

**<Record Specifications> Start extraction with record: 45 Final record to extract: 90** 

**50 records were extracted** 

```
* 
   MODULE NAME: bdcomp 
* 
   DESCRIPTION: This algorithm is designed to process raw BAT tool data 
* 
     transferred from field tapes into the expected format. This includes 
        - all data, except for the next case, are complemented 
        - the 'S' in Sabis Field Tape is replaced 
* 
     This algrothim is designed to be executed with command line arguments 
* 
     or interactively. 
   NOTES: The deletion of the 'S' is a problem with early versions of WBK's 
* 
      uphole software. 
This problem will probably be corrected in the near 
     future. This code will work correctly in either case. 
t 
* 
     The test for 'S' substitution is that the candidate character is Oxff 
     and that the following 4 characters are the complement of 'abis'. 
* 
     The only foolproof test would be to match all the remaining characters 
      of the keystring ('abis Field Tape'). 
It was felt that to match the 
     four characters was a sufficient test. 
* 
     The handling of command line parameters is different with pre 3.0 
     versions of DOS. 
     Command line syntax: bdcomp input-file output-file 
* 
     A good test for the repositions for possible fixes occurs when the 
* 
      buffer length is set to 1066 and TAPE2.DAT 1s used as input. 
Numerous 
     repositions occur but the resulting output file is the same as with 
* 
     a 24 Kbyte buffer. 
* 
    DEVELOPED BY: Troy K. Moore 
DATE : 9/25/01 
   REVISION NOTES: 
* 
\star#include <stdlo.h> 
(include <fcntl.h> 
#include <sys\types.h> 
#include <sys\stat.h> 
#def ine BUF-LEN 
                      24516 
#define FNAME-LEN 
                      60 
main (argc, argv)
```
*55* 

**int argc;**  char \*argv();

```
static char 
   static char 
   char 
   int 
   int 
   long int 
   long int 
                   in-fname[FNAME_LEN], out-fname[FNAME_LEN];
                   io-buf[BUF-LEN]; 
                   'point 1, *point2 ; 
                   in-fhand, out-fhand, count, fix-count; 
                   bytes-read, bytes-write, repos-count; 
                   total-bytes, sflag, soffset; 
                   lseek ( ) ; 
/* Print out header info */ 
   printf("\nBAT Tool Data Complement and Header Fix Algorithm\n"); 
   printf (" V1.0, Troy K. Moore\n\n"); 
/* Prompt user for file names if not passed via command line */ 
   if (argc 1- 3) 
   \mathbf{I}/* may be different on pre 3.0 DOS */ 
      printf("Enter input filename: "1; 
      scanf ("\s", in fname) ;
      printf("Enter output filename: "1; 
      scanf ("\s", out_fname) ;
      pointl - in-fname; 
      point2 - out-fname; 
                                          /* initialize pointers to strings */ 
   I 
/* Initialize pointers to passed strings */ 
   else 
   I 
      point1 = argv[1];point2 = argv[2];1 
/* Open input file */ 
   in-fhand - open(point1,O-RDONLYIO-BINARY); 
   if (in_{math>fhand} --- -1)\left\{ \right\}perror("\nError opening input file"); 
exit (-1) ; 
   I
```
 $\mathbf{I}$ 

```
/* Create output file 
   out_fhand = open(point2,O_CREATIO_BINARYIO_RDWR,S_IREADIS_IWRITE);
   if (out_fhand -- -1)\mathbf{f}perror("\nError creating output file"); 
exit (-1) ; 
   I 
/* Prepare for main loop */ 
   fix-count = 0; 
   repos-count - 0; 
   total-bytes - OL: 
   bytes-read - read(in-fhand,io-buf,BUF-LEN): 
/* Start main control loop */ 
   while (bytes-read > 0) 
   { 
/* Process a buffer full of data making sure that any partial matches 
   of the log header keystring occur within the boundaries of the buffer */ 
      for(count - 0; count < bytes-read; count++, total-bytes++) 
      \mathbf{f}if (io buf [count] \leftarrow (char)0xff)
         { 
             if (count < bytes-read - 4) 
/* match before end of buffer? */ 
            I 
               if (io-buf[count+ll -- -('a') && io-buf[countt2] -- -('b') && 
                  io\_buf[count+3] -- \sim ('1') \& io_buf [count+4] -- \sim ('s'))
               I 
                  fix-count++; /* partial keystring matched, subs */ 
                  io-buf[count] - 'S'i 
               I 
               else /* no partfal match after Oxff */ 
                  io-buf[countl - -io-buf[countl; 
            1 
            else /* too close to the end of buffer for match */ 
            f 
               if (bytes-read =- BUF-LEN) /* if true, not at end of file */ 
               I 
                  soffset - (long int) (count - bytes-read); 
                  sflag - lseek(in-fhand,soffset,SEEK-C!UR) : 
                  if (sflag -- -1L) 
                   { 
                      perror("\nError repositioning file pointer"); 
exit (-1) ;
```
**1** 

```
repos-count ++; 
                                            /* otherwise byte is counted 2x */ 
                   total-bytes--; 
                  bytes-read - count; 
                                            /* adjust for upcoming write */ 
               1 
               else /* at end of file, pass char as is */ 
                   printf("Possib1e fix at end of file ignored\n"); 
            \mathbf{I}\mathbf{I}else /* typical character processing */ 
            io\_buf[count] = -io\_buf[count];\overline{\phantom{a}}bytes-write - write(out-fhand,io-buf,bytes-read); 
      if (bytes-write !- bytes-read) 
      I 
         perror("\nError writing to output file"); 
exit (-1) ; 
      1 
      bytes-read - read(in-fhand,io-buf,BUF-LEN); 
/* Handle any errors detected during reads */ 
   if (bytes_read -- -1)
   \sqrt{ }perror(*\nError reading from input file"); 
exit (-1) ; 
/* Output processing statistics */ 
  printf("\n%d fixups were made to log header records\n",fix_count); 
  if (repos-count !- 0) 
      printf("2d repositions were executed\n",repos-count); 
  printf("2ld bytes were processed\n",total-bytes); 
/* Terminate execution */ 
   close (in-fhand) ;
```
**close (out-fhand)** ;

**exit (0)** ;

 $\pmb{\}}$ 

 $\overline{ }$ 

 $\mathbf{I}$ 58

1

j

 $\overline{1}$ \* \* **MODULE NAME: datasep DESCRIPTION: This algorithm was developed to separate the raw BAT tool data into three files. The first file is composed of the revolution data including the revolution data headers. The second file is a**  \* **collection of pointers, depths, and record lengths for the data file. A final file containing all the log header records detected is produced. NOTES: The last record in the input file will not be processed as it does not have a terminating keystring. When the datagoint structure is full, that information is written**  \* **to the** *dp* **file. The counters are reset (see datajoint-index below) and the structure refilled. The log-head structure is not handled in the same way. It is assumed that it will never be completely**  \* **filled. NO-LOG-HEAD should therefore be made sufficiently large to prevent any possibility of overflow. Description of the various indices** & **pointers used in this algorithm: Name Relative to Description cur-rec-index input-buf Identifies first byte of the**  \* current record in the input buf. \* **next-rec-index input-buf Identifies first byte of the next record in che input-buf. datagoint-index datagoint struct Specifies which structure elem to store current rev data info.**  \* \* **This count is subject to rollover.**  \* log\_head\_ptr input file **Used to specify where in the** *1*  **input file the log header**  \* **records were found.**  data\_rec\_ptr data output file Used to determine where in the **data output file a data record is located.**  \* **DEVELOPED BY: Troy K. Moore DATE** : **9/29/07**  \* **REVISION NOTES:**  *c*  **11/6/87 TKM Changed the calling convention of get-depth.**   $\star$ **(include <stdio.h> #include <fcntl.h> #include <sys\types.h> #include <sys\stat.h>** 

**#include <io.h>** 

```
#include 
            <string.h> 
            VER "1.11" 
                                         /* software version no. */ 
#define 
#define 
            VER-DATE "11/9/87" 
                                         /* version date */ 
#define 
            IN-BUF-LEN 32000 
                                         /* input buffer length ( < 2K) */ 
                                         /* bytes read for find-first-rec */ 
#define 
            INIT-READ-LEN 2000 
#define 
            NO-DATA-PTRS 1024 
                                         /* length of array of data ptrs */ 
#define 
            NO-LOG-HEAD 64 
                                         /* length of array of log h ptrs */ 
#define 
            LEN 
                              80 
                                         /* file names buffers length */ 
#def ine 
            CR 
                              OxOd 
                                         /* carriage return */ 
            DATA_FILE_EXT "RAW"
                                         /* default data file ext */ 
#def ine 
tdef ine 
            DATA-POINTER-EXT "DPF" 
                                         /* default data ptrs file ext */ 
#define 
            LOG-HEAD-EXT "LHF" 
                                         /* default log header rec file ext */ 
#define 
            DEPTH-BYTES 8 
                                         /* no bytes in depth string */ 
#define 
            DEPTH-OFFSET 8 
                                         /* offset from start of rev header */ 
#define 
            DEPTH-DIGITS 2 
                                         /* no places to right of decimal point */ 
                                         /* on depth counter, 3 for WBK metric data */ 
struct rec-info ( 
                     long int 
                                address; 
                     float 
                                depth; 
                     int 
                                length; 
                  1; 
struct head-info ( 
                     long int 
                                address; 
                     int 
                                length; 
                  1; 
main ( ) 
\mathbf{f}static char input buf[IN BUF LEN];
   int fhand-in, fhand-data, fhand-datp, fhand-logh; 
   int cur_rec_type, next_rec_type, cur_rec_index, next_rec_index;
   int err flag, eof flag, log_head_count;
   int rec_length, no_bytes_read, data_point_index;
   long int log_head_ptr, data_rec_ptr;
   long int err-flagl, data-rec-count; 
   static struct rec_info data_point[NO_DATA_PTRS];
   static struct head-info log-head[NO-LOG-HEADl;
```

```
void name_gen();<br>int file prep()
int file_prep(), find_first_rec(), find_next_rec();<br>int save_log_heads();
long int lseek();
float get_depth();
```
/\* **Print out program header information** \*/

```
print(f(\n\ln^n);
```
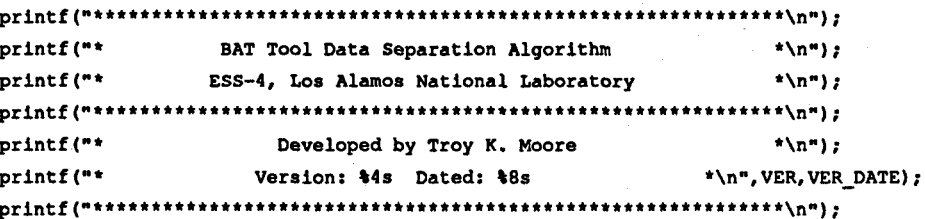

/\* **Obtain the name of the input file from the user, then open the input file and create the output files** \*/

```
err_flag = file_prep(&fhand_in, &fhand_data, &fhand_datp, &fhand_logh) ;
if (err-flag -- -1) 
1 
   exit (1) ;
```

```
1
```
/\* **Find the first record in the input file** \*/

```
err_flag = find_first_rec(fhand_in,input_buf,inext_rec_index,inext_rec_type);
if (err_flag -- -1)
\mathbf{I}
```
**exft(2):** 

**1** 

**1** 

/\* **Adjust the file pointer to the start of the first record** \*/

```
err-flag1 - lseek(fhand-in, (long int)next-rec-index,SEEK-SET); 
if (err-flag1 -- -1L) 
\sqrt{ }
```
**parror("\ndatasep: error setting file pointer at startup"); exit (3)** ;

/\* **Initialize counters and pointers** \*/

 $log$  head count  $= 0;$ **data-rec-count** - **OL;** 

 $log_{10}$  head\_ptr = (long int) next\_rec\_index; data\_rec\_ptr =  $0L$ ;

```
/* >>>>>>>>>>>> Begin main processing loop <<<<<<<<<<<<<<<< */
    eof-flag - 0; 
    while (eof-flag == 0) 
    f 
 /* Fill the input buffer, if not as many bytes were read as were requested, 
    set the end of flle flag */ 
       no-bytes-read - read(fhand-in,input-buf,IN-BUF-LEN); 
       if (no-bytes-read !- IN-BUF-LEN) 
          eof-flag - 1; 
 . /* Re-set error flag for entry into following loop */ 
       err-flag - 0; 
 /* Begin the loop for processing the current contents of the input buffer */ 
       for (next_rec_index = 0; next_rec_index < IN_BUF LEN 66 err flag != 1; )
       I 
 /* Make the next record the current record */ 
          cur-rec-index - next-rec-index; 
          cur-rec-type - next-rec-type; 
 /* Find the next record in the input buffer */ 
          err-flag - find_next-rec(input-buf,cur-rec-index,no-bytes-read, 
                          hnext-rec-type,&next-rec-index); 
          if (err-flag I- 1) /* next rec is within buffer */ 
          \mathbf{r}/* Calculate the current record's length */ 
             rec-length - next-rec-index - cur-rec-index; 
/* Save the log header record location and length information */ 
             if (cur-rec-type -- 0) 
             \mathbf{f}log-head[log-head-count].address - log-headgtr; 
                log~head[log~head~count].length - rec-length; 
                log-head-count++; 
             t
```
<span id="page-69-0"></span>/\* **Save the revolution data record location and length information** \*/

```
else 
\mathbf{I}datajoint-index - data-rec-count 8 NO-DATA-PTRS; 
   data_point[data_point_index].address = data_rec ptr;
   data_point [data_point_index].depth -
   data_point[datagoint-indexl.length - rec-length; 
   data-rec-count++; 
   data\_rec\_ptr +- (long int) rec_length;
         get~depth~Cinput~buf[cur~rec~index+DEPTH~OFFSET]);
```
/\* **If the revolution data pointer buffer is full, write it to the pointer file** \*/

```
if ((data-rec-count I- 0) cc 
\mathbf{I}((data-rec-count 8 NO-DATA-PTRS) *- 0)) 
   err_flag = write(fhand_datp,(char *)data_point,sizeof(data_point));
   if (err-flag -- -1) 
   \mathbf{f}perror("\ndatasep: error writing data pointers");<br>exit(5);
   I 
I
```
 $err\_flag$  = write(fhand\_data, input\_buf[cur\_rec\_index], rec\_length); **if (err-flag** -- **-1)**   $\sqrt{ }$ 

**perror("\ndatasep: error writing to data output file"); exit (6)** ;

/\* **Update the pointer to the log header records** \*/

 $log\_head\_ptr$  +- (long int) rec\_length;

/\* **next rec not in buffer** \*/

**else I** 

**I** 

**1** 

 $\mathbf{I}$ 

```
/* If end of buffer is detected (by find next_rec) but it is not the end of
   the file, re-position the file pointer for the next read */
```

```
if (eof-flag -- 0) 
            \mathbf{I}err-flagl - lseek (fhand-in, (long int (cur-rec-index-no-bytes-read) , SEEK-CUR) : 
               if (err-flag1 -- -1) 
               1 
                  perror("\ndatasep: error re-setting file pointer"); 
                  exit(4); 
               1 
            I 
         \mathbf{I}\overline{1}\overline{ }/* >>>>>>>>>> End of main processing loop <e<<<<<<<<<<<<< */ 
/* Write the remaining revolution data pointers to the pointer file */ 
  if ((data-rec-count 2 NO-DATA-PTRS) !- 0) 
   i 
     err-flag = write(fhand-datp,(char *)datajoint, 
         (unsigned int) (sizeof(struct rec_info)*(data_rec_count%NO_DATA_PTRS)));
     if (err-flag *- -1) 
      \mathbf{I}perror("\ndatasep: error writing data pointers"); 
        exit (7) : 
      \mathbf{I}1 
/* Write all the log header information to the log header file */ 
  err_flag = save_log_heads(fhand_in,fhand_logh,input_buf,log_head,
                              log-head-count); 
   if (err-flag !- 0) 
   I 
     exit (8) ; 
   I /* Print out a processing summary */
  print(f("n\nu");
  print(f^{n**********************************************\n^n)};printf ("*
                                                                       \star\ln");
                            Data Separation Complete
  printf("*
                Revolution data records processed: $91d
                                                                *\n\ln^ndata_rec_count);
  printf("*
                      Log header records processed:
                                                        *4d\star\n",
           log_head_count);
  printf("*
                                        *******************************\n");
64
```

```
/* 
Close all files that were open */ 
  close (fhand in) ;
  close(fhand_data);
  close(fhand-datp); 
  close(fhand_logh);
1 
/* 
MODULE NAME: file prep
  DESCRIPTION: This function is designed to obtain the name of the 
* 
     input file from the usera and open the file for use. Based on the 
     input file name, default file names are created for the data, data 
     pointer, and log header files. 
The user is queried regarding these 
     default names and has the chance to specify different ones. 
The 
* 
     output files are then created for use by the calling procedure. 
* 
* 
   NOTES: Passed parametera 
          none 
          Returned parameters 
          ifh - file handle to input file (pointer) 
* 
          dfh - file handle to data file (pointer) 
          dpfh - file handle to data pointer file (pointer) 
          lhfh - file handle to log header file (pointer) 
          Error flag 
* 
             0- successful completion 
            -1 - error encountered during file manipulation 
     Currently, this function will not support the redirection of input 
     for the calling routine. See function getch. 
* 
   DEVELOPED BY: Troy K. Moore 
\bulletDATE: 7/28/87 
   REVISION NOTES: 
\starint fllegrep(ifh,dfh,dpfh,lhfh) , 
lnt *ifh, *dfh, 'dpfh, *lhfh; 
I 
  char input_file[LEN], data_file[LEN], point_file[LEN], log_file[LEN];
```

```
int answer, flag, count; 65
```
```
/* Prepare the input file */ 
   flag -1;while (flag == -1)I 
       printf("\nEnter input file name: ");<br>scanf("<mark>*</mark>s",input_file);
      scanf("\s", input_file);<br>printf("\n");
      flag = open(input_file, O_RDONLY|O_BINARY);
      if (flag =-1)
      \mathbf{I}perror("\nfile_prep: error opening input file");
      1 
   \mathbf{I}/* Initialize file handle for input file */ 
   *ifh = flag;/* Generate the default output filenames based on input filename */ 
   name_gen(input-file,data-file,point-file,log-file); 
/* Check for user approval of the default names */ 
   printf("\nDefault output file names are as follows:\n"); 
   printf("\tData file: "); 
   for (count - 0; flag - putchar(data-file[count]) != NULL; count++); 
   printf("\n\tData pointer file: "); 
   for (count = 0; flag = putchar(point-file[count]) !- NULL; count++); 
   printf("\n\tLog header file: "); 
   for (count - 0; flag - putchar(log~file[count]) != NULL; count++); 
   printf("\n\nTo accept these file names, hit the Enter key.\n"); 
   printf("To generate alternate file names, hit any other key.\n"); 
   answer = getch();
```

```
if (answer !- CR) 
   \overline{\mathbf{f}}printf("\nEnter data file name: "); 
      scanf ("\s", data_file) ;
       printf("Enter data pointer file name: 
"1; 
      scanf("\s",point_file);
      printf("Enter log header file name: "); 
      scanf ("Zs", log-f ile) ; 
   1 
/* Create the output files */ 
   flag = open(data_file,O_CREAT|O_EXCL|O_WRONLY|O_BINARY,S_IWRITE|S_IREAD);
   if (flag = -1)\mathbf{I}perror("\nfilegrep: error opening data file"); 
return (-1) ; 
   1 
   *dfh - flag; 
   flag - open(point_file,O_CREATIO_EXCLIO_HRONLYIO_BINARY,S_IWRITEIS_IREAD~; 
   if (flag -- -1)
   \mathbf{f}perror("\nfilegrep: error opening data pointer file"); 
return (-1) ; 
   1 
   *dpfh - flag; 
   flag = open(log_file,O_CREAT|O_EXCL|O_WRONLY|O_BINARY,S_IWRITE|S_IREAD);
   if (flag -- -1)
   I 
      perror("\nfilegrep: error opening log header file"); 
      return(-1); 
   1 
   flhfh - flag; 
/* Return to the calling procedure */ 
   return (0) ;
```
 $\mathbf{I}$ 

```
\lambda* 
* 
   MODULE NAME: namegen 
  DESCRIPTION: This function is designed to generate the default 
* 
     filenames for the data, data pointer, and log header files. 
* 
   NOTES: Passed parameters 
* 
          input - input file name string (pointer) 
          Returned parameters 
* 
          data-f - default filename for data file (pointer) 
* 
          data pf - default filename for data pointer file (pointer)
          log hf - default filename for log header file (pointer)
* 
DEVELOPED BY: Troy K. Moore 
DATE : 1/28/07 
* 
* 
  REVISION NOTES: 
\starvoid name_gen(input, data_f, data_pf, log_hf)
       input[], data_f[], data_pf[], log_hf[];
char
\mathbf{f}char templ[80], *period_ptr;
  int length; 
/* Copy input string into temp buffer */ 
  strcpy(temp1,input); 
/* Convert input string to upper case */ 
  strupr (templ) ; 
/* Find the final '.' in the input string */ 
  period_ptr = strrchr(temp1,'.');
```

```
/* 
Pre-process any strings that did not contain a '. ' */ 
  if (periodgtr -- NULL) 
   \left| \right|length - strlen (templ) ; 
     templ[length+l] - NULL; 
     temp1[length] - '.'.1 
/* 
Truncate existing extension */ 
  else 
  I: 
      *(\text{period ptr} + 1) = \text{NULL};I 
/* 
Copy the filenames */ 
  strcpy(data_f,templ);
  strcpy (data_pf, templ) ;
  strcpy(1og-hf,templ); 
/* 
Append the file extensions */ 
  strcat (data_f,DATA_FILE_EXT) ; 
  strcat(data_pf,DATA_POINTER_EXT);
  strcat(log-hf,LOG-HEAD-EXT); 
  return; 
1 
/* 
MODULE NAME: find-first-rec 
t 
   DESCRIPTION: This module is designed to determine where the first 
* 
     record is located in reference to the start of the input file. An 
* 
     offset, record type, and error flag are returned. 
* 
\bulletNOTES: Passed parameters 
* 
            f-hand - file handle associated with the input file (int) 
           buf - buffer to read into (pointer) 
* 
           Returned parameters 
            location - an offset into buf where the first char of the 
t 
                       initial record is located (pointer) 
* 
            type-rec - flag indicating what type of record found (pointer) 
                           0- log header 
                           1- rev data 
t
```

```
\bulletError flag (int) 
                  0- successful execution 
\bullet1- error detected while locating first record 
                 -1 - read error 
   DEVELOPED BY: Troy K. Moore 
   DATE: 1/24/87 
   REVISION NOTES:
      1/29/01 Changed location, start, and rec-loc from long int to int. 
........................................................................... 
*/ 
int find-first-rec(f-hand,buf,location,type-rec) 
char buf [I; 
int f-hand, *location, *type-rec;
\mathbf{I}int read bytes, err_fnr, rec_type;
   int start, rec-loc; 
   int find next rec ();
/* Read a chunk of data into buf starting at the very first of the input file */ 
   read-bytes - read (f-hand, buf, INIT-READ-LEN) ; 
   if (read-bytes -- -1) 
   \mathbf{f}perror("\nfind_first_rec: error failed in initial read"); 
return (-1) ; 
   1 
/* Find the first record */ 
   start - -1; /* for case first char is start of keystring */ 
   err fnr = find_next_rec(buf,start,read bytes, frec_type, frec_loc);
   if (err-fnr -- 1) 
   \overline{1}return(1): 
   \mathbf{I}/* Return information obtained regarding first record */ 
   *location - rec-loc; 
    *type-rec - rec-type; 
return (0) ;
```

```
\mathbf{A}70
```

```
\overline{B}MODULE NAME: find-next-rec 
* 
\bulletDESCRIPTION: This module is designed to, given the starting location 
     of the current record, search the input buffer to find and determine 
* 
      the type of the next record. 
An error is returned if the end of 
     the input buffer is reached before the next record is identified. 
   NOTES: Passed parameters 
           in-buf - name of buffer in which to find next record 
\bullet(pointer) 
           offset - in-buf element index that specified the first byte 
                   of the current record (int) 
           no-byt - no. of bytes read into in-buf during last read, used 
                    to determine where end of buffer is relative 
                    to bytes being checked (Int) 
           Returned parameters 
           type - Flag to specify what type of record found (pointer) 
                       . 0- log header 
                            1- rev. data 
\bulletnext-rec - first byte of the next record (pointer) 
* 
           Error flag (int) 
* 
                      0- no error detected 
* 
                       1- end of buffer detected 
* 
    DEVELOPED BY: Troy K. Moore 
DATE : 9/23/ai 
* 
   REVISION NOTES: 
\starint find-next-rec(in-buf,offset,no-byt,type,next-rec) 
char in_buf \{ \}; int *type, no
           *type, no_byt, offset, *next_rec;
f 
  static char root[] - "Sabis"; 
  static char post-root-lI:] - " Field Tape"; 
  static char post-root-2Il - "log"; 
  int count, xcount;
```

```
/* Check for match as long as do not over-run end of buffer */ 
   for (count-offsettl; count < (no-byt/sizeof(char)); ) 
   1 
      if (in-buf [count] -- root[O]) /* match first char */ 
      \mathbf{I}/* Check each char against root string */ 
         for (xcount-0; xcount < strlen(root) && in-buf [count] -- root [xcountl && 
             count < (no-byt/sizeof(char)); xcounttt, counttt) 
; 
/* Check first char of post-root-1 string if all chars in root string matched */ 
         if (in\_buf[count] == post\_root\_1[0] & & xcount == strlen(root))\mathbf{f}/* Check each char against post-root-1 string */ 
             for (xcount=0; xcount < strlen(post_root_1) &&
                in-buf[countl -- post~root~l[xcount] && 
                count < (no byt/sizeof(char)); xcount++, count++)
                \ddot{\phantom{a}}/* If all matched then a log header has been found */ 
             if 
(xcount -- strlen(post-root-1)) 
             \sqrt{2}*next_rec = count - (strlen(root) + strlen(post_root_1));
                 *type - 0; 
return (0) ; 
             \mathbf{I}\mathbf{I}/* Check first char of post-root-2 string if all chars in root string matched */ 
         else if (in-buf[count] -- post_root_2[0] 66 xcount -- strlen(root)) 
          \mathbf{f}/* Check each char against post-root-2 string */ 
             for (xcount=0; xcount < strlen(post_root_2) &&
                in-buf [count] -- post-root-2 [xcount] && 
                count < (no\_byt/sizeof(char)); xcount++, count++)
```

```
/* If all matched then a revolution header has been found */ 
            if (xcount -- strlen(post-root-2)) 
             \mathbf{f}*next rec = count - (strlen(root) + strlen(post_root_2));
                *type - 1; 
return (0) ; 
            I 
         1 
      I 
/* Character did not match first char in root */ 
      else 
         count++;
   1 
/* Reached only when the end of buffer is encountered */ 
   return (1) ; 
\mathbf{I}\overline{1}▁⋠▁⋠▁⋠▂⋠▃⋠▃⋠▁⋠▂⋠▂⋬▂⋠▁⋠▂⋠▂⋠▂⋠▂⋠▃⋠▃⋠▃⋠▃⋠▃⋠▄⋠▄⋡▄⋡<del></del>▄⋡▄⋡▄⋡▄⋡▄⋡▄¥▄¥▄¥▃⋠▃⋠⋵⋡▄⋡▄¥▄¥▄¥
\ddot{\phantom{a}}* 
    MODULE NAME: get-depth 
* 
    DESCRIPTION: This routine is designed to convert the depth string 
* 
      found in the revolution header to a floating point value. 
    NOTES: Passed parameters 
            dep-start - start byte of depth string (pointer) 
            Returned parameters 
t 
* 
            converted value 
* 
* 
      Note that the depth is only valid to the number of places read from 
* 
      the depth unit. 
* 
t 
    DEVELOPED BY: Troy K. Moore 
DATE : 9/25/87 
* 
t 
    REVISION NOTES: 
      11/9/87 TKM Bug found in handling the decimal point, calling 
t 
* 
                       sequence simplified by using pointers. 
Changed the 
                      conversion method to include division. 
t 
\star
```
float get\_depth(dep\_start)

I

{

```
char dbuf[DEPTH-BYTES+lI;
```

```
int count; 
long temp: 
float value: 
long atol();<br>double pow();
```
**pow();** 

```
/* Terminate string buffer */
```

```
dbuf [DEPTH-BYTES1 - ' \O' :
```

```
/* Move depth string into a null terminated string */
```

```
for (count=0; count < DEPTH_BYTES; count++, dep_start++)
   dbuf[count] - *dep-start;
```

```
/* Convert to long value and insert decimal point */
```

```
temp - atol(dbuf);
```
value **-** (float) ((double)temp/pow((double)10.0, (double)DEPTH\_DIGITS));

```
return (value) :
```

```
\mathbf{I}
```

```
\prime +
           * 
   MODULE NAME: save-log-heads 
* 
   DESCRIPTION: This function is designed to write all the log headers 
     found during execution of DATASEP to the log header file. 
The 
     actual address and record length of the log header relative to the 
* 
     input file are added to the start of each log header. 
* 
   NOTES: Passed parameters 
* 
           in_fh - input file handle (int)
           lh-fh - log header file handle (int) 
* 
           in-buf - buffer used to hold log header records (pointer) 
* 
           info-struct - pointer to the array of structure elements 
                        contains the log header address and length 
                        information (pointer) 
           lh-count - number of file headers detected (int) 
           Returned parameters 
           none
```

```
74
```

```
Error flag (int) 
* 
               0- successful execution 
* 
              -1 - file manipulation error 
* 
 DEVELOPED BY: Troy K. Moore 
* 
   DATE : 7/30/07 
* 
   REVISION NOTES: 
* 
     9/23/87 Modified calculation of struct-len (TKM). 
\bulletint save-log_heads(in-fh,lh-fh,in_buf,info-struct,lh_count) 
char in_buf \{ \}in 1n in f 1n f 1n f 1n f 1n f 1n f 1n
                  in fh, lh fh, lh count;
struct head-info *info-struct; 
\mathbf{I}int count, flag, struct len;
   long int flagl; 
  long int lseek();
   struct_len = sizeof(struct head_info);
/* Process all log headers that have been detected */ 
   for (count = 0; count < 1h count; count++, info struct++)
   \mathbf{f}/* Position the file pointer to the first byte of the log header */ 
      flagl - lseek(in-fh, info-struct->address, SEEK-SET) ; 
      if (flag1 -- -1L){ 
         perror("\nsave-log-heads: error setting file pointer'); 
return (-1) ; 
      1 
/* Read the log header into the input buffer */ 
      flag - read(in-fh,in-buf,info-struct->length); 
      if (flag I- info-struct->length) 
      I 
         perror("\nsave-log-heads: error reading log header from input file"); 
return (-1) ; 
      1
```

```
/* Write the header location (relative to the input file) and length 
   to the log header file */
```

```
flag = write(1h-fh,info-struct,struct-len); 
if (flag != struct_len)
I 
    perror("\nsave-log-heads: error writing log header specifics"); 
return (-1) ; 
1
```
/\* **Write the actual log header information to the log header file** \*/

```
flag = write(1h-fh,in-buf,info-struct->length); 
if (flag != info-struct->length) 
I 
    perror("\nsave-log-heads: error writing log header data"); 
return (-1) ; 
1
```
**return (0)** ;

**1** 

)

#### **Appendix G** - **DPDUMP Source Code**

```
^{\prime}\bullet.
   MODULE NAME: dpdump 
* 
   DESCRIPTION: This is a utility program that provides the capability 
* 
     to dump the contents of a data pointer file produced by DATASEP. 
     The output of this algorithm, by default, is displayed on the console. 
     Using redirection, a hardcopy can be generated on the printer. 
     Any records that have lengths > midpoint flag + flag variance or
     < midpoint-flag t flag-variance (both parameters are user specified) 
* 
     are starred in the output. 
* 
   NOTES : 
     The implementation of this utility is such that it reads and processes 
     just enough data at one time to produce one page of output. 
t 
* 
* 
     code is designed to accept only command line arguments. 
The command 
     line syntax is as follows: 
* 
* 
           dpdump input-file midpoint-flag flag-variance 
* 
    DEVELOPED BY: Troy K. Moore 
DATE : 9/29/01 
t 
* 
* 
   REVISION NOTES: 
* 
    \star#include <stdio.h> 
#define HEAD-LINES 8 /* no header lines in output */ 
#define FOOT-LINES 2 /* bottom of page margin */ 
#define TOTAL-LINES 66 I* no lines on a page */ 
#define BEEP \007' 
main (argc, argv) 
int argc; 
char *argv[];
r 
  char input fname[60];
  int print-lines, flaggoint, flag-var, flag-low, flag-hi; 
  int bytes_read, coll_end, col2_end, count1, count2, recs_read;
  long int last_rec, first_rec;
  struct rec-form 4
```
**77** 

## **Appendix G** - **DPDUMP Source Code**

```
long int offset; 
                              float depth; 
                               int length; 
                           1; 
  static struct rec_form rec_buf[(TOTAL_LINES-(HEAD_LINES+FOOT_LINES))*2];
  FILE *in-stream; 
/* Prompt for input if command line arguments not used */ 
   if (argc !-4) 
   \mathbf{f}fprintf(stderr,"\nCommand line syntax:\n\n"); 
      fprintf(stderr," dpdump input-file midpoint variance%c%c\n",BEEP,BEEP); 
      exit (-1) ; 
   1 
/* Convert the command line arguments */ 
   else 
   1 
      flagjoint - abs (atoi(argvl21)) ; 
      flag var = abs(atoi(argv[3]));
   1 
/* Open the input file */ 
   in-stream - fopen(argv[l],"rb"); 
   if (in-stream -- NULL) 
   \epsilonperror("\ndpdump: error opening input file"); 
exit (-1) ; 
   ) 
/* Prepare for entering the main control loop */ 
   flag-low - flagjoint - flag-var; 
   flag_hi = flag_point + flag_var;
   print-lines - TOTAL-LINES - (HEAD-LINES t FOOT-LINES); 
   last-rec - OL; 
/* Pre-load the buffer */ 
    bytes-read - fread((char *)rec-buf,sizeof(char),sizeof(rec-buf),in_stream);
```
#### **Appendix** *G* - **DPDUMP Source Code**

```
/* Begin main control loop */ 
   while (bytes read > 0)
   \mathbf{r}/* Print out the header */ 
      printf("\nData Pointer File Dump Utility, Version l.O\n\n"); 
      printf(" File name: 4-40.40s Flag: Ad +/-Ad\n\n",
      argv[l],flaggoint,flag-var); 
printf ("Record Offset Record I Record Offset Record\n") ; 
      printf("Number in hex Depth Length | Number in hex Depth Length\n");
      printf("-----------------------------------t----------------------------------- \n") : 
/* Determine limits based on previous processing and no bytes read */ 
      recs-read - bytes-read/sizeof(struct rec-form); 
      first rec = last rec + 1L;
      last-rec - first-rec t recs-read - 1L; 
      coll-end - (recs-read > print-lines) 3 print-lines : recs-read; 
      col2-end = (recs-read - coll-end > print-lines) 3
                     print-lines : recs-read - coll-end; 
/* Print out data on a line by line basis */ 
      for \{count1 = 0, count2 = coll-end; count1 < coll-end; count1++, count2++\}\mathbf{f}if (rec-buf[countl].length > flag-hi I I rec-buf[countl].length < flag-low) 
            printf("16ld 18lx 18.2f %4d* I ",first_rec+countl, 
               rec~buf[count1].offset,rec~buf[count1].depth,rec~buf[count1].length~; 
         else 
            printf("16ld 181x 28.2f %4d I ",first-rectcountl, 
               rec~buf[count1].offset,rec~buf[count1].depth,rec~buf[count1].length~; 
         if (count2 < col2~endtcoll~end) 
         \mathbf{I}if (rec-buf[count2].length > flag-hi I I rec-buf[count2].length < flag-low) 
               printf("\6ld \81x \8.2f \4d*",first_rec+count2,
                  rec~buf[count2].offset,rec~buf[count2].depth,rec~buf(count2].length~; 
            else 
               printf("\$6ld \$8lx \$8.2f \$4d",first_rec+count2,
                  rec_buf[count2].offset,rec_buf[count2].depth,rec_buf[count2].length);
         1 
         printf ("\n") ; /* terminate line with LF */ 
      \mathbf{I}
```
/\* **Fill the buffer for the next page** \*/

**bytes-read** - **fread( (char \*)ret-buf,sizeof (char),sizeof (rec-buf), in-stream);** 

)

 $\mathbf{r}$ 

/\* **Processing complete, close the input file and exit** \*/

fclose(in\_stream);

**exit (0)** ;

## **Appendix H** - **BDINVRT Source Code**

```
/* 
                         ........................................................................... 
    MODULE NAME: bdinvrt.c 
* 
    DESCRIPTION: This algorithm is designed to invert the data in a DP/ 
      data file set to simulate the data being collected in a different 
      The data at the end of the file are simply moved to the 
direction. 
      start of the file and vice versa. 
* 
    NOTES: This is a modified version of bdextrct.c. 
* 
\bulletDEVELOPED BY: Troy K. Moore 
\bulletDATE: 11/19/87 
* 
    REVISION NOTES: 
* 
........................................................................... 
*/ 
(include 
            <f cntl . h> 
#include 
            <sys\types.h> 
(include 
            <sys\stat.h> 
            <stdio. h> 
(include 
#define 
            BUF-LEN 
                           2048 
(define 
            FN-LEN 
                           80 
ldef ine 
            VER 
                           1.00 
main()
I 
   static char dp_in_fn[FN_LEN], data_in_fn[FN_LEN];
   static char dp_out_fn[FN_LEN], data_out_fn[FN_LEN];
   static char io-buf [BUF-LEN]; 
   int dp-in, data-in, dp-out, data-out; 
   int read-bytes, write-bytes, buf-size; 
   long int new-offset, seek-flag, rec-count; 
   struct dp\_recslong int offset; 
                        float depth; 
                         int length; 
                      1 dp-buf; 
   long lseek 0;
```
### **Appendix H** - **BDINVRT Source Code**

/\* **Print out title information** \*/

```
prfntf("\nBAT Data Inversion Utility\n"); 
printf("Deve1oped by Troy K. Moore\n"); 
printf (" Version %.Zf\n",VER);
```

```
/* Obtain input filenames */
```
**printf("\n<Input Filenames>\n"); printf** (" **DP** File: "); **scanf ("Zs", dp-in-fn)** ;

**printf** (" **Data File: "1** ; scanf ("%s", data\_in\_fn) ;

```
/* Open the input files */
```

```
dp-in - open(dp-in-fn,O-RDONLYIO-BINARY); 
if (dp_in -- -1)t 
  perror("\nError opening DP file"); 
   exit (-1) ;
```

```
data_in = open(data_in_fn, O_RDONLY|O_BINARY);if (data-in == -1) 
\left(perror ("\nError opening data file") : 
   exit (-1) ;
```

```
t
```
**1** 

/\* **Obtain output filenames** \*/

```
printf("\n<Output Filenames>\n"); 
printf (" DP File: ");
scanf ("\s", dp_out_fn) ;
```
**printf** (" **Data File:** ") ; **scan f** ( **"%s** " , **da ta-ou t-f n** ) ;

```
/* Create the output files */
```

```
dp_out - open(dp_out_fn, O_CREATIO_BINARY[O_RDWR, S_IREAD|S_IWRITE);if (dp\_out -- -1)\mathbf{C}perror("\nError creating DP output file"); 
exit (-1) ;
```
 $\mathbf{I}$ 

#### **Appendix H** - **BDINVRT Source Code**

```
data_out = open(data_out_fn,O_CREAT|O_BINARY|O_RDWR,S_IREAD|S_IWRITE);
  if (data-out -- -1) 
   ( 
      perror("\nError creating data output file"); 
exit (-1) ; 
   \mathbf{I}/* 
Prepare for entering main processing loop */ 
  new offset = 0L;
                                                /* offset counter */ 
  buf\_size = sizeof(dp_buf);/* size of dp buffer */ 
  seek-flag - lseek(dp-in, (long int)(-buf-size),SEEK-END); 
  if (seek_flag -- -1L)
  \mathbf{f}perror("\nError positioning DP file pointer"); 
exit (-1) ; 
  I 
/* 
Enter main processing loop, exit when DP file pointer moves past start 
  of the file */ 
  for (rec-count - 0; seek-flag >- OL; rec-count++) 
  \sqrt{ }/* 
Read the DP record to determine where the data record is located */ 
      read_bytes = read(dp_1n,6dp_buf,buf_size);if (read-bytes !- buf-size) 
      \left(printf("\nError reading from DP input file\n"); 
         printf("2d bytes read, +d bytes requested\n",read-bytes,buf-size); 
         exit (-1) ; 
      1 
/* 
Make sure all the data record will fit in the buffer */ 
      if (dp-buf.length > BUF-LEN) 
     t 
         printf("\nInput record length overflow error\n"); 
         printf("%d bytes in rec, %d bytes in buffer\n", dp_buf.length, BUF_LEN);
         exit (-1); 
      I 
/* 
Position data file pointer prior to reading data record */ 
      seek-flag = lseek(data-in,dp-buf.offset,SEEK-SET); 
      if (seek-flag -- -1L) 
      I 
         perror("\nError positioning data file pointer"); 
exit (-1) ;
```

```
Appendix H - BDINVRT Source Code
```

```
/* Read the data record */ 
      read-bytes - read(data-in,io-buf,dp-buf.length); 
      if (read-bytes I- dp-buf.length) 
      i 
         printf('\nError reading from the data input file\n"); 
         printf("2d bytes read, Sd bytes requested\n",read-bytes,dp-buf.length); 
         exit (-1) ; 
      1 
/* Write the data record out to the output data file */ 
      write-bytes - writefdata-out,io-buf,dp-buf.length); 
      if (write-bytes !- dp-buf.length) 
      \mathbf{f}printf("\nError writing to the data output file\n"); 
          printf("$d bytes written, $d bytes requested\n",write_bytes,dp_buf.length<br>exit(<mark>-1);</mark>
      1 
       dp-buf.offset - new-offset; 
       new-offset t- dp-buf.length; 
                                                 /* modify offset in DP record */ 
                                                 /* update offset */ 
/* Write DP record to the output DP file */ 
       write-bytes - write(dp-out,idp-buf,buf-size); 
       if (write-bytes !- buf-size) 
       1 
          printf("\nError writing to the DP output file\n"); 
          printf("\d bytes written, \d bytes requested\n",write_bytes,buf_size)<br>exit(-1);
       1 
/* Reposition the DP file pointer to the record in front of the one 
    just processed */ .. 
      seek-flag - lseek(dp-in, (long int)(-Z*buf-size),SEEK-CUR); 
   1 
/* Output the processing statistics */ 
   printf("\n%ld records were processed\n",rec-count); 
/* Close the files */ 
   close (dp-in) ; 
   close (dp-out ) ; 
   close (data-in) ; 
   close(data-out) ; 
   exit (0) ;
```

```
/* 
                     ........................................................................... 
   MODULE NAME: bdextrct.c 
   DESCRIPTION: This algorithm is designed to extract a contiguous sub- 
     set of data from a BAT data set. The offset values in the new DP
     file must be adjusted.
* 
   NOTES: 
   DEVELOPED BY: Troy K. Moore 
   * DATE: 11/19/87 
   REVISION NOTES: 
* 
\star#include <fcntl.h>
```
**(include <sys\types.h> #include <sys\stat.h> #include <stdio.h> #def ine BUF-LEN 2048** 

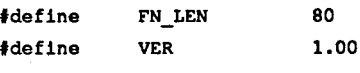

**long lseek();** 

#### **main** ()

 $\mathbf{f}$ 

```
static char dp_in_fn[FN_LEN], data_in_fn[FN_LEN];<br>static char dp_out_fn[FN_LEN], data_out_fn[FN_LEN
               static char dp-out-fn[FN-LENl, data-out-fnIFN-LEN]; 
static char io_buf[BUF_LEN];
int dp-in, data-in, dp-out, data-out; 
int read-bytes, write-bytes, buf-size; 
long int start_rec, end_rec, extract_recs, new_offset;
long int seek_flag, rec_count;
struct dp-recs 1 
                      long int offset; 
                     float depth; 
                      int length; 
                   1 dp-buf;
```
*85* 

```
/* Print out title information */ 
   printf("\nBAT Data Extraction Utility\n"); 
   printf("Deve1oped by Troy K. Moore\n"); 
   printf (" Version %.Zf\n",VER); 
/* Obtain input filenames */ 
   printf("\n<Input Filenames>\n"); 
   printf (" DP File: "1; 
   scanf ("ks", dp in fn) ;
   printf (" Data File: ") ; 
   scanf ("%s", data_in_fn) ;
/* Open the input files */ 
   dp-in = open(dp-in-fn,O-RDONLYIO-BINARY); 
   if (dp-in -- -1) 
   \mathbf{I}perror ("\nError opening DP file") ; 
      exit (-1) ; 
   1 
   data-in - open(data-in-fn,O-RDONLYIO-BINARY); 
   if (data-in -- -1) 
   \left\{ \right\}perror("\nError opening data file"); 
      exit (-1) ; 
   1 
/* Obtain output filenames */ 
   printf("\n<Output Filenames>\n"); 
   printf (" DP File: "); 
   scanf ("as", dp-out-fn) ; 
   printf(" Data File: "); 
   scanf ("%s", data_out_fn) ;
/* Create the output files */ 
   dp-out - open (dp-out-fn, 0-CREAT IO-BINARY IO-RDWR, S-IREAD I S-IWRITE) ; 
   if (dp_{out} --- 1)t 
       perror("\nError creating DP output file"); 
exit (-1) ; 
   I
```

```
data_out = open(data_out_fn,O_CREAT|O_BINARY|O_RDWR,S_IREAD|S_IWRITE);
   if (data out -- 1)
   t 
      perror("\nError creating data output file"); 
exit (-1) ; 
   1 
/* Obtain first and last records to extract */ 
   printf('\n<Record Specifications>\n"); 
   printf(" Start extraction with record: "1; 
   scanf ("\ld", &start_rec) ;
   printf(" Final record to extract: ");
   scanf ("\ld", fend_rec) ;
 prepare for entering main processing loop */ 
   extract-recs - end-rec - start-rec t 1L; 
/* no recs to extract */ 
   new-offset - QL; 
   buf-size - sizeof (dp-buf) ; 
                                                /* offset counter */ 
                                                /* size of dp buffer */ 
   seek_flag = lseek(dp_in,(long int)((start_rec-lL)*buf_size),SEEK_SET);
   if (seek-flag -- -lL) 
   \mathbf{I}perror("\nError positioning DP file pointer"); 
      exit (-1) ; 
   1 
/* Enter main processing loop */ 
   for (rec count = 0; rec count \le extract recs; rec count++)
   { 
/* Read the DP record to determine where data record is located */ 
      read_bytes = read(dp_in,fdp_buf,buf_size);if (read-bytes I- buf-size) 
      \mathbf{f}printf("\nError reading from DP input file\n"); 
          printf("\d bytes read, \d bytes requested\n",read_bytes,buf_size);<br>exit(-1);
      I 
/* Make sure all the data record will fit in the buffer */ 
      if (dp-buf .length > BUF-LEN) 
      \mathbf{f}printf("\nInput record length overflow error\n"); 
          printf("<mark>%</mark>d bytes in rec, %d bytes in buffer\n",dp_buf.length,BUF_LEN<br>exit(-1);
```

```
1 87 1 87 <b>1 87  1 87  1 87  1 87  1 87  1 87  1 87  1 87  1 87
```

```
/* Position data file pointer prior to reading data record *I 
        seek-flag * lseek(data-in,dp-buf.offset,SEEK-SET); 
        if (seek flag = -1L)
        \mathbf{f}perror("\nError positioning data file pointer"); 
exit (-1) ; 
        I 
 /* Read the data record */ 
        read-bytes - read(data-in,io-buf,dp-buf.length); 
        if (read-bytes !- dp-buf.length) 
        \mathbf{f}printf("\nError reading from the data input file\n"); 
            printf(<mark>"\d bytes read, \d bytes requested\n",read_bytes,dp_buf.length<br>exit(<mark>-1);</mark></mark>
        1 
 /* Write the data record out to the output data file */ 
        write-bytes - write(data-out,io-buf,dp-buf.length); 
        if (write-bytes !- dp-buf-length) 
        I 
           printf("\nError writing to the data output file\n"); 
           printf("\d bytes written, \d bytes requested\n", write_bytes, dp_buf.length);
           exit (-1) ; 
        1 
        dp-buf.offset * new-offset; 
                                                   /* modify offset in DP record */ 
        new-offset +- dp-buf.length; 
                                                    /* update offset */ 
 /* Write the DP record to the output DP file */ 
        write_bytes = write(dp_out,6dp_buf,buf_size);if (write-bytes !* buf-size) 
        1 
           printf("\nError writing to the DP output file\n*'); 
            printf("<mark>%</mark>d bytes written, %d bytes requested\n",write_bytes,buf_size)<br>exit(-1);
        1 
    \overline{\mathbf{1}}/* Output the processing statistics */ 
    printf("\n%ld records were extracted\n",rec-count); 
 /* Close the files */ 
    close(dp_in);
    close(dp_out);
    close (data-in) ; 
88close(data-out) ;
```
#### **exit (01** ;

 $\mathbf{I}$ 

i

1

```
File: BATDDEFS.H
/* Version information */ 
#define VER "1.01" 
#define VER-DATE "12/7/87" 
/* Run modes */ 
#define GO 0 
#define STOP 1 
/* Data modes */ 
(define BOTH 0 
#define AMPLITUDE 1 
#define T-TIME 2 
/* Modes of display */ 
#define FRAME-MODE 0 
(define SCAN-MODE 1 
/* Frame reference switches */ 
(define RECORD 0 
#define DEPTH 1 
/* Display channel switches */ 
#define CHAN-0 0 
#define CHAN-1 1 
/* Default parameters */ 
#define DEF-START 1 
#define DEF-LCOUNT 480 
#define DEF-ECOUNT 128 
(define DEF-INC 1 
/* Record processing parameters */ 
#define NO-RECS-PROC 1024 
/* Revolution record structure */ 
#define NO-DATA-VALS 128 /* Number of data points per record */ 
#define REV-HEAD-LEN 48 /* Number of bytes in rev header */
```
-. /\* **Display parameters** \*/ **#define NO-DISP-LINES 480 #define NO-DISP-ELEMS 512**  /\* **Depth record select variance criteria** \*/ **#define CHECK-BAND 1.0** /\* **see depth-sel-rec** \*/ /\* **Length of filename strings** \*/ **#define FNAME-LEN 40**  \_\_\_\_\_\_\_\_\_\_\_\_\_\_\_\_\_\_\_\_\_\_\_\_\_\_\_\_\_\_\_\_\_\_\_\_ File: BATDGLOB.H char data fname[FNAME LEN], dp-fname[FNAME LEN]; **int data-type, disp-mode, frame-ref; int sline-start, sline-count, sline-end, sline-inc; int selem-start, selem-count, selem-end, selem-inc; int dc0-line-start, dc0-elem-start, dcl-line-start, dcl-elem-start;**  int temp1, temp2, temp3; int disp\_chan, run\_flag, dfh, dpfh, amp\_sf, tt\_sf; long int first\_rec, last\_rec; **float first-depth, last-depth; struct rec-info** { **long int rec-offset; float depth; int rec-length; 1;**  -------File: BATDWND.H -------------------

**#include <wfd.h> #include <wfd-glob.h>** 

I

**DFORMPTR fn-form, cnt-form, end-form, menu-start; DFORMPTR disp-form, sf-form;** 

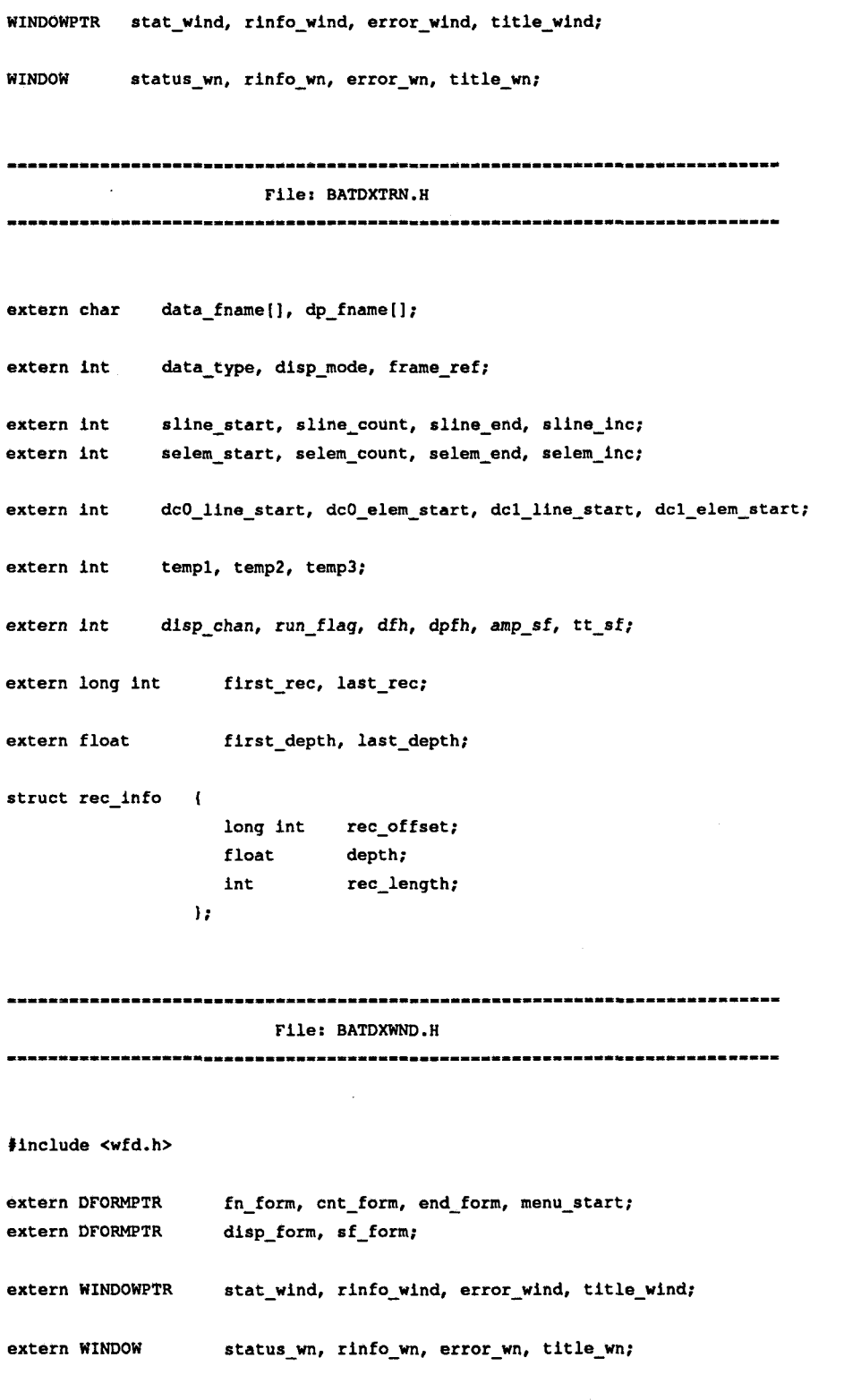

```
File: BATD.C
             \prime^{\star}▃★▃★▂★▃★▃★▃★▃★▃★▃★▃★▃★▃★▃★▃★▃★▃★▃★▃★▃★▄★▄★▃★▃★▃★▄★▄★▄★▄★▄★▄★▄★▄★▄★▄★
*...*...*\bullet* MODULE NAME: batd 
* 
  * DESCRIPTION: This is the main module of the code designed for the 
* Extensive use of functions is used to 
display of BAT tool data. 
* 
     modularize implementation of this task. 
* 
\bulletNOTES: 
* 
* DEVELOPED BY: Troy K. Moore 
  DATE: 10/7/87 
٠
* REVISION NOTES: 
     * 11/12/87 TKM Change name of DT-IRIS include file. 
     12/7/87 TKM Add code to erese display channels. 
* 
*-*-*-*-*-t-*-t-*-t,t-t,t,*,*,*-*-*-*-*-*-*-*-*-*-*-*-*-*-*-*-*-*-*-*-*-*-*-m-*-*-* 
*/ 
#define WN-DEBUG 
#include <batddefs.h> 
#include cbatdglob.h> 
#include cbatdwnd.h> 
#include <\image\dt_iris\isdefs.c> 
main () 
\mathbf{f}int ret_flag, exit_val;
  static int rec_length[NO_DISP_LINES];
  long int €sel-rec, Isel-rec: 
  static long int rec_offset(NO_DISP_LINES);
  float fsel-depth, Isel-depth; 
  int depth_sel_rec(), rec_sel_rec1(), rec_sel_rec2();
              initgarms (), window-setup () , fill-stat-wn (), menu-setup 0; 
  void 
  void recs_specs(), put_title();
  init_wfd();
                            /* Initialize windows for data */ 
                            /* Initialize the frame buffer */ 
  is_initialize();
  ClS 0; 
                            /* Clear the display */
```
/\* **Initialize all the parameters** \*/

**initgarms 0** *<sup>t</sup>*

```
/* Select the output lut */ 
is select olut (0) ;
is-frame-clear(CHAN-0); 
                                 /* Erase display channel 0 */ 
                                 /* Erase display channel 1 */ 
is-frame-clear(CHAN-1); 
is-display (1) ; 
                                 /* Turn the display on */ 
is-select-output-frame(disp-chan): /* Select chan to display */ 
window_setup(); <br>
\qquad /* Define the windows and forms to be used */<br>
\frac{1}{\sqrt{2}} put_title(); <br>
\qquad /* Output the title block */
                                 put-title(); /* Output the title block */ 
menu_setup(); <br>set_wn(stat_wind); <br>/* Place_the_status_window_on_t
set_wn(stat_wind); /* Place the status window on the display */<br>fill_stat_wn(); /* Write information to the status window */
                                 fill-stat-wn() ; /* Write information to the status window */ 
while (run-flag -- GO) 
I 
   ret-flag - mngroc(0,menu-start); /* Use the menu to obtain parameters */ 
   if (run-flag -- GO) 
    I 
       if (frame-ref =- RECORD) 
       i 
           if (sline-inc < 0) 
               ret-flag - rec~sel~recl(rec~offset,rec~length,6fsel~depth, 
                      hlsel-depth); 
           else 
               ret-flag - rec-sel-rec2(rec-offset,rec-length,6fsel-depth, 
6lsel-depth) ; 
       \ddot{\phantom{1}}else 
           ret flag = depth sel rec(rec offset,rec length, ffsel_rec, &lsel_rec);
       if (ret-flag -- 0) 
           ret-flag - disp-recs(rec-offset,rec-length); 
       if (ret-flag -- 0) 
           recs~specs(fsel_depth,lsel~depth,fsel_rec,lsel_rec); 
   \overline{1}\mathbf{I}unset-wn (stat-wind) ; 
                                 /* Remove the status window from the display */ 
is-end () ; 
                                 /* Terminating DT-IRIS call */ 
exit-Val - (ret-flag !- 0) ? -1 : 0; 
exit (exit val) ;
```
 $\overline{\mathbf{1}}$ 

File: BATDSTUP.C

```
/* 
........................................................................... 
* 
    MODULE NAME: init parms
* 
   DESCRIPTION: This function is designed to initialize parameters at 
      the start of batd. 
* NOTES: This function is called directly by batd.c. 
   DEVELOPED BY: Troy K. Moore 
    DATE: 10/5/87\bullet* 
    * REVISION NOTES: 
* 
........................................................................... 
*/ 
#define WN-DEBUG 
#include <batdxtrn.h> 
#include <batdxwnd.h> 
#include <batddefs.h> 
void initjams 0 
\mathbf{I}/* General mode-type parameters */ 
   run-flag - GO; 
   data-type - BOTH; 
   disp-mode - FRAME-MODE; 
   frame-ref - RECORD; 
/* Source line and element parameters */ 
   dine-start - DEF-START; 
   sline-count - DEF-LCOUNT; 
   sline_inc = DEF_INC;
   dine-end - (sline-count - sline-start + l)/sline-inc; 
   selem-start - DEF-START; 
   selem-count - DEF-ECOUNT; 
   selem-inc - DEF-INC; 
   selem-end - (selem-count - selem-start + l)/selem-inc;
```

```
/* Display channel 0 line and element parameters */ 
  dc0-line-start - DEF-START; 
  dc0-elem-start - DEF-START; 
/* Display channel 1 line and element parameters */ 
  dcl-line-start - DEF-START; 
  dcl-elem-start - DEF-START; 
/* Initialize the file handles */ 
  dfh - 0; 
  dpfh - 0; 
/* Initialize the scale factors */ 
  amp-sf - 0; 
  \mathbf{t}t \mathbf{s}f \mathbf{= 0};
/* Initialize the first and last record numbers */ 
   first rec = 1L;
                                 /* this value is never changed */ 
  last-rec - OL; 
/* Initialize the first and last record depths */ 
   first-depth - 0.0; 
   last-depth - 0.0; 
   return; 
\mathbf{I}/* 
........................................................................... 
   * MODULE NAME: menu-setup 
* 
  * DESCRIPTION: This function defines the menu structure to be used in 
     obtaining parameters from the user. 
* 
\bulletNOTES: This function is called directly by batd.c 
   DEVELOPED BY: Troy K. Moore 
   * DATE: 10/5/87 
* 
   * REVISION NOTES: 
* 12/1/01 TKM Added code to not allow ESC to exit menu at top level. 
............................................................................. 
*/
```
*96* 

**void menu-setup 0** 

۰,

!

 $\overline{a}$ 

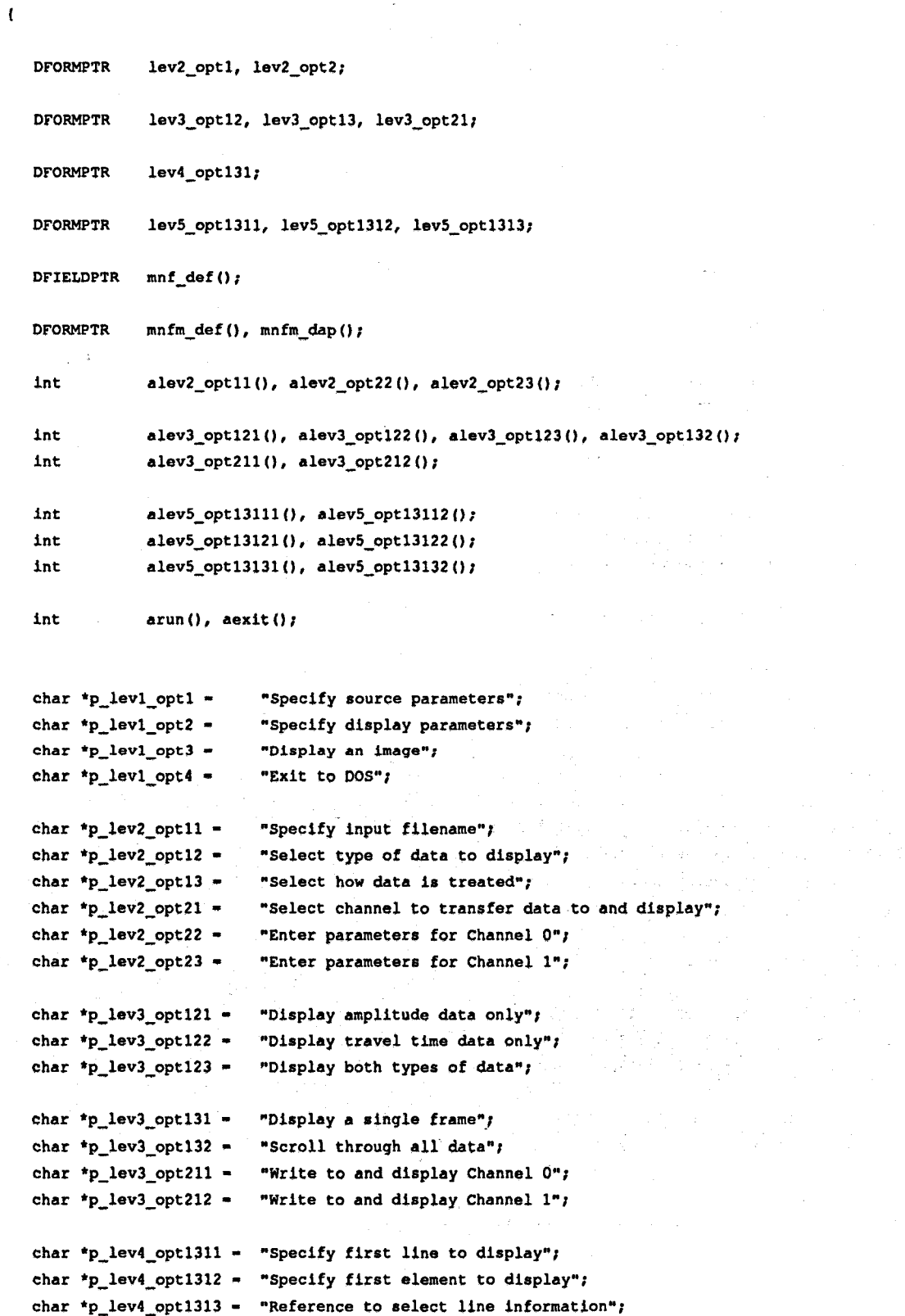

**char \*p-lev5-optl3lll** - **"Specify a** # **of lines to display"; char \*p-lev5-opt13112** = **"Specify the last line to display";** 

**char \*p-lev5-opt13121** - **"Specify a** # **of elements to display"; char \*p-levS-opt13122** = **"Specify the last element to display";** 

char \*p lev5 opt13131 = "Line specification referenced to depth"; **char \*p-levS-opt13132** - **"Line specification referenced to record";** 

/\* **Set up the first level menu** \*/

**menu-start** - **mnfm-def (O,O, 1,80, LNORMAL, BDR-OP)** ;

, /\* **Do not allow user to ESC out top of menu** \*/

**sfm-opt (MNTOPESCAPE, OFF,menu-start)** ;

/\* **All the level 2 menus will be pop up** \*/

**leV2-Optl** - **mnfm-dap(MNPOP,LNOFIMAL,BDR-LNP); lev2-opt2** - **mnfm-dap (MNPOP, LNORMAL, BDR-LNP)** ;

/\* **All menus level 3 and below are pull up** \*/

**leV3-Opt12** - **mnfm-dap (MNPULL, LNORMAL, BDR-LNP)** ; **hV3-Optl3** - **mnfm-dap(MNPULL,LNORMAL,BDR-LNP); lev3-opt21** - **mnfm-dap (MNPULL, LNOFIMAL, BDR-LNP)** ;

**lev4-opt131** - **mnfm-dap (MNPULL, LNORMAL, BDR-LNP)** ;

```
leV5-Opt1311 - mnfm-dap (MNPULL, LNORMAL, BDR-LNP) ; 
lev5-opt1312 - mnfm-dap(MNPULL,LNOFIMAL,BDR-LNP); 
leV5-Opt1313 - mnfm-dap(MNPULL,LNORMAL,BDR-LNP);
```
/\* **Level 1 menu** \*/

**mnf-def (0, 0, "Source", p-levl-optl, lev2-opt1, NULLFP, menu-start** ;  $m$ f def(0,23, "Destination", p\_levl\_opt2, lev2 opt2, NULLFP, menu start); **mnf-def** *(0,50,* **nRunn,p-levl-opt3,NULLP,arun,menu-start)** ;  $mnf_{def}(0, 71, "Exit", p_{lev1}^{\text{opt4}}, \text{NULLP}, \text{aexit}, \text{menu\_start})$ ;

/\* **All menus under option 1, level 1** \*/

```
m\text{nf\_def}(0,0,\text{"Filename"}, p\_lev2\_opt11,\text{NULLP}, \text{alev2\_opt11},\text{lev2\_opt1};mnf_def(1,0,"Data ",p_lev2_opt12,lev3_opt12,NULLFP,lev2_opt1);<br>mnf_def(2,0,"Mode ",p_lev2_opt13,lev3_opt13,NULLFP,lev2_opt1);
mnf_def(0,0,"Amplitude ",p_lev3_opt121,NULLP,alev3_opt121,lev3_opt12);
mnf def(1,0, "Travel time", p lev3 opt122, NULLP, alev3 opt122, lev3_opt12);
                             ", p_lev3_opt123, NULLP, alev3_opt123, lev3_opt12);
mnf_def(2,0,"Both
mnf-def (0, 0, "Frame ", p-lev3-opt 13l,lev4_opt 131, NULLFP, lev3-opt 13 ) ; 
mnf-def (l,O,"Scan ",p~lev3~optl32,NULLP,alev3~opt132,lev3~opt13);
```
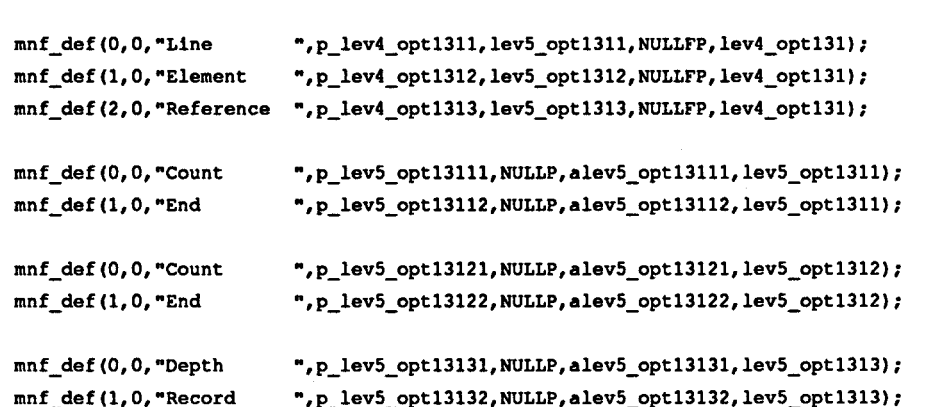

/\* **All menus under level 1, option 2** \*/

**mnf-def(O,O,"Select channel",p~lev2~opt21,lev3~opt21,NULLFP,lev2~opt2); mnf-def (1,0, "Parms** - **Chan O",p\_lev2\_opt22,NULLP, alev2-0pt22~lev2-opt2)** ;  $m\text{nf\_def}(2,0,\text{"Parms - Chan 1", p\_lev2\_opt23,NULLP,alev2\_opt23, lev2\_opt2);}$ 

**mnf-def (0, 0, "Channel 0**  ", **p-lev3opt211, NULLP, alev3-opt2 ll,lev3\_opt 21** ; mnf\_def(0,0,"Channel 0 ",p\_lev3\_opt211,NULLP,alev3\_opt211,lev3\_opt21);<br>mnf\_def(1,0,"Channel 1 ",p\_lev3\_opt212,NULLP,alev3\_opt212,lev3\_opt21);

**return:** 

 $\mathbf{I}$ 

 $\star$ 

File: BATDWIND.C

 $\overline{I}$ \* **MODULE NAME: window-setup**  \* \* **DESCRIPTION: This function is designed to define the forms called up via menu selections to obtain parameters from the user. It also**  \* **sets up the status window and modifies the menu message window. NOTES: This function is called directly by batd.c**  \* **DEVELOPED BY: Troy K. Moore DATE: 10/7/87**  \* **REVISION NOTES:**  \* **12/7/87 TKM Added code to set form' defaults at a global level.** 

99

```
#define WN-DEBUG 
#include <batdxtrn.h> 
#include <batdxwnd.h> 
#include <batddefs.h> 
void window-setup () 
( 
   DFORMPTR fm-def (1 : 
   DFIELDPTR fld-def 0: 
   void defs-wn 0, mod-wn 0, sfm-opt 0: 
/* Set form option settings (see p 5-6, WFD manual) */ 
   se-fmopt (FMDATA,AUTOEXIT) ; 
/* Configure a two line data form for obtaining file names */ 
   fn-form = fm-def (7,24,4,56, LNORMAL, BDR-DLNP) : 
                              fld-def (O,O, "Filename: I, FADJACENT, defgic (' X' , FNAME-LEN-1) , F-STRING, data-fname, fn-fom) ; 
   fld_def(1,0,"DP filename: ",FADJACENT,def_pic('X',FNAME_LEN-1), F_STRING, dp_fname, fn_form);
/* Configure three line data form for 'count' passing */ 
   cnt-form - fm-def (7,30,5,30, LNORMAL,BDR-DLNP) : 
                             fld-def (O,O,"Start: ",FADJACENT,"S9999",F_INT, (char *)Gtempl,cnt-fonn): 
   fld-def (l,O, "Increment: ", FADJACENT,"999", F-INT, (char *) Gtemp2, cnt-form) ; 
   fld-def (2,0, "Count: ", FADJACENT, "99999", F-INT, (char *) Gtemp3, Cnt-form) ; 
/* Configure three line data form for 'end' passing */ 
   end-form - fm-def (7,30,5,3O,LNORMAL,BDR_DLNP): 
   fld-def (O,O,-Start: 
   fld-def (l,O,"Increment: ",FADJACENT,"99gn,F-INT, (char *)&temp2,end_form); 
   f Id-def (2,0, "End: 
                             -,FADJACENT,"99999",F_INT, (char *)&templ,end-form) : 
                             ",FADJACENT,"99999",F_INT, (char *)&temp3,end_form) ;
/* Configure a two line data form for obtaining display location info */ 
   disp-form = fm-def (7,30,4,3O,LNORMAL,BDR_DLNP): 
    fld_def(0,0,"Starting line: ",FADJACENT,"999",F_INT,(char *)&templ,disp_form);
    fld-def (l,O, "Starting element: ",FADJACENT, "999",F_INT, (char *) itemp2, disp-form) ; 
 /* Configure a two line data form for obtaining scale factors */ 
    sf-form - fm-def (7,30,4,4O,LNORMAL,BDR_DLNP); 
    fld-def (O,O,"Amplitude scale factor: ",FADJACENT,"99",F_INT, (char *)&templ,sf-form) ; 
    fld_def(1,0,"Travel time scale factor: ",FADJACENT,"99",F_INT, (char *)&temp2, sf_form);
```

```
/* Configure status window */
```
**stat-wind** - **&status-wn; defs-wn (stat-wind, 15,0,10,80,** BDR-LNP) ; sw\_name(" Status Window ", stat\_wind); **sw-namelocation(BOTTOMCENTER,stat-wind);** 

/\* **Set up an error message window** \*/

```
error-wind - L error-wn; 
defs-wn (error-wind, 5,5,4,70, BDR-LNP) ; 
defs_wn(error_wind, 5, 5, 4, 7)<br>sw_popup (ON, error_wind) ;
sw-att(LRED,error-wind); 
sw name(" Strike any key to return to menu ", error_wind);
sw-namelocation(BOTTOMCENTER,error-wind);
```
/\* **Set up a message window for first/last record information** \*/

```
rinfo-wind - trinfo-wn; 
defs-wn (rinfo-wind, 4,15,4 , 50, BDR-LNP 1 I
defs_wn(rinfo_wind,4,15,4,<br>sw_popup(ON,rinfo_wind);
sw-att(LREVERSE,rinfo-wind); 
sw-name(" Strike any key to continue ",rinfo-wind); 
sw-namelocation(BOTTOMCENTER,rinfo-wind);
```
/\* **Set up a message window for title block** \*/

```
title-wind - &title-wn; 
defs-wn (title-wind, 4,20,9,40, BDR-DLNP) ; 
swgopup (ON, title-wind) ; 
sw-att(LNORMAL,title-wind); 
sw-name(" Strike any key to begin ",title-wind); 
sw-namelocation (BOTTOMCENTER, title-wind) ;
```
/\* **Modify the menu message window** \*/

**se-mnmsg (MANUAL)** ; **sw-border** (BDR-OP, **Lmnu-msgw)** ; **mod\_wn(l4,0,1,80,tmnu~msgw);** 

**return;** 

 $\overline{\mathbf{1}}$ 

```
/* 
   *,*,*,*,*,*,*,*,*,*,*-*-*-*-*-*-*-*-*-*-*-*-*~*-*~*-t-*-*-*~*-t~*-t-t-~~t-t 
* 
   MODULE NAME1 put-title 
* 
   DESCRIPTION: This function is designed to output a title block prior 
     to entering the menu section of the algorithm.
```
NOTES: No **parameters passed** or **returned.**
```
\starDEVELOPED BY: Troy K. Moore
\bulletDATE:
                 10/7/87
    REVISION NOTES:
\bullet\starvoid put_title()
I 
   int temp; 
   char *line1 = " BAT Tool Data Display Utility\n";
   char *line2 - " Developed by Troy K. Moore\n\n"; 
   char *line3 = " Version: *4s\nn";char *line4 - Dated: 28s"; 
/* Prepare for writing to the title window */ 
   set-wn(title-wind) ; 
   mv-cs (l,O,title-wind); 
/* Place information in the window */ 
   v-st (linel, title-wind) ; 
   v-st (line2, title-wind) ; 
   v_printf (title_wind, line3, VER) ;
   v_printf(title_wind, line4, VER_DATE) ;
/* Wait for input from the keyboard before removing window and beginning */ 
   temp - ki(); 
   unset-wn(title-wind) ; 
   return; 
\mathbf{I}/* 
........................................................................... 
* MODULE NAME: fill-stat-wn 
\bulletDESCRIPTION: This function is designed to fill the status window 
     with initial parameter information at the start of code execution. 
    NOTES: fill-stat-wn is called directly by batd.c 
*
```
**102** 

,

 $\ddot{\phantom{a}}$ 

```
DEVELOPED BY: Troy K. Moore
\star\bulletDATE: 10/5/87
 REVISION NOTES:
\sqrt{ }void fill-stat-wn 0 
t 
  int count; 
  void stat-wind-wrt 0; 
  for \{count = 1; count \leftarrow 8; count++\}stat-wind-wrt(count); 
  return; 
\pmb{\}}\lambdaMODULE NAME: stat-wind-wrt 
\bulletDESCRIPTION: stat-wind-wrt is designed to provide the ability to 
\bulletrandomly write a specific line in the status window using current 
     parameter values. 
   NOTES: The status window is composed of 8 lines, number 1 thru 8. 
\bulletThe passed parameter, an int, may be from 1 to 8. 
\bullet* 
   DEVELOPED BY: Troy K. Moore 
DATE : 10/5/87 
\bullet.: 
   REVISION NOTES: 
     12/7/87 TKM Added default case. 
\bullet\starvoid stat_wind-wrt(line_no) 
int line-no; 
\mathbf{I}void mv-cs (1 ;
```
char  $* v_st ()$ ;<br>int  $v{\text{-}print}($ ;

**char** \*v\_st();<br>int v\_printf();<br>(103)

```
switch(llne-no) 
t 
  case 1: /* Line 1 */ 
     mv-cs (0.0, stat-wind) ; 
     v-st ("Source", stat-wind) ; 
     break: 
   case 2: /* Line 2 */ 
     mv-cs (1,0, stat-wind) ; 
     vgrintf (stat-wind, 
       " Data Fname.2-24.24s DF Fname...%-24.24sN, 
        data-fname,dp-fname); 
     break; 
  case 3: /* Line 3 */ 
     mv-cs (2,0, stat-wind) ; 
     vgrintf (stat-wind, 
        " Recs..First: Zlld Last: 261d Depth.First: 27.lf Last: %7.lf", 
        first-rec,last-rec,first-depth,last-depth); 
     break; 
  case 4: /* Line 4 */ 
     mv-cs (3,0, stat-wind) ; 
     if (data-type -- AMPLITUDE) 
         v_printf (stat_wind," Data type..Amplitude<br>amp_sf,tt_sf);
     else if (data-type -- T-TIME) 
         v_printf(stat_wind," Data type..Travel time amp_sf, tt_sf);
     else 
        vgrintf(stat-wind," Data type..Both 
                 amp-sf,tt-sf); 
                                                                  Scale Factor ....Amp : 02u TT: %2u", 
                                                               Scale Factor. ...Amp : lb2u TT: %2u", 
                                                                  Scale Factor... .Amp: %2u TT: %2u", 
     break; 
  case 5: /* Line 5 */ 
     mv_cs(4,0,ntat-wind); 
     if (disp-mode -- FRAME-MODE CC frame-ref -- DEPTH) 
        v_st(" Mode.......Frame Ref...Depth Destination", stat_wind);
      else if (disp-mode -- FRAME-MODE LC frame-ref -- RECORD) ' 
v-st(" Mode.......Frame Ref...Record Destination", stat-wind) : 
     else 
        v_st(" Mode.......Scan Destination", stat_wind);
```
!

\*

 $^{\prime}$ 

 $\mathbf{I}$ 

\*

\*

\* \*

\*

```
/* Line 6 */ 
     case 6: 
       mv-cs (S,O,stat-uind) : 
       v_printf (stat_wind,
                                             Selected Channel......Channel 2ld", 
          " Start Count Inc End 
          disp_chan);
       break: 
     case I: /* Line I */ 
       mv-cs (6,Q.stat-wind); 
       v printf (stat_wind,
          ,, Line 2Sd 24d 23d 25d Channel O....Liner 23d Elem: 23d", 
          sline-start,sline~count,sline_inc,sline_end, 
          dc0_line_start,dc0_elem_start);
       break; 
     case 8: /* Line 8 */ 
       mv-cs (I,O,stat-wind): 
       vgrintf (stat-wind, 
          " Elem 2Sd 24d 23d 25d Channel 1....Line: 23d Elem: 23d", 
          selem~start,selem~count,selem~inc,selem~end, 
          dcl-line-start,dcl-elem-start): 
       break; 
     default: /* Passed parameter not supported */ 
       break: 
     \mathbf{I}return: 
MODULE NAME: checkjarms 
   DESCRIPTION: checkjarms was developed to check the parameters 
     selected by the user through the menu before being passed to the 
     record selection portion of the algorithm. 
If this function does 
     detect an error, the error handler function is called to notify 
     the user. 
He/she is then sent back to the menu to modify the 
     original parameters in order to eliminate the error condition. 
   NOTES: Only the first error detected is processed.
```

```
\bulletReturn value 
               0- no errors found 
* 
              -1 - error detected 
* 
* 
    DEVELOPED BY: Troy K. Moore 
DATE : 10/7/87 
* 
* 
   REVISION NOTES: 
      12/7/87 TKM Changed code to exit function any time an error is. 
* 
                      identified. 
\star/
int checkgarms () 
{ 
   void error_handler();
/* Check the number of elements from the input */ 
   if (1 > selem-start I I selem-start > NO-DATA-VALS) 
   { 
       error-handler(1); 
return (-1) ; 
   t 
/* The last element must be in the data set */ 
   if (selem-end < 1 I I selem-end > NO-DATA-VALS) 
   I 
       error-handler (2) ; 
       error_handler<br>return(-1);
   1 
/* The first element must be before the last element */ 
   if (selem-start > selem-end) 
   \mathbf{I}error-handler(3); 
return (-1) ; 
   t 
/* Check source line specifications for RECORD reference */ 
   if (frame_ref == RECORD)
    \mathbf{I}
```

```
/* The first line must be in the data set */ 
       if ((1ong)sline-start < first-rec II (1ong)sline-start > last-rec) 
       \overline{1}error-handler(4); 
return (-1) ; 
       1 
/* The last line must be in the data set */ 
       if ((1ong)sline-end < first-rec I1 (1ong)sline-end > last-rec) 
       \mathbf{I}error-handler (5) ; 
          return (-1) ; 
       1 
   t 
/* Check source line specifications for DEPTH reference */ 
 \sim else
   \mathbf{f}/* The first depth must be in the data set */ 
       if ((f1oat)sline-start < last-depth I I (f1oat)sline-start > first-depth) 
       I 
          error-handler (6) ; 
           return (-1) ; 
       \mathbf{r}/* The last depth must be in the data set */ 
       if ((f1oat)sline-end < last-depth I I(f1oat)sline-end > first-depth) 
       \left(error-handler (7) ; 
          return (-1) ; 
       1 
/* The first depth must be,smaller than the last depth */ 
       if (selem-start > selem-end) 
          error-handler (8) ; 
       \overline{\mathbf{t}}return (-1) ; 
       1
```

```
/* Check display specification for channel 0 */
```

```
if (disp chan == CHAN 0)
\mathbf{I}
```
**1** 

**107** 

```
/* All the lines to display must fit */ 
       if ((dcO-line-start + sline-count - 1) > NO-DISP-LINES) 
       I 
          error handler (9) ;
         return (-1) ; 
       I 
/* All the elements to display must fit */ 
       if (data-type -- BOTH) 
       I 
          if ((dcO-elem-start t (selem-count * 2)) > NO-DISP-ELMS) 
           \sqrt{2}error-handler(10); 
return (-1) ; 
          1 
       \overline{1}else 
       t 
          if ((dcO-elem-start t selem-count - 1) > NO-DISP-ELMS) 
           \overline{1}error-handler(l1); 
              return (-1) ; 
           ) 
       I 
   \overline{1}/* Check display specification for channel 1 */ 
   else
    \mathbf{I}/* All the lines to display must fit */ 
       if ((del-line-start + sline-count - 1) > NO-DISP-LINES) 
       \mathbf{I}error-handler (9) ; 
           return (-1) ; 
       t 
/* All the elements to display must fit */ 
       if (data-type -- BOTH) 
       I 
           if ((dcl-elem-start t (selem-count * 2)) > NO-DISP-ELEMS) 
           \mathbf{I}error-handler (10) ; 
               return (-1) ; 
           1
```
 $\mathbf{I}$ 

```
else 
\mathbf{f}if ((dcl-elem-start + selem-count - 1) > NO-DISP-ELEMS) 
   ( 
       error-handler (11) ; 
        return (-1) ; 
    1 
1
```
/\* **All tests have been passed** \*/

**return (0)** ;

**1** 

**1** 

 $\star$ /

I

```
\prime* 
* 
   MODULE NAME: error-handler 
* 
   DESCRIPTION: error-handler was written to provide one central function 
* 
     to handle the output of error messages. 
This covers not only errors 
     detected by local functions but also errors returned by MSC functions. 
* 
     This function is responsible for setting, writing an error message to, 
     and unsetting the error message window when called. 
* 
* 
   NOTES: Passed parameter 
* 
             index - specifies which error processing procedure to use 
* 
                    (int) 
          Returned value - none 
     Error messages are allocated as follows: 
       Message number Used by function 
           1 - 19 check_parms
* 
          20- 29 alev2-opt11 
          30- 39 depth-rec-sel 
          40- 49 rec-sel-recl 
          50- 59 rec-sel-rec2 
          60- 69 disp-recs 
     Not all the message numbers allocated are actually used. 
Passing a 
* 
     nonimplemented message number (index) will result in the error 
* 
     message window being displayed with an error-handler error message. 
* 
   DEVELOPED BY: Troy K. Moore 
DATE : 10/7/87 
   REVISION NOTES: 
* 
\bullet
```
**109** 

**void error-handler(index1** 

**int index;** 

 $\mathbf{I}$ 

```
char *msgl 1 -"
char *msgl 2 -<sup>n</sup>
char *msg2_1 = "
char *msg2 2 = "
char *msg3_1 = "
char *msq3 2 = "
char \text{*msg4\_1 - *}char *msg4_2 = "
char *msg5 1 - "
char *msg5_2 = "
char *msg61 -char *msg62 -"
char *msg7 1 = "
char *msg7_2 = "
char *msg8_1 = "
char *msg8_2 = "
char *msg9_1 = "
char \starmsg9 2 = "
char *msq10 1 * "
char *msgl0-2 - " 
char *msgll_1 = "
char *msgll 2 - "
char *msg20 1 = "
char *msq21 1 - "
char *msq22 1 - "
char * msg23_1 - "char *msg24_1 - "
char *msg25 1 - "
char *msg26_1 = "
char *msq30 1 -"
char *msq31 1 - "
char *msg32_1 - "
char *msg33 1 = "char *msg40 1 -"
char *msq41 1 = "
char *msg50_1 = "
char *msg51_1 = "
char *msg60 1 - "
char *msg61_1 - "
char *errno-line - '* 
                    Initial element selected out of bounds, must be as follows:\n"; 
                                  1 <- first element <- \mathbf{d}^n;
                     Final element selected out of bounds, must be as follows:\n"; 
                                  1 <- ending element <- \mathbf{d}^n;
                     Element start and end in wrong order, must be as follows:\n"; 
                                  first element <- ending element"; 
                     Initial record selected out of bounds, must be as follows:\n"; 
                                  Zld <- first record <- Zld"; 
                     Final record selected out of bounds, must be as follows:\n"; 
                                  Zld <- ending record <- Zld"; 
                     Initial depth selected out of bounds, must be as follows:\n"; 
                                  Z6.1f <- first depth <- Z6.lf"; 
                    Final depth selected out of bounds, must be as follows:\n"; 
                                  *6.1f \leftarrow \text{ending depth} \leftarrow *6.1fStart and end depth in wrong order, must be as follows:\n"; 
                                  start depth <- ending depth"; 
                        Too many lines to display, must be as follows:\n"; 
                    start display line + no lines to display - 1 <= \frac{1}{2}Display line length is too long, must be as follows:\n"; 
                    start display line t (2 * no lines to display) <- ad"; 
                     Display line length is too long, must be as follows:\n"; 
                    start display line + no lines to display - 1 <= \frac{2}{3}d;
                                alev2-optll: error opening data file\n"; 
                                 alev2-optll: error opening dp file\n"; 
                             alev2-optll: error determining file length\n"; 
                             alev2-optll: error during initial lseek\n"; 
                        alev2-opt11: error during initial read of dp file\n"; 
                             alev2-opt11: error during second lseek\n"; 
                         alev2-optll: error during second read of dp file\n"; 
                       depth-sel-rec: error initial positioning file pointer\n"; 
                               depth-sel-rec: error reading dp file\n"; 
                          depth-sel-rec: error positioning file pointer\n"; 
                         depth-sel-rec: end of data reached prematurely\n"; 
                             rec-sel-recl: error positioning file pointer\n"; 
                             rec-sel-recl: end of data reached prematurely\n"; 
                             rec-sel-rec2: error positioning file pointer\n"; 
                             rec-sel-rec2: end of data reached prematurely\n"; 
                       disp-recs: error positioning file pointer in data file\n"; 
                                disp-recs: error reading data file\n"; 
                                                errno - 52d";
```
 $char * def_ line = "$ 

error\_handler: error td not implemented";

**int temp;** 

**extern int errno;** 

```
/* Prepare for writing to the error message window */
```
**set-wn (error-wind)** ; **mv-cs (l,O,error\_wind)** ;

/\* **Select which message to output based on index** \*/

**switch (index)** 

#### **case 1:**

**I** 

```
v_st (msg1_1, error_wind) ;
vgrintf(error-wind,msgl-2,NO-DATA-VALS); 
break;
```

```
case 2: 
   v-st (msg2-1,error-wind) ; 
   v{\text{print}} (error_wind, msg2_2, NO_DATA_VALS) ;
   break:
```

```
case 3:
```

```
v_st(msg3_1,error_wind);
v st (msg3 2, error wind);
break;
```

```
case 4:
```

```
v-st (msg4-1, error-wind) ; 
vgrintf(error-wind,msg4-2,first-rec,last-rec); 
break:
```

```
case 5:
```

```
v-st (msg5-1,error-wind) ; 
v\_print(error\_wind, msg5_2, first\_rec, last\_rec);break;
```
#### **case 6:**

```
v-at (msg6-1,error-wind) ; 
vgrlntf(error_wind,msg6_2,last_depth,first_depth); 
break;
```
#### **case 7:**

```
v-st (msg7-1,error-wind) ; 
vgrintf(error-wind,msg7_2,last-depth,first-depth); 
break;
```
#### **case 8:**

```
v-st (msg8-1,error-wind) ; 
v-st (msg8-2, error-wind) ; 
break;
```

```
case 9:
```

```
v-st (msg9-1,error-wind) ; 
vgrintf(error-wind,msg9-2,NO-DISP-LINES); 
break;
```
**case 10:** 

```
v-st(msglO-l,error-wind); 
v\_print (error_wind, msg10_2, NO_DISP_LINES);
break;
```
**case 11:** 

```
v-st (msgll-l,error-wind) ; 
v\_print(f(\text{error\_wind},\text{msg11\_1},\text{NO\_DISP\_LINES});break;
```
#### **case** *20:*

\*

```
v-st (msg20-1, error-wind) ; 
v{\text{-}printf(error{\text{-}wind},errno{\text{-}line,errno)};
break;
```
#### **case 21:**

```
v-st (msg21-1,error-wind) ; 
v\_print(error\_wind,errno\_line,errno);break;
```
#### **case 22:**

```
v-st (msg22-1, error-wind) ; 
v{\text{print}} (error_wind, errno_line, errno) ;
break;
```
#### **case 23:**

**v-st (msg23-1,error-wind)** ;  $v$ \_printf(error\_wind,errno\_line,errno); **break;** 

#### **case 24:**

**v-st (msg24-1,error-wind)** ;  $v{\text{\rm\_print}}$  (error\_wind, errno\_line, errno) ; **break;** 

#### **case 25:**

**v-st (msg25-1, error-wind)** ;  $v{\text{-}printf(error{\text{-}wind},errno{\text{-}line,errno)}$ ; **break;** 

#### **case 26:**

**v-st (msg26-1, error-wind)** ; **vgrintf (error-wind, errno-line, errno)** ; **break;** 

```
case 30: 
   v-st (msg30-1, error-wind) ; 
   v{\text{-}printf (error\_wind,errno\_line,errno)} ;
   break; 
case 31: 
   v_st (msg31_1,error_wind) ;
   v_printf(error_wind,errno_line,errno);
   break; 
case 32:
```

```
v-st (msg32-1,error-wind) ; 
v_printf(error_wind,errno_line,errno);
break;
```

```
case 33:
```
**v-st (msg33-1, error-wind)** ; **break;** 

```
case 40:
```

```
v-st (msg40-1,error-wind) ; 
v{\text{-}printf(error\_wind,errno\_line,errno)};
break;
```

```
case 41:
   v_st(msg41_1, error\_wind);break;
```

```
case 50:
```

```
v-st (msg50-1, error-wind) ; 
v{\text{-}printf(error\_wind,errno\_line,errno)};
break:
```

```
case 51:
```
**v-st (msg51-1,error-wind)** ; **break;** 

```
case 60:
```

```
v-st(msg60-1,error-wind); 
v{\text{print}} (error_wind, errno_line, errno) ;
break;
```

```
case 61:
```
**v-st (msg6l-1, error-wind)** ;  $v$ \_printf(error\_wind,errno\_line,errno); **break;** 

```
default:
```
 $\mathbf{I}$ 

 $v$ \_printf(error\_wind,def\_line,index);

/\* **Wait for input from the keyboard before removing window and continuing** \*/

**temp** - **ki0;**  unset wn (error wind) ;

**return:** 

 $\overline{1}$ 

```
* 
   MODULE NAME: recs-specs 
* 
* 
   DESCRIPTION: This function is designed to show the user, via an 
     information window, the relationship of the records used to the 
     depth (or vice versa). 
This function is called after the records 
     are actually displayed. 
   NOTES: Passed parameters 
* 
     fdpth - depth of the first record specified by the user, used only 
            when using RECORD reference (float). 
* 
     ldpth - depth of the last record specified by the user, used only 
            when using RECORD reference (float). 
* 
     frec - record corresponding to the first depth specified by the 
            user, used only when using DEPTH reference (long int).
* 
     - record corresponding to the last depth specified by the 
lrec 
            user, used only when using DEPTH reference (long int). 
* 
* 
   DEVELOPED BY: Troy K. Moore 
DATE : 10/7/87 
* 
   REVISION NOTES: 
\starvoid recs~specs(fdpth,ldpth,frec,lrec) 
long int frec, lrec; 
float fdpth, ldpth; 
\overline{\mathbf{1}}int temp;
```
/\* **Prepare for writing to the rinfo window** \*/

**set-wn (rinfo-wind)** ; **114 mv-cs(l,O,rinfo-wind)** ;

```
/* If DEPTH reference, output record information */ 
   if (frame-ref -= DEPTH) 
   \mathbf{I}v_printf(rinfo_wind,"Starting depth 45d -> Record &ld",sline_start,frec);<br>mv_cs(2,0,rinfo_wind);
      v_printf(rinfo_wind,"Final depth 45d -> Record 41d", sline_end, lrec);
  \bar{ }/* If RECORD reference, output depth information */ 
   else 
   \mathbf{f}v_printf(rinfo_wind,"Starting record 6d -> Depth 67.1f", sline_start,fdpth);
     mv_cs (2,0, rinfo_wind) ;<br>v_printf(rinfo_wind, "Final record
                                         vgrintf(rinf0-wind,"Final record 26d -> Depth 27.lfn,sline-end,1dpth); 
   1 
/* Wait for input from the keyboard before removing window and continuing */ 
   temp = k1();
   unset-wn (rinfo-wind) ; 
   return; 
\overline{1}------------------------------
                                 File: BATDACTS.C
   \sqrt{2}MODULE NAME: batdacts 
\bulletDESCRIPTION: This file contains numerous functions that are called as 
٠.
      a direct result of a menu item being selected. 
A function then may 
\bulletcall up a form to obtain numeric parameters from the user. 
Each 
* 
     function is responsible for updating the correct line(s) in the 
* 
     status window. 
\bulletNOTES: Functions in this file are action functions defined in 
     batdmenu.c 
t 
* 
    DEVELOPED BY: Troy K. Moore 
DATE : 10/5/87
```
**115** 

```
\bulletREVISION NOTES:
     12/7/87 TKM Changed name of DT-IRIS include file.
\star#define WN-DEBUG 
#include <stdlib.h> 
#include <io.h> 
#include <fcntl.h> 
#include <batdxtrn.h> 
#include <batdxwnd.h> 
#include <batddefs.h> 
(include <\image\dt-iris\isdefs.c> 
/*>>>>>>>>>>>>>>>>>> alev-Z-opt11 - Input file processing <<<<<<<<<<<<<<<*/ 
int alev2-opt11 (parm) 
char *parm; 
\mathbf{I}int read flag;
  long int seek_flag;
  struct rec_info temp_buf;
  void stat-wind-wrt 0, error-handler 0; 
  long int lseek () ; 
/* Obtain filenames */ 
  fmgroc (0, fn-form) ; 
/* If files are open, close them */ 
  if (dfh I- 0) 
     close(dfh) ; 
  dfh - open(data-fname,O-RDONLYIO-BINARY); 
   if (dfh --- -1)\mathbf{I}error-handler (20) ; 
     return (-1) ; 
   1 
   if (dpfh !- 0) 
      close(dpfh) :
```

```
dpfh - open(dp-fname,O-RWNLYIO-BINARY); 
   if (dpfh = -1)\mathbf{I}error_handler(21);
       error_handler<br>return(-1);
   1 
/* Place the file names in the status window *I 
   stat-wind-wrt (2) ;
/* Determine the number of records in the input file */ 
   seek_flag = filelength(dpfh);
   if (seek_flag -- -1L)
   t 
       error handler(22);
       return (-1);\mathbf{I}last_rec = seek_flag/sizeof(struct rec_info);
/* Obtain the first last depths in the input file */ 
   seek-flag - lseek(dpfh,OL,SEEK-SET); 
   if (seek_flag ---1L)
   I 
       error_handler(23);
       error_handler<br>return(-1);
   1 
   read_flag = read(dpfh,(char *)&temp_buf,(unsigned int)sizeof(struct rec_info));
   if (read-flag < 0) 
       error-handler (24) ; 
   t 
       error_handler<br>return <mark>(-1) ;</mark>
   1 
   first\_depth = temp_buf.depth;seek_flag = lseek(dpfh,-lL*(sizeof(struct rec_info)), SEEK_END);
   if (seek_flag ---1L)
   \mathbf{t}error-handler (25) ; 
       error_handler(<br>return(-1);
   1 
   read_flag - read(dpfh,(char *)&temp_buf,(unsigned int)sizeof(struct rec_info));
   if (read-flag < 0) 
   i 
        error_handler(26);
        error_handler<br>return (-1) ;
```
 $\overline{\mathbf{r}}$ 

```
117
```
**last-depth** - **temp-buf-depth;** 

/\* **Place the first and last record** *h* **depth information in the status window** \*/

**stat-wind-wrt (3)** ;

**return** *(0)* ;

**1** 

/\*>>>>>>>>>>>>>>>>> **alev3-opt121** - **Select amplitude data** <<<<<<<<<<<<<<<<<\*/

**int alev3-optl21 (parm) char \*parm;** 

```
\mathbf{I}void stat\_wind\_wrt();
```
/\* **User selects amplitude data for display** \*/

```
data-type - (int) AMPLITUDE;
```
/\* **Obtain both scale factors even though only one will be used** \*/

```
templ - amp-sf; 
temp2 = tt_sf;
```
 $fm\_proc(0, sf\_form);$ 

**amp-sf** - **templ; tt-sf** - **temp2;** 

/\* **Place scale factors in the status window** \*/

```
stat_wind_wrt(4);
```
**return (1)** ;

 $\overline{1}$ 

/\*>>>>>>>>>>>>>>> alev3\_opt122 - Select travel time data <<<<<<<<<<<<<<</

**int alev3-opt122 (parm)**  char \*parm;

 $void stat\_wind\_wrt()$ ;

 $\left| \right|$ 

```
/* User selects travel time data for display */
```
 $data_type = (int) T_TIME;$ 

/\* **Obtain both scale factors even though only one will be used** \*/

**templ** - **amp-sf;**   $temp2 = tt_sfs$ 

**fmgroc (0, sf-form)** ;

**amp-sf** - **ternpl; tt-sf** - **temp2;** 

**stat-wind-wrt (4)** ;

**return (1)** ;

 $\overline{1}$ 

/\*>>>>>>>>>>>>>>>>> **alev3-optl23** - **Select both data types <<<<<<<<<<<<<<<<e/** 

**int alev3-opt123 (parm)**  char \*parm;

```
\mathbf{I}
```
**void stat-wind-wrt();** 

/\* **User selects amplitude and travel time data for display** \*/

**data-type** - **(int)BOTH:** 

/\* **Obtain both scale factors** \*/

**templ** = **amp-sf; temp2** \* **tt-sf;** 

**fmgroc (0, sf-form)** ;

**amp-sf** \* **templ; tt-sf** - **ternp2;** 

/\* **Place scale factors in the status window** \*/

```
stat-wind-wrt (4) ;
```
**return (1)** ;

```
...................... alev3-opt132 - Select scan mode .....................
```

```
int alev3-opt132 (parm) 
char *parm;
```

```
\left(
```

```
void stat_wind_wrt();
```

```
/* User selects scan mode of operation */
```

```
disp-mode = SCAN-MODE;
```

```
/* Update the status window */
```

```
stat\_wind\_wrt(5);
```

```
return(1);
```
**1** 

```
/*>>>> alev5_opt13111 - Obtain source line start, count, inc (frame) <<<<<*/
```

```
int alev5-opt13111 (parm) 
char *parm;
```

```
\left\{ \right\}
```

```
void stat\_wind\_wrt();
```

```
/* TO reach this function, the user had to select frame mode of operation */
```

```
disp-mode - FRAME-MODE;
```
/\* **Obtain the starting line, increment, and count information** \*/

```
templ = sline-start; 
temp2 - sline-inc; 
temp3 - sline-count;
```
**fmgroc (0, cnt-form)** ;

```
sline-start - templ; 
sline-inc = temp2; 
sline-count = temp3;
```
/\* **Using this information, calculate the end value** \*/

 $sline_{end} = sline_{start} + (sline_{inc} \cdot (sline_{count} - 1));$ 

/\* **Update the status window** \*/

```
stat-wind-wrt(5); 
stat-wind-wrt (7) ;
```
**return (1)** ;

 $\overline{1}$ 

 $\mathbf{I}$ 

/\*>>>>>> **alev5-opt13112** - **Obtain source line start, end, inc (frame)** *<e<<<\*/* 

**int alev5-opt13112 (parm) char 'parm;** 

**void stat-wind-wrt 0;** 

/\* **To reach this function, the user had to select frame mode of operation** \*/

disp\_mode = FRAME\_MODE;

/\* **Obtain the starting line, increment, and end information** \*/

```
templ - sline-start; 
temp2 9 sline-inc; 
temp3 = sline-end;
```
**fmjroc** *(0.* **end-form)** ;

```
sline-start - templ; 
sline-inc - temp2; 
sline-end - temp3;
```
/\* **Using this information, calculate the count value, updating end if req'd** \*/

```
\text{sline\_count} = ((\text{sline\_end - sline\_start})/\text{sline\_inc}) + 1;sline-end - sline-start t (dine-inc * (sline-count - 1));
```
/\* **Update the status window** \*/

```
stat-wind-Wrt(5); 
stat-wind-wrt (7) ;
```
**return (1)** ;

 $\mathbf{I}$ 

```
I*>>> alev5-optl3121 - Obtain source elememt start, count, inc (frame) <<<*/ 
int alevS-opt13121 (parm) 
char *parm;
( 
   void stat-wind-wrt () ; 
/* To reach this function, the user had to select frame mode of operation */ 
   disp_model = FRAME_MODE;/* Obtain the starting element, increment, and count information */ 
   templ - selem-start; 
   temp2 - selem-inc; 
   temp3 - selem-count; 
   fmgroc (0, cnt-form) ; 
   selem-start - templ; 
   selem-inc * tempi!; 
   selem-count - temp3: 
/* Using this information, calculate the end value */ 
   selem_end = selem_start + (selem_inc \bullet (selem_count - 1));
/* Update the status window */ 
   stat-wind-wrt (5) ; 
   stat-wind-wrt (8) ; 
   return (1);\mathbf{I}/*>>>> alev5-opt13122 - Obtain source element start, end, inc [frame) <<<<*/ 
int alev5-opt13122 (parm) 
char *parm; 
\mathbf{I}void stat-wind-wrt 0; 
/* To reach this function, the user had to select frame mode of operation */ disp-mode - FRAME-MODE;
```
/\* **Obtain the starting element, increment, and end information** \*/

**templ** - **selem-start; temp2** - **selem-inc; temp3** = **selem-end;** 

**fmgroc (0, end-form)** ;

**selem-start** - **templ; selem-inc** - **temp2; selem-end** - **temp3;** 

/\* **Using this information, calculate the count value, updating end if req'd** \*/

**selem-count** - **((selem-end** - **selem\_start)/selem-inc)** + **1;**   $\text{selem end} = \text{selem} \text{ start} + (\text{selem} \text{ inc} \cdot (\text{selem} \text{ count} - 1));$ 

/\* **Update the status window** \*/

```
stat-wind-wrt (5) ; 
stat-wind-wrt (8) ;
```
**return(1);** 

```
\mathbf{I}
```
Ŧ

 $\mathbf{r}$ 

*I\*>>>>>>>>>>* **alev5-opt13131** - **Select depth reference (frame)** <<<<<<<<<<<<<\*/

**int alev5-opt13131 (parm) char \*Pam:** 

```
void stat-wind-wrt 0;
```
/\* **To reach this function, the user had to select frame mode of operation** \*/

```
! disp-mode = (int)FRAME_MODE; 
frame-ref - (int)DEPTH;
```

```
/* Update the status window */ ~
```

```
stat-wind-wrt (5) ;
```
**return (2)** ;

Ï

/\*>>>>>>>>>> **alev5-optl3132** - **Select record reference (frame)** <<<<<<e<<<<<\*/

```
int alev5-opt13132 (parm) 
char *parm;
```
void stat\_wind\_wrt();

/\* **To reach this function, the user had to select frame mode of operation** \*/

**disp-mode** - **(int) FRAME-MODE; frame-ref** - **(int)RECORD;** 

```
/* Update the status window */
```
**stat-wind-wrt(5);** 

**return(2);** 

 $\lambda$ 

 $\mathbf{I}$ 

/\*>>>>>>>>>>>>>>>> **alev2-opt22** - **Location parms for chan 0** <<<<<<<<<<<<<<<\*/

**int alev2-opt22 (parm) char \*parm;** 

 $\mathbf{I}$ 

**void stat-wind-wrt();** 

/\* **Obtain starting line and element location** \*/

**templ** - **dc0-line-start; temp2** - **dc0-elem-start;** 

fm proc(0, disp form);

**dc0-line-start** = **templ; dc0-elem-start** = **temp2;** 

/\* **Update the status window** \*/

**stat-wind-wrt (7)** ;

**return(1);** 

1

/\*>>>>>>>>>>>>>>>>>>>>>>>>> alev2 opt23 - Location parms for chan 1 <<<<<<<<<<<<<<<<</

int alev2-opt23 (parm) char \*parm;

 $\overline{1}$ 

void stat wind wrt $()$ ;

/\* Obtain starting line and element location \*/

templ = dcl\_line\_start; temp2 - dc1\_elem\_start;

fm\_proc(0,disp\_form);

dcl\_line\_start = templ; dcl-elem-start = temp2;

/\* Update the status window \*/

stat-wind-wrt **(8)** ;

return (1) :

**1** 

...................... alev3-opt211 - Select channel *0* .....................

int alev3\_opt211(parm) char \*parm;

```
I 
  void stat_wind_wrt();
```

```
/* Make channel 0 the displayed channel */ 
  disp_chan = CHAN_0;
```

```
Iis-select-output_frae(disp-chan);
```

```
/* Update the status window */
```

```
stat-wind-wrt (6) ;
```
return  $(1)$  ;

**1** 

```
/*>>>>>>>>>>>>>>>>>>>> alev3_opt212 - Select channel 1 <<<<<<<<<<<<<<<<</
int alev3-opt212 (parm) 
char *parm;
\mathbf{f}void stat-wind-wrt 0; 
/* Make channel 0 the displayed channel */ 
   disp-chan - CHAN-1; 
   is-select-output-frame(disp-chan); 
/* Update the status window */ 
   stat-wind-wrt(6); 
   return(1); 
1 
........................... arun - Display data ............................ 
int arun (parm) 
char *parm;
\mathbf{f}int ret_val;
   int check_parms();
/* Check the parameters for validity */ 
   ret_val = check_params();
/* Select return procedure based on check_parms findings */
   ret\_val = (ret\_val == 0) ? -2 : -1;return (ret_val);)
```
/\*>>>>>>>>>>>>>>>>>>>>>>>>>> exit - Exit algorithm <<<<<<<<<<<<<<<<<<<<<<<<<<<<<

**lnt aexlt (parm) char \*parm;** 

**i** 

/\* **Change the run-flag** \*/

**run-flag** - **STOP;** 

**return (-2)** ;

 $\overline{\mathbf{r}}$ 

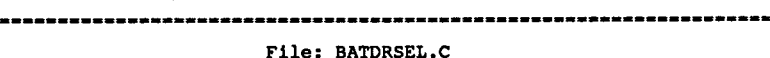

\*

\*

\*

\*

**1** 

 $\star$ 

```
* 
   MODULE NAME: depth-sel-rec
```
\* \* **DESCRIPTION: This module is designed to select records from the data file that most closely match the depth specifications given by the user. Record locations and lengths are determined using the dp file and returned to the calling routine via two buffers. The record numbers of the first and last records used are returned to the calling routine. Records are selected based on the absolute value of the difference between the record's depth and a calculated ideal next record depth.** 

**NOTES: Passed parameters** 

```
loc-buf - buffer 
to contain long int offsets of rec selected 
   len-buf - buffer 
to contain int lengths of rec selected 
   frec - record 
number corresponding to sline-start depth 
   lrec - record 
number corresponding to sline-end depth 
Return values 
   0- no' error detected
```
**-1** - **error detected** 

**DEVELOPED BY: Troy K. Moore DATE** : **10/6/87** 

\*

\* **REVISION NOTES:** 

\* **12/4/07 TKM Added code to update cur-dif and next-dif with respect to the new target depth after a depth match occurred. 12/7/87 TKM Modified debug output to send it to stdprn.** 

**127** 

```
#include <io.h> 
  #include <stdio.h> 
  #include <batdxtrn.h> 
  #include <batddefs.h> 
  static struct rec_info info_buf[NO_RECS_PROC];
  int depth-sel-rec (loc-buf, len-buf, frec, lrec) 
  int len_buf [];<br>long int loc buf [],
              loc_buf[], *frec, *lrec;
  \mathbf{f}int found count, read bytes, target depth, count;
     long int loop-count, seek-flag; 
     float cur_dif, prev_dif, next_dif;
     void error-handler () ; 
     long int lseek () ; 
     lifdef DEBUG-PRINT 
        fprintf (stdprn, "entering depth-sel-rec\n") ; 
        fprintf(stdprn,"sline-start: %d sline-count: %d\n",sline_start,sline-count): 
        fprintf(stdprn,"sline-inc: %d sline-end: %d\n\n",sline-inc,sline-end); 
     tendif 
  /* Initialize variables */ 
     found_count = sline_count - 1;target-depth - sline-end; 
     loop-count - OL; 
  /* Set the file pointer to the start of the dp file */ 
     seek-f lag - lseek (dpfh, OL, SEEK-SET) ; 
     if (seek-flag -- -1L) 
     \mathbf{f}error-handler (30) ; 
        return (-1) ; 
     1 
  /* Pre-load buffer */ 
     read-bytes - read(dpfh, (char *) info-buf, (unsigned int)sizeof (info-buf) 1 ; 
     if (read-bytes < 0) 
     I 
         error-handler (31) ; 
         return (-1) ; 
128
```

```
/* Calculate first current difference and set up first previous difference as 
   loop only calculates new next difference */ 
   cur-dif - info-buf[O].depth - target-depth; 
   cur-dif - (cur-dif < 0.0) ? -1.0 * cur-dif : cur-dif; 
   prev-dif = 10000.0; 
/* Loop until EOF encountered */ 
   while (read-bytes > 0) 
   \mathbf{I}/* Process each depth in the buffer */ 
      for (count - 0; count < ((read-bytes/sizeof(struct rec-info)) - 1); 
             count++) 
      \mathbf{I}next-dif - info-buf[count+l].depth - target-depth; 
         next-dif - (next-dif < 0.0) 7 -1.0 * next-dif : next-dif; 
/* Depth match */ 
         if (cur-dif < prev-dif 66 cur-dif < next-dif && cur-dif < CHECK-BAND) 
         \left\{ \right.if (found-count -= sline-count - 1) 
                *lrec - loop-count * (NO-RECS-PROC - 1) + count + 1; 
             loc~bufIfound~count] - info-buf[count].rec-offset; 
             len~buf[found~countl = info~buf[countl.rec~length; 
             #ifdef DEBUG-PRINT 
                fprintf(stdprn,"found_count: %d depth: %.2f\n", found_count,
                      info-buf[countl.depth); 
                fprintf(stdprn,"offset: Ilx length: bd\n\n",loc~buf[found~count], 
                      len-buf[found-count]); 
             tendif 
            target-depth - target-depth - sline-inc; /* calc next depth */ 
            if (found-count == 0) 
             I 
                                                /* last depth has been found */ 
                 *frec - loop-count * (NO-RECS-PROC - 1) + count; 
return (0) ; /* errorless return */ 
             1
```
**found-count--;** 

```
/* Update differences as they now refer to the new target depth */ 
         cur-dif = cur-dif + sline-inc; 
         next-dif - next-dif + sline-inc; 
         \overline{1}/* Update differences in preparation for next check */ 
         prev-dif - cur-dif; 
         cur-dif = next-dif; 
      \mathbf{1}/* Reposition file pointer for next read */ 
      seek-flag - lseek(dpfh,(long int)-size 
f (struct rec-info) , SEEK-CUR) 
      if (seek-flag -= -1L) 
      I 
         error-handler (32) ; 
         return (-1) ; 
      1 
/* Read to fill buffer */ 
      read-bytes = read(dpfh, (char *)info-buf,(unsigned int)sizeof(info-buf)); 
      loop-count++; 
   \mathbf{I}/* This code reached only if ran out of data before all records selected */ 
   error-handler(33); 
return (-1) ; 
\overline{\mathbf{1}}\prime* 
* 
    MODULE NAME: rec-sel-recl 
    DESCRIPTION: This module is designed to select records in the RECORD 
* 
      mode that correspond to those selected by the user. Record locations 
      and lengths are determined using the dp file and returned to the 
       calling routine via two buffers. 
The depths of the first and last record selected are returned to the calling routine. This function 
      should only be entered when sline-int is negative. 
 *
```

```
130
```

```
NOTES: Passed parameters 
* 
               loc-buf - buffer to contain long int offsets of rec selected 
\bullet* 
               len-buf - buffer to contain int lengths of rec selected 
               fdepth - depth corresponding to record sline-start 
               ldepth - depth corresponding to record sline_end
* 
            Return values 
* 
                0- no error detected 
* 
               -1 - error detected 
* 
    DEVELOPED BY: Troy K. Moore 
DATE : 10/6/87 
\bulletREVISION NOTES: 
\bullet12/1/87 TKU Modified debug output to send it to stdprn. 
\star/
int rec-sel-recl (loc-buf, len-buf, fdepth, ldepth) 
int len_buf [];
long int loc-buf[]; 
float *fdepth, *ldepth; 
\overline{\mathbf{f}}int rbuf point, iobuf point, read bytes;
   long int seek-flag, loop-count; 
   void error_handler();<br>long int lseek();
               lseek(l);
/* Position file pointer to first record to process which, in this case, is 
   the record specified by sline-end */ 
  seek-flag - lseek(dpfh, (long int) (sizeof(struct rec_info)*(sline_end-l)), 
         SEEK-SET); 
   if (seek-flag =* -1L) 
      error-handler (40) ; 
   \sqrt{ }return (-3) ; 
   1 
/* Initialize pointer into return buffer */ 
   rbuf point = sline count - 1;/* Preload the buffer */
```
**read-bytes** - **read(dpfh,(char \*)info-buf,(unsigned int)sizeof(info-buf)); 131** 

!

```
/* Loop until EOF encountered */ 
   for (iobuf_point = 0, loop_count = 0L; read_bytes > 0; loop_count++)
   I 
/* Extract only selected records from buffer */ 
      for ( ; iobuf_point < (read_bytes/sizeof(struct rec_info));
            1obuf point - sline inc)
      ( 
         loc buf[rbuf point] = info_buf[iobuf_point].rec_offset;
         len-buf[rbuf point] - info-buf[iobuf_point].rec_length;
         #ifdef DEBUG_PRINT
            fprintf(stdprn,"loop count: \ld rbuf point: \d iobuf_point: \d\n",
                   loop_count,rbuf_point,iobuf_point);
            fprintf(stdprn,"offset: %lx length: %d depth: %.2f\n\n", 
                   loc~buf[rbufgoint],len~buf[rbufgointl, 
                   info-buf[iobufgointl.depth); 
         lendif 
         if (iobuf point == 0 66 loop_count == 0L)
            *ldepth = info_buf[iobuf_point].depth;
         if (rbuf point - - 0)
                                            /* last record has been found */ 
         ( 
             *fdepth - info-buf[iobufgointl.depth; 
return (0) ; /* errorless return */ 
         1 
         rbuf_point--;
      \mathbf{I}/* Reposition pointer into input buffer for next read */ 
      iobufgoint = iobufgoint - NO-RECS-PROC; 
/* Read to re-fill the input buffer */ 
      read bytes = read(dpfh, (char *)info buf, (unsigned int)sizeof(info_buf));
   \mathbf{r}/* This code reached only if ran out of data before all records selected */ 
   error handler (41) ;
   return (-1) ;
```

```
7*\bullet* 
   MODULE NAME: rec-sel-rect 
t 
    DESCRIPTION: 
This module is designed to select records in the RECORD 
* 
      mode that correspond to those selected by the user. 
Record locations 
     and lengths are determined using the dp file and returned to the 
      calling routine via two buffers. 
The depths of the first and last 
     record selected are returned to the calling routine. This function 
t 
* 
     should only be entered when sline-int is positive. 
* 
   NOTES: Passed parameters 
* 
              loc-buf - buffer to contain long int offsets of rec selected 
              len-buf - buffer to contain int lengths of rec selected 
              fdepth - depth corresponding to record sline-start 
* 
              ldepth - depth corresponding to record sline-end 
           Return values 
* 
               0- no error detected 
* 
              -1 - error detected 
* 
   DEVELOPED BY: Troy K. Moore 
* 
   DATE: 10/6/87 
   REVISION NOTES: 
* 
     12/7/87 TKM Modified debug output to send it to stdprn. 
\starint rec-sel-rec2(loc-buf,len-buf,fdepth,ldepth) 
int len_buf [];<br>long int loc buf [];
           long int loc-buf [I; 
float *fdepth, tldepth; 
f 
  int rbuf_point, iobuf_point, read_bytes;
  long int seek-flag, loop-count; 
  void error_handler();<br>long int lseek();
              lseek();
```
/\* **Position file pointer to first record to process which, in this case, is the record specified by sline-start** \*/

 $\text{seek\_flag}$  =  $\text{lseck}(\text{dpfh}, (\text{long int}) (\text{size}(\text{struct rec\_info}) * (\text{slice\_start-1})), \text{SEEX\_SET});$ 

```
if (seek-flag -- -1L) 
   { 
      error-handler (50) ; 
      return (-1) ; 
   1 
/* Initialize pointer into return buffer */ 
   rbuf point = 0;/* Preload the buffer */ 
   read_bytes = read(dpfh,(char *)info-buf,(unsigned int)sizeof(info-buf));
/* Loop until EOF encountered */ 
   for (iobufgoint - 0, loop-count - OL; read-bytes > 0; loop-count++) 
   I 
/* Extract only selected records from buffer */ 
      for ( ; iobuf_point < (read_bytes/sizeof(struct rec_info));
            iobuf_point += sline_inc)
      \overline{\mathbf{I}}loc_buf[rbuf_point] - info_buf[iobuf_point].rec_offset;
         len_buf[rbuf_point] - info_buf[iobuf_point].rec_length;
         tifdef DEBUG-PRINT 
            fprintf(stdprn,"loop_count: \id rbuf_point: \d iobuf_point: \d\n",
                   loop-count,rbufgoint,iobufgoint); 
            fprintf(stdprn,"offset: Ilx length: %d depth: %.Zf\n", 
                   loc~buf[rbufgoint],len~buf[rbufgointl, 
                   info-buf[iobufgointl.depth); 
         tendif 
         if (iobuf_point == 0 &6 loop_{\text{count}} == 0L)
             *fdepth - info-buf[iobufgoint].depth; 
          if (rbufgoint =- sline-count - 1) 
/* last record has been found */ 
         f 
             *ldepth - info_buf[iobuf_point].depth;
            return(0);/* errorless return */ 
         \mathbf{I}rbuf_point++;
      t 
/* Reposition pointer into input buffer for next read */
```
iobuf\_point \* iobuf\_point - NO\_RECS\_PROC;

/\* **Read to re-fill the input buffer** \*/

```
read-bytes - read(dpfh,(char *)info-buf,(unsigned int)sizeof(info-buf));
```

```
/* This code reached only if ran out of data before all records selected */
```

```
if (rbufgoint < sline-count) 
{ 
   error-handler (51) ; 
   return (-1) ;
```
**1** 

**1** 

 $\mathbf{I}$ 

**int** 

```
\prime +
   * 
   MODULE NAME: disp-recs 
* 
   DESCRIPTION: This function will take the two buffers of record 
* 
     information generated by * sel rec functions and extract the user-
     specified elements from the data records. The extracted data will 
     be scaled and written to the specified location of the specified 
      frame buffer for display. 
If both amplitude and travel time data 
* 
     are requested, a 1 pixel void is left to separate the two data types. 
* 
* 
   NOTES: Passed Parameters 
             loc-buf - buffer containing long int offsets of rec selected 
             len-buf - buffer containing int lengths of rec selected 
          Return values 
* 
              0- no error detected 
             -1 - error detected 
* 
    - DEVELOPED BY: Troy K. Moore 
    DATE : 10/6/87 
* 
* 
   REVISION NOTES: 
* 
        ^{\star}int disp-recs (locbuf, lenbuf) 
int lenbuf [];
long int locbuf[]; 
\mathbf{f}int 
             line_count, rbuf_point, dbuf_point;
```
**read-flag, amp-sfactor, tt-sfactor, start-line, start-elem;** 

**135** 

```
int disp_pixels, proc_pixels, zero_count;
   long lnt seek-flag; 
   unsigned int read_buf[NO_DATA_VALS \bullet 2], disp_buf[NO_DISP_ELEMS];
   void error-handler(); 
   long int lseek();
   double pow();
/* Initialize destination parameters */ 
   if (disp-chan == CHAN-0) 
   { 
      start-line - dc0-line-start; 
      start-elem - dc0-elem-start; 
   \mathbf{I}else 
   1 
      start-line - dcl-line-start; 
      start-elem - dcl-elem-start; 
   \mathbf{I}/* Set up scale factors */ 
   amp\_sfactor = pow(2.0, (double) amp_s f);tt_sfactor = pow(2.0, (double)tt_sf);dispgixels = sizeof(disp-buf)/sizeof(int); 
/* Begin main processing loop */ 
   for (line-count - 0; line-count < sline-count; line-count++) 
   1 
/* Position the file pointer within the data file */ 
      seek-flag = lseek(dfh,locbuf[line~count]t(long int)REV-HEAD-LEN,SEEK-SET); 
      if (seek-flag -= -1L) 
      \mathbf{I}error-handler(60); 
         return (-1) ; 
      \overline{ }/* Read in only the data portion of the record */ 
      read-flag = read(dfh, (char *)read-buf, 
                      (unsigned int) (lenbuf[line-count]-REV-HEAD-LEN));
```

```
if (read-flag < 0) 
I 
    error-handler (61) ; 
    return (-1) ; 
I
```

```
/* Zero the display buffer */
```

```
for (zero count = 0; zero count \le disp pixels; zero count++)
 \cdot disp_buf [zero_count] = 0;
```
/\* **Set up the pointer into the read buffer** \*/

```
rbuf point = selem start - 1;
```

```
/* Calculate the number of elements to process and display */
```

```
procgixels - (lenbuf[line-count] < selem-count) ? lenbuf[line-count] : 
      selem-count; 
dispgixels - (data-type -- BOTH) 7 NO-DATA-VALS + procgixels + 1: 
     procgixels;
```

```
/* Process all the selected elements in the read buffer */
```

```
for (dbuf_point = 0; dbuf_point < proc_pixels; dbuf_point++,
      rbufgoint+-selem-inc)
```

```
i
```

```
if (data-type -- AMPLITUDE) 
  disp_buf[dbuf_point] - read_buf[rbuf_point]/amp_sfactor;
```

```
else if (data-type -- T-TIME) 
  disp_buf [dbuf_point] = read_buf [rbuf_point+NO_DATA_VALS]/tt_sfactor;
```
**else**  i

**I** 

```
disp\_buf[dbuf\_point] = read\_buf[rbuf\_point]/amp\_sfactor;disp_buf[dbuf_point+NO_DATA_VALS+1] ~
               read-buf[rbufgoint+NO-DATA-VALS]/tt-sfactor;
```

```
\overline{\mathbf{1}}
```
/\* **Display the line that has been assembled in the display buffer** \*/

```
is_put_pixel(disp_chan,line_count+start_line-1,start_elem-1,disp_pixels,
      disp-buf);
```

```
/* Return to the calling routine */
```
**return (0)** ;

 $\mathbf{I}$ 

 $\mathbf{r}$
File: BATDDEFS.H 

```
#define 
#define 
#define 
#define 
#define 
#define 
#define 
MIN-INC .5 
#def ine 
POINTS-PER-TRACE 128 
#define 
NO-RECS-PROC 512 
#define 
CHECK-BAND -5 
#def ine 
FNAME-LEN 40 
#def ine 
REV-HEAD 48 
#define 
CON-VAL 508.0 
#define 
PIXELS-PER-POINT 2 
#define 
START-COLUMN 140 
#define 
TRACE-INTENSITY 255 
(define 
TICK-LINE-INTENSITY 100 
#define 
TEXT-INTENSITY 150 
#define 
DISP-FRAME 0 
                        VER 1.00 /* software version number */ 
                        VER-DATE "11/13/87" 
                        DISP-LINES 480 /* max no of displayable lines */ 
                        128 /* max no of traces per display */
                        8 /* max no of successive displays */
                                 /* used only to calculate RECS-SEL */ 
                        TRACES DISP * MAX DISPS /* max no of traces */
                                /* or recs to process */ 
                                 /* min increment that will be allowed */ 
                                /* data points per trace */ 
                                /* no of recs to process in determining */ 
                                 /* recs to use (select-recs) */ 
                                /* used in select-recs to determine */ 
                                 /* if local min is close enough to */ 
                                /* target depth to use */ 
                                /* length of file name buffers */ 
                                /* no bytes in rev header */ 
                                 /* conversion from caliper in mm X 10 */ 
                                 /* to radius in inches */ 
                                 /* no of columns over which to display */ 
                                 /* each caliper value */ 
                                /* display column to place first data */ 
                                 /* value */ 
                                /* intensity to draw traces */ 
                                /* intensity to draw tick lines */ 
                                 /* intensity to print text */ 
                                 /* frame buffer to use */ 
/* Annotation positioning parameters */ 
#define DEPTH-COL 8 /* display column to start depth info */ 
#def ine REF-COL 100 /* display column to start tick line info */ 
#define MIN-COL 4 10 /* display column to start min Val info */ 
#define MAX-COL 472 /* display column to start max val info */ 
#define HALF-CHAR 7 /* offset from center line to position */ 
                                 /* text */ 
/* Set up and name the structure templates */ 
typedef struct ( 
                   long int rec-offset; 
                   float depth; 
                   int rec-length;
```
) REC-INFO;

**typedef struct** (

**float depth;**  long int rec no; **float min; float max;**  ) **SEL-REC;** 

File: BATTGLOB.H

**char**  data\_fname[FNAME\_LEN], dp\_fname[FNAME\_LEN];

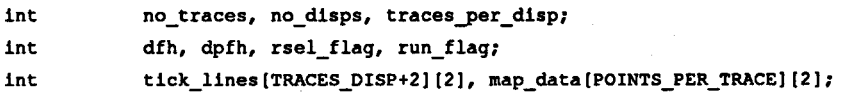

**float**  first\_file\_depth, last\_file\_depth, dlines\_per\_inch;

**double init-depth, fin-depth, inc-depth, base-tic, tic-res;** 

**REC-INFO info-buf, \*info-bufgtr;** 

**SEL-REC selected-recs[RECS-SEL];** 

-----------------------------------File: BATTWND.H

**extern char data-fname** [ **I** , **dp-fname** [ **I** ; **extern int no-traces, no-disps, tracesger-disp;**  extern int dfh, dpfh, rsel\_flag, run\_flag; **extern int tfck-lines[TRACES-DISPt2] 121, map-data[POINTS-PER-TRACE] 121;**  extern float first\_file\_depth, last\_file\_depth, dlines\_per\_inch; extern double init\_depth, fin\_depth, inc\_depth, base\_tic, tic\_res; extern REC\_INFO info\_buf, \*info\_buf\_ptr;

extern SEL\_REC selected\_recs[];

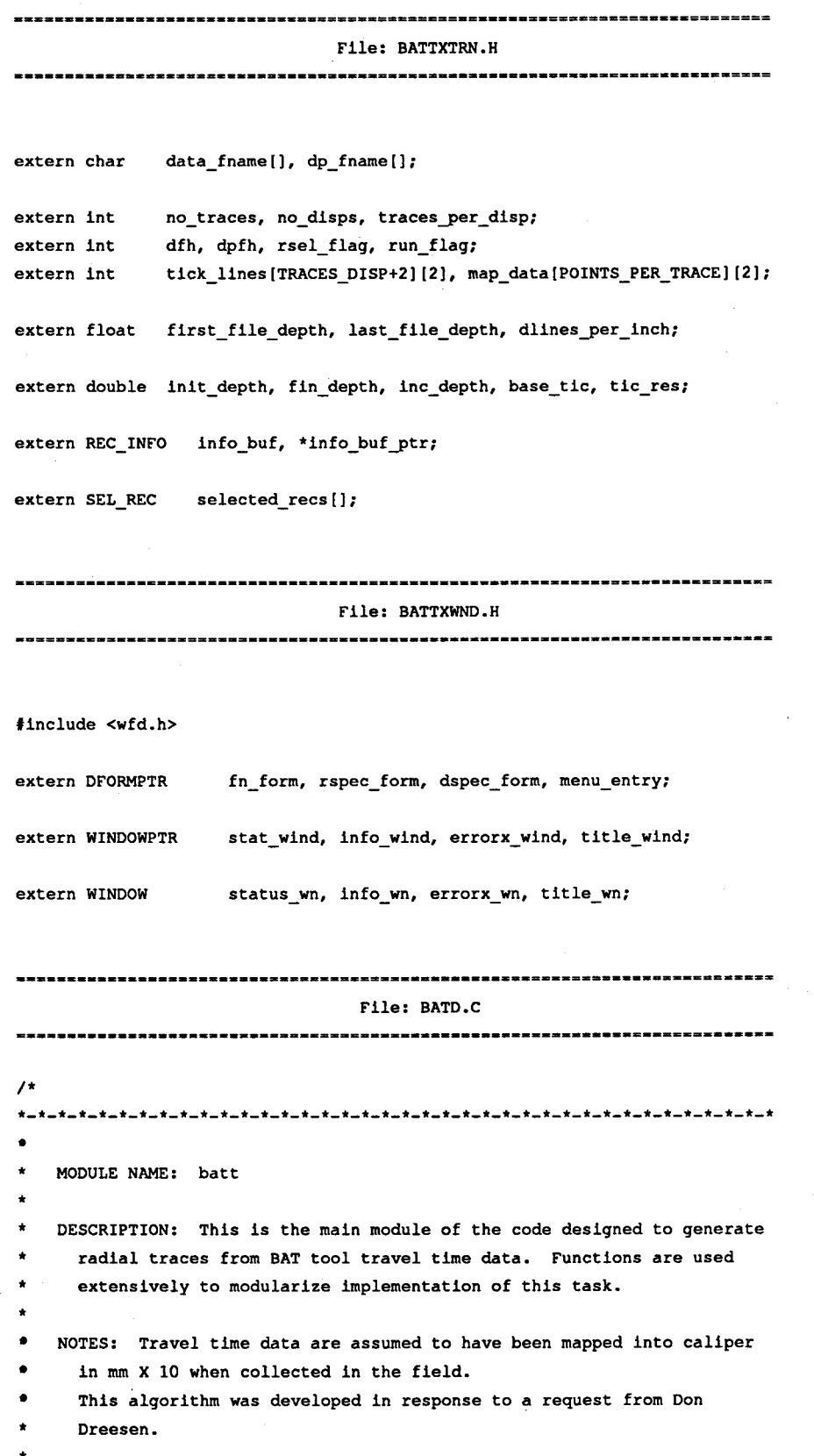

**140** \*

**DEVELOPED BY: Troy K. Moore DATE: 11/10/87**  \* REVISION NOTES: ............................................................................. \*/ **#define #define #include #include #include #include main** ()  $\mathbf{I}$ **int void void int int F-FLOAT WN-DEBUG <battdefs.h> <battglob.h> <battwnd.h> <\image\dt-iris\isdefs.c> ret-flag, disp-count, exit-Val, cont-flag; initgarma** *0,* **calc-tick-lines** *0,* **put-title** *<sup>0</sup>*; window\_setup(), dform\_setup(), menu\_setup(), fill\_stat\_wind(); **select-recs** *0,* **intrvl-calc** *0,* **gen-disp** *0,* **continue-disp** *<sup>0</sup>*; **select\_recs(), i**<br>check\_parms(); init\_wfd(); is\_initialize();<br>cls(); **ClS 0 i** /\* **clear the system monitor** \*/ **is-select-olut** *(0)* ; /\* **select output lut** \*/ **is-display (1)** ; **is-select\_output\_frame(DISP\_FRAME);** /\* **select frame buffer** \*/ **initgarms (1** ; /\* **initialize windows for data** \*/ /\* **initialize dt-iris** \*/ /\* **enable the display of data** \*/ **window-setup (1** ; **dform-setup** *<sup>0</sup>*; /\* **initialize parameters** \*/ /\* **set up the windows** \*/ /\* **create the data forms** \*/ **dform\_setup();**<br>menu\_setup(); **put-title(); set-wn (stat-wind)** ; /\* **create the menu structure** \*/ /\* **display the title block** \*/ /\* **place the status window on the** \*/ /\* **monitor** \*/ /\* **fill in information in the status** \*/ /\* **window** \*/ **fill-stat-wind(); while (ret-flag I- -1** && **run-flag** -- **0)**  "''<br>{ **ret-flag** - **mngroc(0,menu-entry);**  /\* **obtain parameters from user** \*/ *If (run flag*  $= -1$ *)* **break;**   $ret_flag = check_parms()$ ; **if (ret-flag I- 0)**  /\* **check parameters for validity** \*/ **continue; 141** 

```
if (rsel-flag !- 0) /* identify new records if necessary */ 
      I 
        ret flag = select recs();
                                     /* determine which records to use */ 
        if (ret-flag !- 0) 
           break; 
        ret-flag = intrvl-calc(); 
                                    /* calc min C max between traces */ 
        if (ret-flag != 0) 
           break; 
     1 
     calc-tick-lines () ; /* determine where tick lines should */ 
                                     /* be placed */ 
     for (disp_count = 0, cont_filelag = 0;disp-count < no-disps &6 cont-flag == 0; disp-count++) 
     \mathbf{I}ret-flag - gen-disp(disp-count); /* map and display data */ 
        if (ret-flag != 0) 
           break; 
         ret-flag - continue-disp(disp-count); /* continue to next disp? */ 
r 
        if (ret-flag !- 0) 
           cont_{flag} = -1;is-frame-clear (DISP-FRAME) ; /* 
clear the display */ 
     1 
     rsel-flag = 0; 
                                     /* reset the record select flag */ 
  1 
   unset-wn (stat-wind) ; 
   unset_wn(sti<br>is_end();
                                      /* 
remove the status window */ 
                                      /* 
dt-iris cleanup routine */ 
   close (dpfh) : 
   close (dfh) ; 
                                      /* 
close data files */ 
  exit-Val = (ret-flag -- 0) ? 0 : -1; /* determine exit value */ 
  exit (exit-Val) ; 
\mathbf{I}File: BATTSTUP.C
------------------------------------
                                   /* 
........................................................................... 
   MODULE NAME: init parms
   DESCRIPTION: This function initializes variables/arrays with start 
     * up values for use in BATT. 
* 
   NOTES:
```

```
DEVELOPED BY: Troy K. Moore
   DATE:
                 11/10/87
    REVISION NOTES:
     \star/
#define €-FLOAT 
#define WN-DEBUG 
#include <battdefs.h> 
#include <battxtrn.h> 
#include <battxwnd.h> 
void initgarms () 
\mathbf{I}int count;
/* Initialize the display parameters */ 
  no-traces - 0; 
  no-disps = 0; 
  tracesger-disp - 4; 
/* Initialize all the floating point depth parameters */ 
   init-depth - 0.0; 
  fin-depth - 0.0; 
  inc-depth - 1.0; 
/* Initialize the display tick parameters */ 
  base-tic - 4.0: 
  tic-res - 1.0; 
/* Initialize the file handles to 0 to indicate files not yet opened */ 
  dfh - 0; 
  dpfh - 0; 
/* Clear the record select flag */ 
  rsel-flag - 0; 
  run-flag - 0;
```

```
/* Initialize the column values for the end points of the tick lines */ 
   for \{count - 0; count < (TRACES_DISP + 2); count++\}tick-lines[count][l] - START-COLUMN t (POINTS-PER-TRACE * 
                               PIXELS-PER-POINT); 
/* Initialize the column values for the end points of the tick lines */ 
   for (count - 0; count < POINTS-PER-TRACE; count++) 
      map-data[count][l] - START-COLUMN + (count PIXELS-PER-POINT); 
/* Set up the dp record buffer pointer */ 
   info-bufgtr - &info-buf; 
   return; 
\overline{\phantom{a}}/* 
     ............................................................................. 
* 
    * MODULE NAME: window-setup 
    * DESCRIPTION: This function defines all the windows used by BATT. 
   NOTES: 
* 
    DEVELOPED BY: Troy K. Moore 
    DATE: 10/29/87 
* 
    REVISION NOTES: 
........................................................................... 
*/ 
void window_setup()\mathbf{I}/* Configure the status window */ 
   stat-wind - &status-wn; 
   defs-wn(stat-wind, 13,0,12,8O,BDR_LNP); 
   sw-name(" Status Window ",stat-wind); 
   sw-namelocation(BOTTOMCENTER,stat-wind);
```
/\* **Configure the error window** \*/

**errorx-wind** - **berrorx-wn; defs-wn (errorx\_wind,7,5,4,7O,BDR\_LNP)** ; defs\_wn(errorx\_wind,7,5,4,7)<br>sw\_popup(ON,errorx\_wind); **sw-att (LRED, errorx-wind)** : **sw-name(" Strike any key to return to menu ",errorx-wind); sw-namelocation(BOTTOMCENTER,errorx-wind);** 

/\* **Provide a window for general information** \*/

```
info-wind - binfo-wn; 
defs-wn(info-wind,7,5,4,70,BDR-LNP); 
swgopup (ON, info-wind) ; 
sw-name(" Strike any key to continue ",info-wind); 
sw-namelocation(BOTTOMCENTER,info-wind);
```
/\* **Create a window for the title information** \*/

```
title-wind - btitle-wn; 
defs_wn(title_wind,4,20,9,4O,BDR_DLNP); 
swgopup (ON, title-wind) : 
sw-name(" strike any key to begin ",title-wind); 
sw-namelocation(BOTTOMCENTER,title-wind);
```
/\* **Modify the message window associated with the menu structure** \*/

```
se-mnmsg (MANUAL) ; 
sw_border(BDR_OP, &mnu_msgw);
mod-wn(lZ,O, 1,80,6mnu-msgw);
```
**return:** 

 $\overline{1}$ 

 $\bar{1}$ 

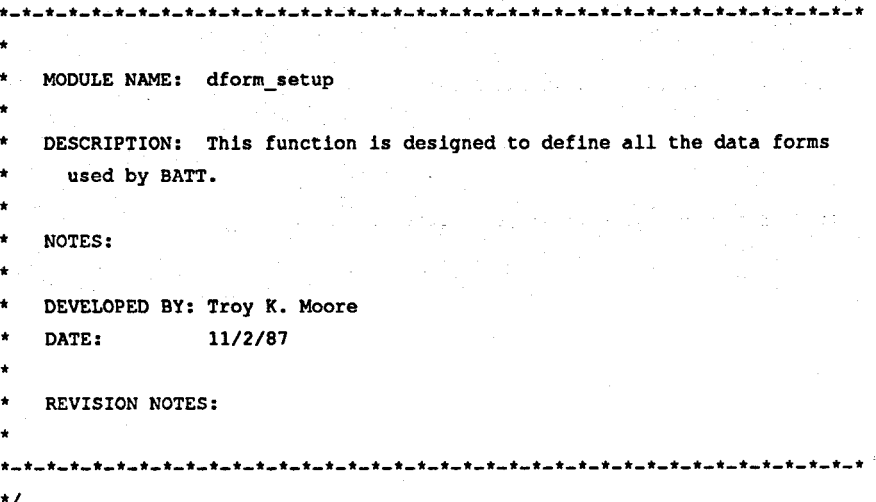

```
void dform-setup () 
\mathbf{f}/* Modify the default parameters for all the data forms */ 
   sa-fmopt (FMDATA, AUTOEXIT) ; 
/* Create a data form to obtain the file names */ 
   fn-form - fm-def (6,24,4,56,LNORMAL,BDR_DLNP); 
   fld_def(0,0,"Filename: ",FADJACENT,def_pic('X',FNAME_LEN-1),F_STRING,
         data-fname, fn-form) ; 
    fld_def(1,0,"DP filename: ",FADJACENT,def_pic('X',FNAME_LEN-1),F_STRING,<br>dp_fname,fn_form);
/* Create a data form to obtain the record selection parameters */ 
   rspec-form - fm-def (6,25,5,40,LNORMAL,BDR_DLNP); 
    fld-def (0.0, "Initial depth: ",FADJACENT, "#####@##",F-FLOAT, 
(char *)&init-depth,rspec-form) ; 
   fld def (1,0, "Final depth; \blacksquare, FADJACENT, "#####@##", F_FLOAT,
         (char *)&fin-depth,rspec-form); 
   fld_def(2,0,"Increment: ",FADJACENT,"###@##",F_FLOAT,
         (char *)&inc-depth,rspec-form); 
/* Create a data form to obtain the display/mapping parameters */ 
   dspec_form = fm_def(6,15,5,60, LNORMAL, BDR_DLNP);
   fld-def (O,O, "Traces per display: ", FADJACENT, "999", F-INT, 
          (char *)&tracesger-disp,dspec-form): 
   fld-def (l,O,"Base tick line (inches) : m,FADJACENT,"##@##",F-FLOAT, 
          (char *)&base-tic,dspec-form); 
   fld-def(2,0,"Resolution between tick lines (inches): ", FADJACENT, 
         "##@##",F FLOAT, (char *)&tic_res, dspec_form);
   return: 
t 
\overline{1}MODULE NAME: menu-setup 
 * 
   DESCRIPTION: This function is designed to define the menu structure 
      used by BATT.
    NOTES: 
    * DEVELOPED BY: Troy K. Moore 
    DATE: 10/29/87 
 *
```

```
146
```

```
REVISION NOTES:
      12/7/87 TKM Added code to prevent user from exiting out the top
                        of the menu via ESC.
\starvoid menu-setup () 
\mathbf{I}char *p-levl-optl = "Specify which traces to display"; 
   char *p-levl-optZ "Display the selected traces"; . 
   char *p_levl_opt3 = "Exit to DOS"; 
   char *p_lev2_optll = "Specify input file names"; 
   char *p_lev2_optl2 - "Identify data to display"; 
   char *p-lev2-optl3 - "Specify display orientation of data"; 
    int alev2_opt11(), alev2_opt12(), alev2_opt13();<br>int adisplay(), aexit();
   DFORMPTR lev2-optl; 
   DFIELDPTR mnf_def();<br>DFORMPTR mnfm def()
                DFORMPTR mnfm-def 0, mnfm-dap (1 ; 
/* Configure the top level menu */ 
   menu-entry - mnfm-def (O,O, 1,80, LNORMAL,BDR-OP) ; 
/* Disable exiting out top of menu via ESC */ 
   sfm-opt(MNTOPESCAPE,OFF,menu-entry); 
- /* Configure the second level pop up menu */ 
   lev2-optl = mnfm-dap (MNPOP, LNORMAL, BDR-LNP) ; 
/* Options within the top level menu */ 
   mnf_def(0,0,"Parameters",p_levl_opt1,lev2_opt1,NULLFP,menu_entry<br>mnf_def(0,37,"Display",p_levl_opt2,NULLP,adisplay,menu_entry);
   mnf-def (0, 0, "Parameters", p-levl-opt l,lev2_opt 1, NULLFP, menu-entry) ; 
   mnf_def(0,37,"Display",p_levl_opt2,NULLP,adisplay,menu_ent;<br>mnf_def(0,71,"Exit",p_lev1_opt3,NULLP,<mark>aexit,</mark>menu_entry);
/* Options within the second level menu */ 
   mnf_def(0,0,"Filenames",p_lev2_opt11,NULLP,alev2_opt11,lev2_opt1);
   mnf_def(1,0,"Select records",p_lev2_opt12,NULLP,alev2_opt12,lev2_opt1);
```
mnf\_def(2,0,"Display",p\_lev2\_opt13,NULLP,alev2\_opt13,lev2\_opt1);

```
return; 
1 
                                              --------------------------
                             File: BATTWIND.C
             /* 
       ........................................................................... 
   MODULE NAME: put-title 
* 
\bulletDESCRIPTION: This function displays the title block prior to entering 
* the menu structure. 
* NOTES: 
* 
\bulletDEVELOPED BY: Troy K. Moore 
* DATE: 11/2/87 
   REVISION NOTES: 
........................................................................... 
*/ 
#def ine WN-DEBUG 
#include <io.h> 
#include <fcntl.h> 
#include <string.h> 
#include <battdefs.h> 
#include <battxtrn.h> 
#include <battxwnd.h> 
void put_title()
{ 
  int temp; 
  char *line1 - BAT Tool Radial Trace Utility\n"; 
   char *line2 = " Developed by Troy K. Moore\n\n";
  char *line3 = " Version: %4.2f\n"; 
  char *line4 = Dated: 28s"; 
/* Prepare for writing to the title window */ 
   set-wn (title-wind) ; 
  mv-cs (l,O,title-wind);
```

```
/* Place information in the window */ 
   v-st(linel,title-wind); 
   v-st (line2, title-wind) ; 
   v printf (title_wind, line3, VER) ;
   v{\text{print}t} (title_wind, line4, VER_DATE) ;
/* Wait for keyboard input from user before removing the window */ 
   temp = ki(); 
  unset-wn (title-wind) ; 
  return;
\mathbf{I}\overline{1}\bulletMODULE NAME: fill-stat-wind 
* 
* 
   DESCRIPTION: This module is designed to fill the status window with 
     default information upon algorithm start-up. 
t 
* 
   NOTES : 
* 
* 
    DEVELOPED BY: Troy K. Moore 
DATE : 10/28/8? 
* 
* 
   REVISION NOTES: 
\star/void fill_stat_wind()
\mathbf{f}int count; 
  void stat_wind_wrt();
  for \{count - 1\} count \leq 10; count++)
     stat-wind-wrt(count); 
  return; 
ľ
```

```
/* 
........................................................................... 
* 
    MODULE NAME: stat-wind-wrt 
    DESCRIPTION: This module is responsible for writing individual lines 
      of information to the status window. Numerous other routines call 
      this function to update the status window in response to user 
      s pecifications.
* NOTES: The status window is composed of 10 lines, numbered 1 thru 10. 
      The passed parameter (int) should be in the range 1 - 10.
 * 
\bulletDEVELOPED BY: Troy K. Moore 
\bulletDATE: 11/2/87 
    * REVISION NOTES: 
 * 
........................................................................... 
*/ 
void stat_wind_wrt(line_no)
int line-no; 
( 
   void mv-cs (1 : 
   char *v_st ();
   int v_printf ();
/* Update the line in the status window based on the passed value */ 
   switch(1ine-no) 
   \overline{1}/* Line 1 */ 
      case 1: 
         mv-cs (O,O, stat-wind) ; 
         v-st ("Source", stat-wind) : 
         break; 
      case 2: /* Line 2 */ 
         mv-cs (1,0, stat-wind) ; 
         v printf(stat wind," Data Fname: %-40.40s",data_fname);
         break; 
      case 3: /* Line 3 */ 
         mv-cs (2,0, stat-wind) : 
         v_printf (stat_wind, " DP Fname: \ast-40.40s", dp_fname);
         break; 
      case 4: /* Line 4 */ 
         mv-cs(3,0,stat-wind); 
         v_printf(stat_wind," Min depth in file: \$8.2fMax depth in file: %8.2f", last-file-depth,first-file-depth);
```
**break:** 

**1 case 5:** /\* **Line 5** +/ **mv\_cs(4,0,stat\_wind); v\_printf(stat\_wind," Start depth: \$8.21f break;**  init depth, fin depth); **case 6:** /\* **Line 6** \*/ **mv-cs** *(5,0,* **stat-wind)** ; **v\_printf** (stat\_wind, " Increment: \$6.21f **inc-depth, no-traces)** ; **break; case 7: break;**  /\* **Line 7 (blank)** \*/ **case 8:** /+ **Line 8** \*/ **mv-cs (7.0, stat-wind)** ; **v-st ("Display", stat-wind)** ; **break: case 9: /f Line 9** +/ **mv-cs** *(8,0,* **stat-wind)** : **v\_printf(stat\_wind," Total number of displays: \$3d break; no-disps,tracesger\_disp); case 10:** /\* **Line 10** \*/ **mv-cs (9,0, stat-wind)** ; **v\_printf(stat\_wind," Base tick line: \#5.21f base-tic, tic-res)** ; **break; default: break;**  End depth:  $\texttt{88.21f}$ ", No of traces:  $\frac{1}{3}d^{n}$ . **Number traces per display: \$d",** Resolution between tick lines: \$5.21f", /\* **Passed argument not supported** \*/ **return; t-t-t-\*,\*-\*-t-t-+,\*-\*-+-\*-\*-\*-\*-\*-\*-\*-\*-\*-t-\*-\*-\*-~-\*-\*-\*-\*-\*-\*-\*-+-+-\*-\*-\* t**  \* **MODULE NAME: BATT action functions t**  \* **DESCRIPTION: These functions are called as a direct result of items in the menu being selected. Functions then may call up a data form to obtain parameters from the user. Each function is responsible for updating the status window if necessary. 151** 

```
NOTES: All the action functions are initially defined in battstup.c
```
**1** 

/\*

\*

\*

**t** 

```
DEVELOPED BY: Troy K. Moore
   DATE:
                 11/6/87
   REVISION NOTES:
\star/
/*>>>>>>>>>>>>>>>>> alev2-opt11 - Input file processing <<<<<<<<<<<e<<<<<<*/ 
int alev2_optll(parm) 
char *Pam; 
\mathbf{f}fnamel [FNAME-LEN], fname2 [FNAME-LEN1 ; 
  char 
  int 
              read-flag; 
  long int 
              seek-flag; 
  REC-INFO 
              temp-buf ; 
   void 
               error-handler (1 ; 
   long 
               lseek (1 ; 
/* Copy the existing file names before the form is called up */ 
   strcpy(fname1,data_fname);
   strcpy(fname2,dp-fname); 
/* Use form to possibly obtain new file names */ 
   fmgroc (0, fn-form) ; 
/* If no new names were entered, return to the menu */ 
   if ((strcmp(fname1,data-fname) == 0) 66 (strcmp(fname2,dp-fname) == 0)) 
return (0) ; 
/* Indicate that new records will have to be identified */ 
   rsel-flag - 1; 
/* If files are open, close them */ 
   if (dfh !- 0) 
      close(dfh) ;
```

```
/* 
Obtain the first and last depths in the input file */ 
   dfh = open(data fname, 0 RDONLY|0 BINARY);
   if (dfh -- -1) 
i 
       error-handler(20); 
return (-1) ; 
   1 
   if (dpfh != 0) 
      close (dpfh) ; 
  dpfh - open(dp-fname,O-RDONLYIO-BINARY); 
   if (dpfh == -1)error-handler (21) ; 
       return (-1) ; 
   1 
  seek-f lag - lseek (dpfh, OL, SEEK-SET) ; 
  if (seek-flag -- -lL) 
  i 
       error-handler(22); 
return (-1) ; 
  1 
  read-flag - read(dpfh, (char *)6temp_buf, (unsigned int)sizeof(REC-INFO)); 
   if (read-flag < 0) 
i 
      error-handler (23) ; 
       error_handler<br>return(-1);
  ) 
  first_file\_depth = temp_buf.depth;seek_flag - lseek(dpfh,-1L*(sizeof(REC_INFO)), SEEK_END);
  if (seek-flag -- -1~) 
  \mathbf{I}error-handler (24) ; 
      error_handler<br>return(-1);
  I 
  read_flag = read(dpfh,(char *)&temp_buf,(unsigned int)sizeof(REC_INFO));
  if (read-flag < 0) 
  \mathbf{I}error_handler(25);<br>return(-1);
  1 
  last\_file\_depth = temp\_buf.depth;
```

```
/* Update the information in the status window */ 
   stat-wind-wrt (2) ; 
   stat-wind-wrt (3) : 
   stat-wind-wrt (4 1 ; 
   return(0);\mathbf{I}/*>>>>>>>>>>>>> alev2_opt12 - Obtain source parameters <<<<<<<<<<<<<<</
int alev2-optl2 (parm) 
char *parm; 
i 
   double first, last, inc; 
/* Copy the existing parameters before the form is called up */ 
   first * init-depth; 
   last - fin-depth; 
   inc * inc-depth; 
/* Use form to possibly obtain new source parameters */ 
   fmgrocf0,rspec-form) ; 
/* If no new parameters were entered, return to the menu */ 
    if ((first -- init-depth) 66 (last -- fin-depth) 66 (inc == inc-depth)) 
return (0) ; 
/* Indicate that new records will have to be identified */ 
   rsel-flag - 1; 
/* Use new information to generate other parameters */ 
   no-traces - (int) ((fin-depth - init-depth)/ inc-depth) t 1; 
   fin depth = init depth + (inc depth ) (no traces - 1));
   no\_dips = no\_traces/traces\_per\_disp;no-disps - (no-traces *- (no-disps * tracesger-disp) ) ? 
         no-disps : no-disps t 1; 
/* Update the information in the status window */ 
    stat-wind-wrt (5); 
stat-wind-wrt (6) ; 
   stat-wind-wrt (9) ; 
   return (0) ; 
1
```
/\*>>>>>>>>>>>>>> **alev2-opt13** - **Obtain display parameters** <<<<<<<<<<<<<<<<<\*/

**int alev2-opt13 (parm)** 

**char \*parm;** 

(

i

/\* **Use form to obtain new display parameters** \*/

```
fmgroc (0,dspec-form) ;
```

```
/* Use new information to generate other parameters */
```

```
no disps = no traces/traces per disp;
no-disps - (no-traces -- (no-disps * tracesger-disp) ) ? 
      no-disps : no-disps + 1;
```

```
/* Update the information in the status window */
```

```
stat-wind-wrt(9); 
stat-wind-wrt(l0);
```
**return** *(0)* ;

 $\mathbf{I}$ 

/\*>>>>>>>>>>>>>>>>>>>>>>>>>>>>> adisplay - Display the traces <<<<<<<<<<<<<<<<<<<<<<<<<<<<

**int adisplay (parm)** 

char \*parm;

 $\sqrt{ }$ **return (-2)** ;

**1** 

**1** 

/\*>>>>>>>>>>>>>>>>>>>>>>> aexit - Return to DOS <<<<<<<<<<<<<<<<<<<<<<<<<<<<<</>>

**155** 

```
int aexit (parm)
```
**char \*parm;** 

```
\mathbf{f}run-flag - -1;
```
**return (-2)** ;

```
\overline{1}MODULE NAME: error-handler 
      DESCRIPTION: error-handler was written to provide one central function 
        to handle the output of error messages. 
This covers not only errors 
        detected by local functions but also errors returned by MSC functions. 
   * 
        This function is responsible for setting, writing an error message to, 
        and unsetting the error message window when called. 
   * 
      NOTES: Passed parameter 
                index - specifies which error processing procedure to use 
                        (int) 
   * 
             Returned value - none 
        Error messages are allocated as follows: 
          Message number Used by function 
              1- 19 checkgarms 
             20- 29 alev2-opt11 
             30- 39 sal-recs 
             40- 49 intrvl-calc 
             50- 59 gen-disp 
   * 
        Not all the message numbers allocated are actually used. 
Passing a 
        non-implemented message number (index) will result in the error 
   * 
       message window being displayed with an error-handler error message. 
   * 
      DEVELOPED BY: Troy K. Moore 
      DATE: 11/10/87 
   t 
      REVISION NOTES: 
         \sqrt{ }void error_handler(index)
  int index; 
   \mathbf{f}char *msgl<sub>-</sub>1 = "Initial depth selected out of bounds, must be as follows:\n"; 
     char \frac{1}{2} \frac{1}{2} \frac{1}{2}26.lf <- first depth <- 56.lf"; 
     char * msg2_1 = "Final depth selected out of bounds, must be as follows:\n"; 
     char 
'msg2-2 - 
                                      26.lf <- ending depth <- 26.lf"; 
     char 
'msg3-1 - m
                           Start and end depth in wrong order, must be as follows:\n"; 
     char 
*msg3-2 - 
                                        start depth <- ending depth"; 
      char *msg4\boxed{1} -
                              Depth increment is too small, must be as follows:\n"; 
      char 
fmsg4-2 - 
                                            depth increment > 22.lf"; 
     char 
*msg5-1 - I
Too many traces per display were requested, must be as follows:\n"; 
     char 
*msg5-2 - I
                                         traces per display <- 23d"; 
     char 
*msg6-1 - 
                          Too many total traces were requested, must be as follows:\n"; 
156 char \text{*msg6}_2 = \text{*}total traces <= 24d";
```
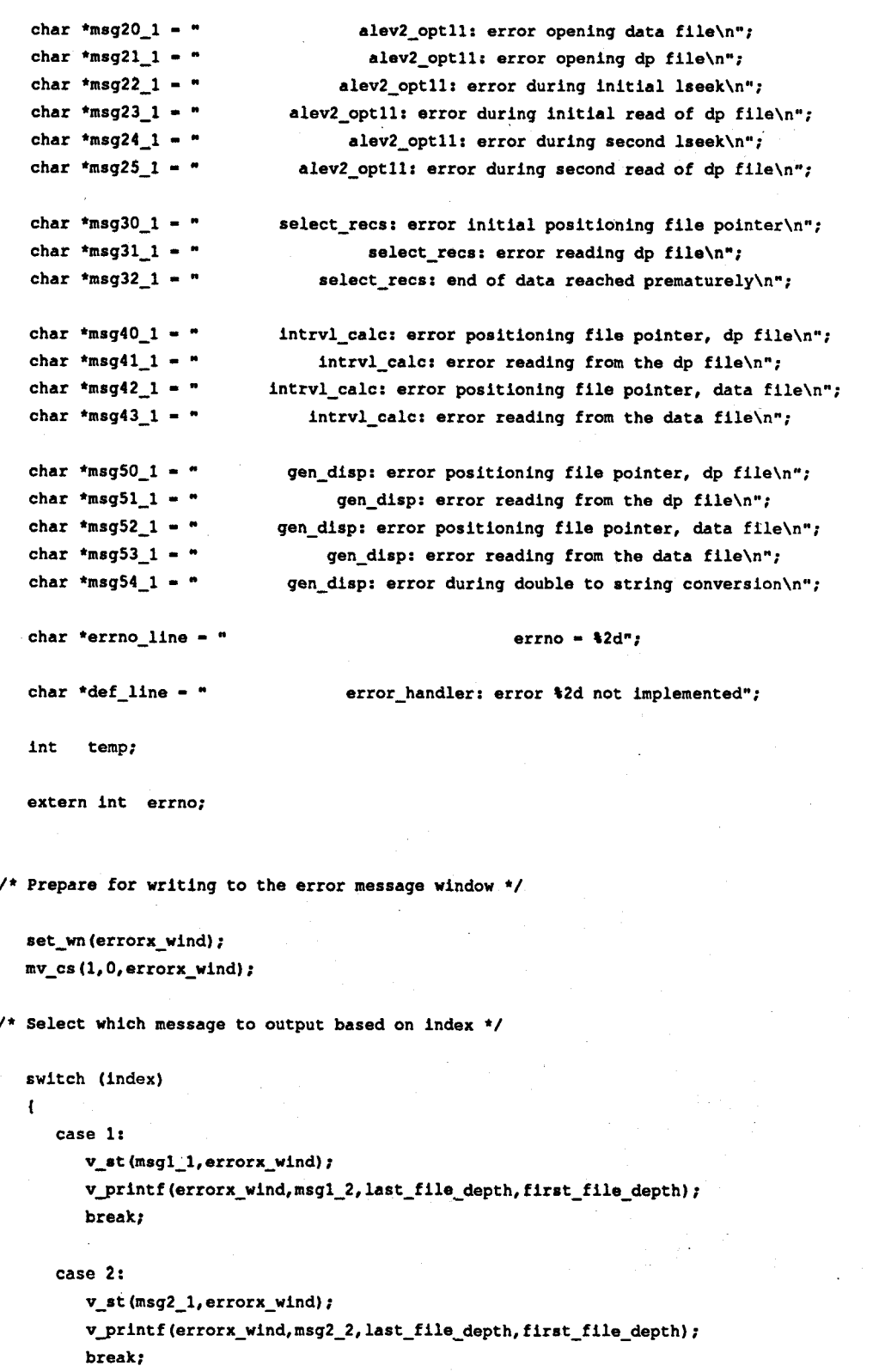

```
case 3: 
   v-st (msg3-1, errorx-wind) ; 
   v-st(msg3-2,errorx-wind); 
   break;
```
## **case 4:**

**v-st (msg4-1,errorx-wind)** ;  $v\_print$  (errorx\_wind, msg4\_2, MIN\_INC) ; **break:** 

#### **case 5:**

```
v-st (msg5-1, errorx-wind) ; 
vgrintf (errorx-wind,msg5-2, TRACES-DISP) ; 
break:
```
## **case 6:**

```
v-st (msg6-1, errorx-wind) ; 
vgr intf (errorx-wind, msg6-2, RECS-SEL) ; 
break;
```
#### **case 20:**

```
v-st (msg20-1, errorx-wind) ; 
v<sub>Printf</sub> (errorx_wind, errno_line, errno) ;
break;
```
#### **case 21:**

```
v_st (msg21_1, errorx_wind) ;
v_printf(errorx_wind,errno_line,errno);
break:
```
#### **case 22:**

```
v-st (msg22-1, errorx-wind) ; 
v_printf(errorx_wind, errno_line, errno) ;
break;
```
#### **case 23:**

**v-st (msg23-1,errorx-wind)** ;  $v$ \_printf(errorx\_wind,errno\_line,errno); **break;** 

### **case 24:**

**v-st (msg24-1,errorx-wind)** ;  $v$ \_printf (errorx\_wind, errno\_line, errno) ; **break;** 

## **case 25:**

**v-st (msg25-1,errorx-wind)** :  $v$ \_printf(errorx\_wind,errno\_line,errno); **break;** 

#### **case 30:**

**v-st (msg30-1, errorx-wind)** ;  $v$ \_printf(errorx\_wind,errno\_line,errno); **158 break;** 

```
case 31:
```
**v-st (msg31-1, errorx-wind)** ;  $v$ \_printf (errorx\_wind, errno\_line, errno) ; **break;** 

```
case 32: 
   v-st (msg32-1, errorx-wind) ; 
   break;
```

```
case 40:
```
**v-st (msg4O-1, errorx-wind)** ; **v\_printf(errorx\_wind,errno\_line,errno); break:** 

#### **case 41:**

 $v_{s}$ st (msg41\_1, errorx\_wind) ;  $v$ \_printf(errorx\_wind,errno\_line,errno); **break;** 

```
case 42: 
   v_st(msg42~1,errorx_wind);
```
**vgrintf(errorx\_wind,errno\_line,errno); break;** 

#### **case 43:**

**v-st (msg43-1,errorx\_wind)** ;  $v\_print$  (errorx\_wind, errno\_line, errno) ; **break:** 

```
case 50:
```
 $v_st$  (msg50\_1, errorx\_wind) ; **vgrintf(errorx\_wind,errno\_line,errno); break;** 

```
case 51:
```
**v-st (msg51-1,errorx-wind)** ;  $v$ \_printf(errorx\_wind,errno\_line,errno); **break;** 

```
case 52:
```
 $v_{\text{st}}(msg52_1,errors\_wind);$ **vgrintf(errorx\_wind,errno\_line,errno); break;** 

#### **case 53:**

 $v_st(msg53_1,errorx\_wind);$  $v{\text{print}}$  (errorx\_wind, errno\_line, errno) ; **break:** 

#### case 54:

v\_st(msg54\_1,errorx\_wind);

```
default: 
        v_printf (errorx_wind, def_line, index) ;
  \mathbf{I}/* Wait for input from the keyboard before removing window and continuing */ 
  temp = k1();
  unset-wn (errorx-wind) : 
  return; 
\mathbf{I}\overline{1}MODULE NAME: continue-disp 
   DESCRIPTION: This module is designed to determine from the user if he 
* 
     wishes to continue displaying additional traces or return to the menu 
* 
     to modify parameters. 
* 
   NOTES: Passed parameters 
* 
              count - number of current display (int) 
           Returned parameters 
              0- continue with next display 
              1- return to the menu 
    DEVELOPED BY: Troy K. Moore 
DATE : 10/28/87 
* 
* 
    REVISION NOTES: 
* 
\starint continue_disp(count)
int count: 
\mathfrak{t}int temp, return_val;
/* Prepare for writing to the information window */ 
   set-wn (info-wind) ; 
   mv-cs (1,0, info-wind) ;
```
/\* **Write display count information to the window** \*/

**v** printf(info wind," **mv-cs (2,0, info-wind)** ; **v-st(" Enter Ctrl-C to return to the menu structure",info-wind);**  Page &d of &d total pages", count+1, no disps);

/\* **Process keyboard input** \*/

 $temp = k1()$ ;  $return val = (temp == 0x03)$  ? 1 : 0;

/\* **Remove the information window** \*/

**unset-wn (info-wind)** ;

/\* **Return to the calling routine** \*/

**return(return-Val);** 

*t* 

File: BATTPROC.C

```
\lambdaMODULE NAME: checkgarms 
  DESCRIPTION: This function was developed to check the parameters 
4 
     specified by the user through the menu before the body of the 
* 
     processing loop is executed. 
If checkgarms does detect an error, 
     the error handler function is called to notify the user of an 
     invalid parameter. He/she is then sent back to the menu to modify 
     the original parameters in order to eliminate the error condition. 
* 
* 
   NOTES: Only the first error detected ia processed. 
          Returned parameter 
4 
* 
             0- all parameters have passed tests 
* 
            -1 - an invalid parameter has been detected 
t 
   DEVELOPED BY: Troy K. Moore 
DATE : 11/10/87 
٠
   REVISION NOTES: 
     12/7/87 TKM Changed error return value from 1 to -1 to be
                  consistent with other functions. 
* 
\star /
```

```
#include 
             <io. h> 
#include 
             <stdio.h> 
             <stdllb .h> 
#include 
#include 
             <f cntl .h> 
#include 
             unath.h> 
#include 
             <battdefs.h> 
#include 
             <battxtrn.h> 
             <\image\dt-iris\isdefs.c> 
#include 
int check parms ()
\sqrt{ }void error-handler(); 
/* Make sure that starting and ending depths are in the input data file */ 
   if (init-depth < last-file-depth I I init-depth > first-file-depth) 
   \mathbf{I}error-handler(1); 
return (-1) ; 
   1 
   if (fin-depth < last-file-depth I I fin-depth > first-file-depth) 
   \left\{ \right.error-handler (2) ; 
       return (-1) ; 
    1 
/* Make sure starting and ending depths are in the correct order */ 
   if (fin-depth < init-depth) 
    i 
       error-handler(3); 
return (-1) ; 
    I 
/* Check the increment for valid range */ 
   if (inc-depth < MIN-INC) 
    \mathbf{f}error-handler(4); 
       return(-1) ; 
    1 
/* Check the number of traces per display */ 
    if (tracesger-disp > TRACES-DISP) 
        error-handler (5) ; 
    \sqrt{2}return (-1) ;
```
/\* **Check the total number of traces to process** \*/

```
if (no-disps > RECS-SEL) 
I 
   error-handler (6) ; 
   return (-1) ;
```
**1** 

 $\mathbf{I}$ 

/\* **Return without error if this point is reached** \*/

**return (0)** ;

long int lseek();

```
\overline{B}t 
   MODULE NAME: select-recs 
t 
t 
   DESCRIPTION: This function is designed to select records from the data 
t 
     file that most closely match the depth specifications given by the 
* 
     user. The record number of each selected record is stored in a 
     structure containing information associated with each record used. 
* 
     Records are selected based on the absolute value of the difference 
* 
     between the record's depth and a calculated ideal next record depth. 
t 
   NOTES: select-recs is a modified version of the function depth-rec-sel 
t 
     used by BATD. 
t 
     Records are numbered starting with 1. 
t 
     Return values: 0- no error detected 
                     -1 - error detected 
t 
   DEVELOPED BY: Troy K. Moore 
t 
   DATE: 11/9/87 
t 
t 
   REVISION NOTES: 
t 
     12/4/07 TKM Added code to update cur-dif and next-dif with respect 
t 
                   to the new target depth after a depth match occurred. 
t 
c 
   ^{\star}int select_recs()
I 
  int found-count, read-bytes; 
  long int seek_flag, rec_count;
   float cur_dif, prev_dif, next_dif, target_depth, cur_depth;
  void error_handler();
```

```
lifdef DEBUG-PRINT1 
    lendif 
       fprintf(stdprn,"\n\r <<select-recs debug output>>\n\r"); 
 /* Initialize variables */ 
    found_count = no_traces - 1;target_depth = fin_depth;
 /* Set the file pointer to the start of the dp file */ 
    seek-flag - lseek(dpfh,OL,SEEK-SET); 
    if (seek_flag == -IL)
    I 
        error-handler (30) ; 
        error_handler<br>return <mark>(-1) ;</mark>
    1 
 /* Read an entry for 'current' parameters */ 
    read_bytes - read(dpfh,(char *)info_buf_ptr,(unsigned int)sizeof(info_buf));
    if (read-bytes !- sizeof(info-buf)) 
    I 
       error_handler(31);
       return (-1) ; 
    1 
 /* Calculate first current difference and set up first previous difference as 
    loop only calculates new next difference */ 
    cur_dif - info_buf.depth - target_depth;
    cur_dif \sim (cur_dif < 0.0) ? -1.0 \sim cur_dif : cur_dif;
    cur\_depth = info\_buf.depth;prev-dif - 10000.0; 
 /* Read an entry for 'next' parameters */ 
    read_bytes = read(dpfh,(char *)info_buf_ptr,(unsigned int)sizeof(info_buf));
    if (read-bytes I- sizeof(info-buf)) 
    I 
        error-handler (31) ; 
        error_handler<br>return(-1);
    I 
 /* Loop until all records have been found */ 
    for (rec-count - 1L; found-count >- 0; rec-count++) 
    I 
       next_dif = info_buf.depth - target_depth;
       next_dif - (next_dif < 0.0) ? -1.0 * next_dif : next_dif;
164
```

```
/* Depth match */ 
      if (cur_dif < prev_dif LL cur_dif <- next_dif LL cur_dif < CHECK_BAND)
      I 
         selected_recs[found_count].depth = cur_depth;
         selected recs[found count].rec no = rec count;
         target depth = target depth - inc depth; /* calc next depth */
         lifdef DEBUG-PRINT1 
            fprintf(stdprn,"found_count: \d depth: \.2f record: \ld\n\r",
                  found-count,selected-recs[found-count].depth, 
                  selected-recs[found-count].rec-no);
```
tendif

found-count--;

/\* Update differences as they now refer to the new target depth \*/

```
cur\_diff = cur\_diff + inc\_depth;next\_diff = next\_diff + inc\_depth;
```

```
\mathbf{I}
```
/\* Update differences in preparation for next check \*/

```
prev\_dif = cur\_dif;cur dif - next dif;
```
cur\_depth = info\_buf.depth;

/\* Read next entry from the dp file \*/

```
read_bytes = read(dpfh,(char *)info_buf_ptr,(unsigned int)sizeof(info_buf));
if (read-bytes I- sizeof (info-buf) ) 
( 
    error-handler (31) ; 
    error_handler<br>return (-1) ;
```
/\* This code reached only if all records were identified \*/

return **(0)** ;

 $\lambda$ 

**1 t** 

```
\prime*
       * 
* 
   MODULE NAME: intrvl-calc 
* 
   DESCRIPTION: This module is designed to determine the minimum and 
* 
     maximum caliper data values in the data records lying in the interval 
     bounded by records selected for use by select-recs. 
The values 
     found are converted from caliper in mm X 10 to radius in inches and 
* 
     stored in the selected record structure. The min and max values in 
* 
     a given interval are associated with the shallower bounding selected 
     record. 
   NOTES: The calculation of tt-bytes assumes there are the same number 
     of amplitude and travel time data values in the record being processed. 
     This should be true for valid records, but it is hard to predict what 
     invalid records would look like. 
     Return values: 0 - no error detected 
                     -1 - error detected 
* 
* 
    DEVELOPED BY: Troy K. Moore 
DATE : 10/28/87 
* 
* 
* 
   REVISION NOTES: 
\starint intrvl_calc()
1: 
   int intrvl_count, rec_count, pcount, bytes_read, wcount;
   unsigned int min_val, max_val, tt_bytes, skip;
   unsigned int tt-buf[POINTS-PER-TRACEl; 
   long seek-flag; 
   void error handler ();
   long lseek 0; 
   Cifdef DEBUG-PRINT2 
      fprintf(stdprn,"\n\r <<intrvl-calc debug output>>\n\r"); 
   Cendif 
/* The interval associated with the final entry is unbounded, therefore 
   set the min and max values to 0 */ 
   selected-recs[no-traces-l].min - 0.0; 
   selected~recs[no~traces-ll.max - 0.0;
```

```
/* Determine the min and max values for all the remaining intervals */ 
   for ( intrvl-count - no-traces - 2; intrvl-count >- 0; intrvl-count--) 
   I 
/* Calculate how many records are in this interval */ 
       rec-count - selected-recs[intrvl-count].rec-no - 
                   selected_recs[intrvl_count+1].rec no - 1;
/* Position dp file file pointer at first physical record in interval */ 
      seek-flag - lseek(dpfh, (long) (selected~recs[intrvl~counttll.rec~no 
      if (seek-flag -- -lL) 
      I 
                   sizeof (REC-INFO) ) , SEEK-SET) ; 
          error-handler (40) ; 
          return (-1) ; 
      1 
/* Initialize min and max values prior to beginning search */ 
      min-Val - 65500; 
      max val = 0;/* Search all the records in the interval for min and max values */ 
      for (pcount = 0; pcount \le rec count; pcount++)
      \mathbf{I}/* Obtain the record offset from the dp file */ 
         bytes_read = read(dpfh, (char *) info_buf_ptr,
                (unsigned int)sizeof(REC-INFO)); 
         if (bytes-read I- sizeof(REC-INFO)) 
         \mathbf{I}error-handler (41); 
return (-1) ; 
         I 
/* Calculate the number of bytes of caliper data */ 
         tt-bytes - (info-buf .ret-length - REV-HEAD) /2; 
         skip = tt_bytes + REV_HED;/* Position the data file file pointer to the start of the caliper data */ 
         seek-flag - lseek(dfh, (long) (info-buf.rec-offsettskip),SEEK-SET); 
         if (seek-flag -- -1L) 
         1 
             error-handler (42) ; 
             return (-1) ;
```
**1** 

```
/* Read only the caliper data */ 
         bytes read = read(dfh, (char *)tt buf, tt bytes);
         (bytes-read I- tt-bytes) 
         \mathbf{I}error-handler (43) ; 
            return (-1) ; 
         \mathbf{I}/* Scan data looking for a new min and max */ 
         for (wcount - 0; wcount < (tt-bytes/sizeof(int)); wcounttt) 
         \mathbf{I}if (tt-buf[wcount] < min-Val) 
               min-Val - tt-buf[wcountl; 
            if (tt-buf[wcountl > max-Val) 
               max-Val - tt-buf[wcountl; 
         1 
      \mathbf{I}/* Save the min and max values found in the this interval in the selected 
   record structure */ 
      selected-recs[intrvl-count].min - (float) (min-val/CON-VAL); 
      selected_recs[intrvl~count].max - (float) (max-val/CON-VAL); 
      tifdef DEBUG-PRINT2 
         fprintf(stdprn,"interval from rec Lid to rec Lid (Ld recs) \n\r",
               selected-recs[intrvl-counttl].rec-no, 
               selected recs[intrvl_count].rec_no,rec_count);
         fprintf(stdprn,"min: Zx max: Zx\n\r",min-val,max-val); 
      Cendif 
   \mathbf{I}return (0) ; 
\mathbf{I}MODULE NAME: calc-tick-lines 
 * 
 * 
    DESCRIPTION: This module is designed to take the display parameters 
 * 
      and determine where in the display area the tick lines should 
 * 
      be placed. 
    NOTES: 
     DEVELOPED BY: Troy K. Moore 
DATE : 10/28/87
```

```
REVISION NOTES:
\starvoid calc-tick-lines() 
( 
  int dlines_per_band, start_tick_line, count;
  Xifdef DEBUG-PRINT3 
      fprintf(stdprn,"\n\r <<calc-tick-lines debug output>>\n\r"); 
   lendif 
/* Calculate the layout parameters */ 
  dlinesger-band - DISP-LINES/(tracesger-disp + 1); 
  start\_tick\_line = (DISP_LINES * (traces\_per\_disp + 1))/2) - 1;if (start-tick-line -- -1) 
   1 
     dlines per band--;
     start_tick_line = ((DISP_LINES-(dlines_per_band*(traces_per_disp+1))) /2)-1;
   1 
  dlines per inch = dlines per band/tic res;
  Xifdef DEBUG-PRINT3 
      fprintf(stdprn,"dlines_per_band: %d start_tick_line: %d dlines_per_inch: %.2f\n\n\r",
           dlines_per_band,start_tick_line,dlines_per_inch);
   lendif 
/* Sill in row values for tick line end points */ 
  for \{count = 0\} count < \{traces\_per\_disp + 2\}; count++)
     tick_lines[count][O] = start_tick_line + (count \bullet dlines_per_band);
  return; 
\mathbf{I}/* 
                  ........................................................................... . 
* 
   * MODULE NAME: gen-disp 
   DESCRIPTION: This module is designed to obtain and map the selected 
      record caliper data into the display coordinate system. 
Each trace 
* 
      is mapped with respect to a primary tick line. 
As each trace is 
     mapped, it is drawn on the display. After all traces have been 
     processed, all the tick lines are drawn. The final task is to annotate
```
each trace.

```
\bulletNOTES: 
* 
     Return values: 0 - no error detected 
                     -1 - error detected 
    DEVELOPED BY: Troy K. Moore 
DATE : 11/9/87 
\bullet\bulletREVISION NOTES: 
\starint gen-disp(1oop-count) 
int loop-count; 
\mathbf{I}int trace_limit, trace_count, srec_index, bytes_read, pixel_count;
  int start_col, start_row, draw_count, disp_limit, ret_flag, tic_offset;
  int stra-count, strb-count, strc-count, strd-count; 
  int stra[15], strb[15], strc[15], strd[15];
  static int depth-str[] - ('D','e','p','t','h'I; 
  static int ref-str[] - ('R','e','f'): 
  static int min-strI] - {'M','i','n'l; 
  static int max-str[] - ('M','a','x'): 
  unsigned int tt-bytes, skip; 
   unsigned int tt_buf[POINTS_PER_TRACE];
   long seek_flag;
   double inch-rad; 
   void error_handler();
   int doub-convrt () ; 
   lnt doub_convr<br>long lseek();
   lifdef DEBUG-PRINT4 
      fprintf(stdprn,"\n\r <<gen-disp debug output>>\n\r"); 
   lendif 
/* Select intensity for drawing the traces */ 
   is-set-foreground(TRACE-INTENSITY); 
/* Calculate how many traces to display */ 
   trace-limit - (loop-count + 1 < no-disps) ? tracesger-disp : 
                 no traces - (loop_count * traces_per_disp);
```
/\* **Calculate the maximum row value that data can be assigned** \*/

**disp-lfmit** - **DISP-LINES** - **1;** 

i

```
/* Generate a pointer into the selected record structure */
```
srec\_index = loop\_count  $\bullet$  traces\_per\_disp;

/\* **Generate and display a display full of traces** \*/

```
for (trace-count - 0; trace-count < trace-limit; trace-counttt) 
\mathbf{I}
```
/\* **Using the record number in the selected record structure, get the offset of the selected record** \*/

```
seek-flag - lsaek(dpfh,(long) ((selected~recs[srec~indexl.rec~no - 1) 
sizeof (REC-INFO) ) , SEEK-SET) ; 
sizeof(REC_INFO)), SEEK_SET);<br>if (seek_flag -- -1L)
```

```
I 
      error-handler(50); 
return (-1) ; 
1
```

```
bytes-read - read(dpfh, (char *) info-bufgtr, (unsigned int) sizeof (REC-INFO) ; 
if (bytes-read I- sieeof(REC-INF0)) 
\left\{ \right\}
```

```
error_handler(51);<br>return(-1);
```

```
/* Calculate then read the number of bytes from the selected record that 
  represents only the caliper data */
```

```
tt-bytes - (info-buf-rec-length - REV_HEAD)/2; 
skip - tt-bytes t REV-HEAD;
```

```
tifdef DEBUG-PRINT4
```

```
fprintf(stdprn, "index: &d record to map: &ld read offset: &lx read bytes: &u\n\r",
      \texttt{src\_index, selected\_rec\_index}.rec\_no,(info-buf.rec-offsettskip),tt-bytes);
```
**iendif** 

**1** 

```
seek-flag - lseek(dfh,(long)(info_buf.rec_offsettskip),SEEK_SET); 
if (seek-flag -- -lL) 
f 
   error-handler(52); 
   return(-1);
```
**171** 

```
bytes-read - read(dfh, (char *) tt-buf, tt-bytes) ; 
if (bytes-read != tt-bytes) 
\left\{ \right.error-handler(53): 
return (-1) ; 
t
```
/\* **Map all the caliper values read into row values** \*/

```
for (pixel-count - 0; pixel-count < (tt-bytes/sizeof (int) ) i pixel-count++) 
\mathbf{I}inch-rad - (double) (tt~buf[pixel~count])/(double) (CON-VAL); 
   tic-offset - (int)((inch-rad-base-tic)*(double)dlinesger_inch);
```

```
map~dataIpixel-count)[O] - tick~lines[trace~count+l][Ol - tic-offset;
```
/\* **Make sure the mapped values lie within the display area** \*/

```
if (map_data[pixel_count][0] < 0)
  map_data[pixel_count][0] = 0;
```

```
if (map~data[pixel~countl I01> disp-limit) 
  map-data [pixel-count] IO] - disp-limit;
```
**tifdef DEBUG-PRINT4** 

```
if (pixel-count -- 0)
```
**I** 

```
fprintf(stdprn,"trace count: %d raw data value: %x\n\r",
     trace~count,tt~buf[pixel~count]); 
fprintf(stdpm,"radi in inches: 2.2f offset from tic line: %d\n\r",
```
**inch-rad,tic-offset);** 

```
fprintf(stdprn,"tic line ref: Zd mapped value: %d\n\n\r",
```

```
tick-lines [trace~counttl] IO] ,map-data [pixel-count I IO1 1 ;
```
**1 tendif** 

 $\mathbf{I}$ 

/\* **Draw the trace on the display** \*/

```
start\_row = map\_data[0][0];start\_col = map_data[0][1];draw-count - (tt-bytes/sizeof(int)) - 1;
```

```
is_set_graphicgosition(start_row,start_col); 
is-draw-lines (DISP-FRAME, draw-count, Smap-data [ 11 IO] ) ;
```
/\* **Update index into the selected record structure** \*/

```
srec-index++;
```
**I** 

/\* **Draw all the tick lines** \*/

**1** 

```
is-set-foreground(T1CK-LINE-INTENSITY); 
draw-count - 1;
```
**for (trace-count** - **0; trace-count** < **(trace-limit** + **2); trace-count++) I** 

```
is~set~graphicgosition(tick~lines[trace~count][O],START~COLOMN); 
is_draw_lines(DISP_FRAME,draw_count,&tick_lines[trace_count][0]);
```
/\* **Calculate offset to locate the min and max values** \*/

**start-row** - **(tick-lines [l] [Ol** - **tick-lines [01 IO])** / **2;** 

```
/* Re-calculate the index into the selected record structure */
```
srec\_index = loop\_count  $\bullet$  traces\_per\_disp;

```
/* Set the intensity in which the text will be written */
```
**is-set-foreground(TEXT-INTENSITY);** 

/\* **Write column label information** \*/

**is-set-graphicgosition(0,DEPTH-COL); is\_draw\_text(DISP\_FRAME,sizeof(depth\_str)/sizeof(int),depth\_str);** 

```
is-set-graphicgosition (0, REF-COLI ; 
is_draw_text(DISP_FRAME,sizeof(ref_str)/sizeof(int),ref_str);
```

```
is_set_graphic_position(0,MIN_COL);
is-draw-text (DISP-FRAME, slzeof (min-str) /sizeof (int) ,min-str) ;
```

```
is-set-graphicgosition(O,MAX_COL); 
is~draw~text(DISP~FRAME,sizeof(max~str)/sizeof(int),max~str);
```
/\* **Convert the tick line base value as it will not change between traces** \*/

```
ret_flag = double_{convrt}(base_{circ},l,strb,estrb_{count});if (ret-flag 1- 0) 
I 
   error-handler (54) ;
```

```
return (-1) ;
```

```
1
```

```
/* Annotate all the traces */
```

```
if (loop-count -= 0) 
I
```
/\* **first display page** \*/
## **Appendix K** - **BAT" Source Code**

```
for (trace-count - 0; trace-count < trace-limit; trace-count++) 
       t 
          ret flag = doub convrt((double)(selected recs[srec_index].depth),2,
                 stra, &stra_count);
          if (ret-flag !- 0) 
          \mathbf{I}error-handler(54); 
return (-1) ; 
          1 
          ret-flag - doub~convrt((double)(selected~recs[srec~index].min~,2, 
                 strc, &strc count);
          if (ret-flag !- 0) 
          I 
              error-handler(54); 
return (-1) ; 
          1 
           ret_flag = doub_convrt((double)(selected_recs[srec_index].max),2,<br>strd, &strd_count);
          if (ret-flag !- 0) 
          t 
              error-handler (54) ; 
              return (-1) ; 
          1 
           is~set~graphlc~osition(tick~lines[trace~count+l][O]-HALF~CHAR, 
DEPTH-COL) ; 
          is-draw-text(DISP-FRAME,stra-count,stra); 
           is_set_graphic_position(tick_lines[trace_count+1][O]-HALF_CHAR, <br>REF_COL) ;
          is-draw-text (DISP-FRAME, strb-count, strb) ; 
          is_set_graphic_position((tick_lines[trace_count+1][0]+start_row-
                 HALF-CHAR),MIN-COL); 
          is-draw-text (DISP-FRAME, strc-count, strc) ; 
           is_set_graphic_position((tick_lines[trace_count+1][O]+start_row-<br>HALF_CHAR),MAX_COL);
          is-draw-text(DISP-FRAME,strd-count,strd); 
          srec-index++; 
      1 
   else 
                                            /* all other display pages */ 
      for (trace-count - 0; trace-count < trace-limit; trace-count++) 
       t 
          ret-flag - doub-convrt(Idouble) (selected-recs[srec-index].depth),2, 
                 stra, &stra count);
          if (ret-flag !- 0) 
          \mathbf{f}error-handler(54); 
174 return (-1);
```
**1** 

I

## **Appendix K** - **BAT" Source Code**

```
ret-flag - doub-convrt((doub1e) (selected~recs[srec~index-ll.min),2, 
          strc, istrc count);
   if (ret-flag !- 0) 
   1 
       error-handler (54) ; 
       return (-1) ; 
    1 
   ret-flag - doub-convrt((doub1e) (selected~recs[srec~index-l].max),2, 
          strd, & strd_count);
   if (ret-flag !- 0) 
   \mathbf{I}error-handler (54) ; 
       return (-1) ; 
   \mathbf{r}is_set_graphic_position(tick_lines[trace_count+1][0]-HALF_CHAR, DEPTH_COL);
   is-draw-text(DISP-FRAME,stra-count,stra); 
    is_set_graphic_position(tick_lines[trace_count+1][O]-HALF_CHAR, REF_COLI;
   is-draw-text(DISP-FRAME,strb-count,strb); 
    is_set_graphic_position((tick_lines[trace_count+1][O]-start_row-<br>HALF_CHAR),MIN_COL);
   is-draw-text(DISP-FRAME,strc-count,strc); 
    is~set~graphicgosition((tick~lines[trace~counttl][O]-start~row-
HALF-CHAR) ,MAX-COL) ; 
   is-draw-text(DISP-FRAME,strd-count,strd); 
   srec_index++;
if (loop-count I- (no-disps - 1)) /* all full display pages have f/ 
                                        /* one extra min/max set */ 
   ret-flag - doub-convrt((doub1e) (selected~recs[srec~index-ll.min),2, 
         strc,&strc-count); 
   if (ret-flag 1- 0) 
   r 
       error-handler(54); 
return (-1) ; 
   I 
   ret-flag - doub-convrt((doub1e) (selected~recs[srec~index-ll.max),2, 
         strd, astrd_count);
   if (ret-flag I- 0) 
   ( 
      error-handler(54); 
      return(-1); 
   1
```
**1** 

**f** 

is\_set\_graphic\_position((tick\_lines[trace\_count+1][0]-start\_row-HALF\_CHAR), MIN\_COL);

**175** 

```
is-draw-text(D1SP-FRAME,strc-count,strc); 
         is_set_graphic_position((tick_lines[trace_count+1][0]-start_row-
              HALF-CHAR) , MAX-COL) : 
        is-draw-text(DISP-FRAME,strd-count,strd); 
     1 
  1 
/* Return to calling routine */ 
  return (0) ; 
1 
/* 
      ........................................................................... 
* 
   MODULE NAME: doub-convrt 
   DESCRIPTION: This function is designed to convert a value of type 
* 
      double into an integer array of ASCII values. 
This conversion is 
* 
     required in preparation for calls to the DT-IRIS subroutine 
      is-text-draw which uses an integer array as opposed to a character 
      array. 
* 
   NOTES: Passed parameters: 
               dval - value to be converted (double) 
               dplaces - number of decimal places to the right of the 
* 
                        decimal point to convert (int) 
* 
            Returned parameters: 
               svals - integer array to be filled with ASCII values 
                       (pointer) 
* 
               count - number of valid characters placed in array pointed 
                       to by svals (pointer) 
* 
            Error flag: 
              0- no error detected 
* 
              -1 - dval out of range 
              -2 - dplaces out of range 
      The following limits are hardcoded 
               999 999 999.0 > dval > -999 999 999.0 
* 
               0 <- dplaces <- 4 
* 
      Due to these limits, the array pointed to by svals must be declared 
      15 integer units in length in the calling procedure. 
* 
   DEVELOPED BY: Troy K. Moore 
    DATE: 11/6/87 
* 
   REVISION NOTES: * 
    + - +\star
```
## **Appendix K** - **BATT Source Code**

```
int doub-convrt (dval, dplaces, svals, count)
```
**int dplaces, 'count, \*svals;** 

```
double dval;
```

```
\mathbf{I}
```
**int char-count, zero-flag, check-count, check-limit, quotient;** 

**double divisor;** 

**double fabs (1** , **pow0** ;

/\* **Make sure that passed values are within specified range** \*/

```
if (dval > 999999999.0 I1 dval < -999999999.01 
   return (-1) ;
```

```
if (dplaces > 4 II dplaces < 0) 
return (-2) ;
```

```
/* Initialize parameters */
```
**char-count** - **0; zero-flag** - **0; check-limit** = *0;* 

```
/* Handle any'negative values */
```

```
if (dval < 0.0) 
\mathbf{f}fsvals = *-'; 
   svals++; 
   char-count++; 
   dval - fabsfdval); 
\mathbf{I}
```
**I** 

**I** 

/\* **Convert all digits to the left of the decimal point** \*/

```
for (check-count - 8; check-count >- check-limit; check-count--)
```

```
divisor = pow((double)10.0, (double)check_count);
quotient - (int) (dval/divisor);
```

```
if (quotient > 0) 
( 
   zero-flag - 1; 
   dval - dval - (quotient * divisor);
```
## **Appendix K** - **BATT Source Code**

es summagneer

```
if (zero-flag -- 1) 
   \mathbf{I}*svals = quotient + 0x030;svals++; 
       char-count ++; 
   1 
1
```
/\* **Add the decimal point** \*/

```
*svals = ' .' ; 
svals+t; 
char-count++;
```
주면에 있

 $\hat{G}_{\rm{L}}^{(0)}$ 

152

/\* **Convert all digits to the right of the decimal point** \*/

```
check-limit - dplaces;
```
**for (check-count** = **1; check-count** <= **check-limit; check-count++)**  1 *-1* **divisor** = **pow((double)lO.O,(double) (check-count** \* **-1)); quotient** - **(int)(dval/divisor);** 

```
\ddot{\chi}-if (quotient > 0) 
c<br>
1 c<br>
1 c<br>
1 c<br>
1 c<br>
1 c<br>
1 c<br>
1 c<br>
1 c<br>
1 c<br>
1 c<br>
1 c<br>
1 c<br>
1 c<br>
1 c<br>
1 c<br>
1 c<br>
1 c<br>
1 c<br>
1 c<br>
1 c<br>
1 c<br>
1 c<br>
1 c<br>
1 c<br>

      *svals * quotient + 0x030; \cdot ,
      svals++; 
      char-count++; 
)
```
/\* **Return to the calling routine** \*/

**\*count** - **char-count;** 

**return (0)** ;

 $\bar{1}$ 

**178**